# Reconstructing Pairwise Comparisons Matrices Based on Differential

Evolution: A Monte Carlo Study

by

Zhangao Lu

A thesis submitted in partial fulfilment

of the requirements for the degree of

Master of Science (MSc) in Computational Science

The Faculty of Graduate Studies

Laurentian University

Sudbury, Ontario, Canada

Zhangao Lu, 2021

### **THESIS DEFENCE COMMITTEE/COMITÉ DE SOUTENANCE DE THÈSE Laurentian Université/Université Laurentienne**

Faculty of Graduate Studies/Faculté des études supérieures

Title of Thesis Titre de la thèse Reconstructing Pairwise Comparisons Matrices Based on Differential Evolution: A Monte Carlo Study Name of Candidate Nom du candidat Lu, Zhangao Degree Diplôme Master of Science Department/Program Date of Defence Département/Programme Computational Sciences Date de la soutenance May 28, 2021 **APPROVED/APPROUVÉ** Thesis Examiners/Examinateurs de thèse: Dr. Waldemar W. Koczkodaj (Supervisor/Directeur(trice) de thèse) Dr. Miroslaw Mazurek (Committee member/Membre du comité)

Approved for the Faculty of Graduate Studies Approuvé pour la Faculté des études supérieures Tammy Eger, PhD Vice-President Research (Office of Graduate Studies) Dr. Mariusz Pelc Vice-rectrice à la recherche (Bureau des études supérieures) (External Examiner/Examinateur externe) Laurentian University / Université Laurentienne

#### **ACCESSIBILITY CLAUSE AND PERMISSION TO USE**

I, **Zhangao Lu**, hereby grant to Laurentian University and/or its agents the non-exclusive license to archive and make accessible my thesis, dissertation, or project report in whole or in part in all forms of media, now or for the duration of my copyright ownership. I retain all other ownership rights to the copyright of the thesis, dissertation or project report. I also reserve the right to use in future works (such as articles or books) all or part of this thesis, dissertation, or project report. I further agree that permission for copying of this thesis in any manner, in whole or in part, for scholarly purposes may be granted by the professor or professors who supervised my thesis work or, in their absence, by the Head of the Department in which my thesis work was done. It is understood that any copying or publication or use of this thesis or parts thereof for financial gain shall not be allowed without my written permission. It is also understood that this copy is being made available in this form by the authority of the copyright owner solely for the purpose of private study and research and may not be copied or reproduced except as permitted by the copyright laws without written authority from the copyright owner.

## Abstract

Pairwise comparisons have been used in the decision-making process since antiquities. However, it is a substantial challenge to generate a PC matrix from noisy or incomplete real-life input data. This study aims to investigate the reconstruction of pairwise comparisons matrices from not-so-inconsistent pairwise comparisons matrices by an optimization method based on differential evolution. A distance-based objective function is defined as a function of the inconsistency indicator and the distance metric. Monte Carlo experiments are designed to illustrate the research outcomes. The experimental results show that this method convergence quickly. It also provides comparisons of several traditional metrics.

## Keywords

pairwise comparisons, pairwise comparisons matrix, inconsistency, differential evolution, optimization, Monte Carlo, metric.

## Acknowledgments

I would like to express my sincere gratitude and appreciation to my supervisor Dr. Waldemar Koczkodaj for his support and advice during my studies. His explicit knowledge in the field helped me through to the end. I would like to thank my wife for her constant support and patience throughout this process.

I would like to thank my parents for their interest and support throughout my degree.

I would like to thank all my friends who never wavered in their support.

# Contents

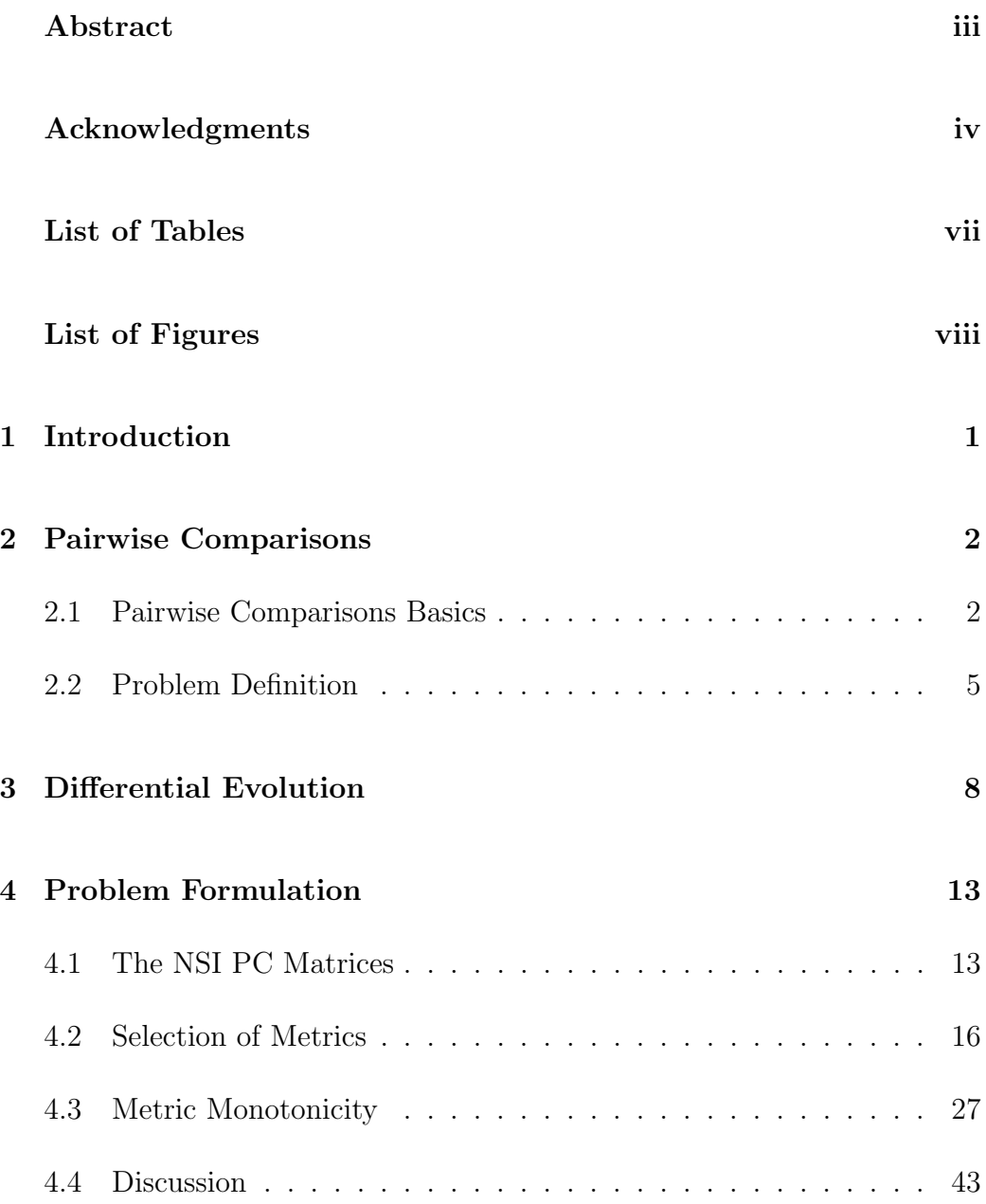

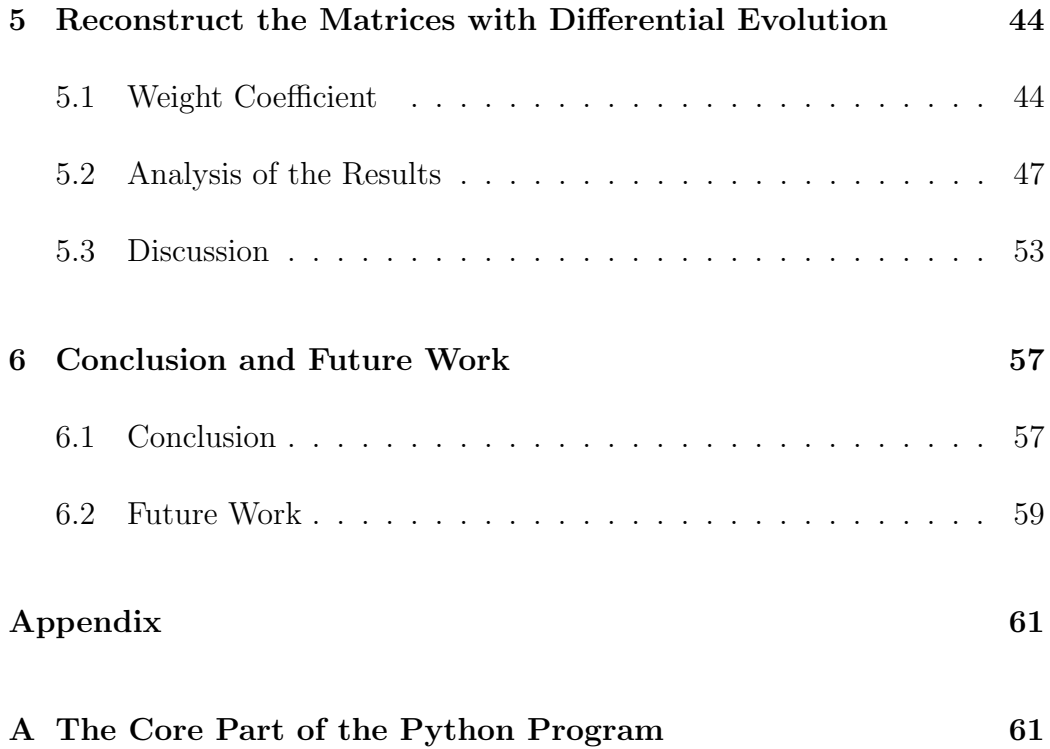

# List of Tables

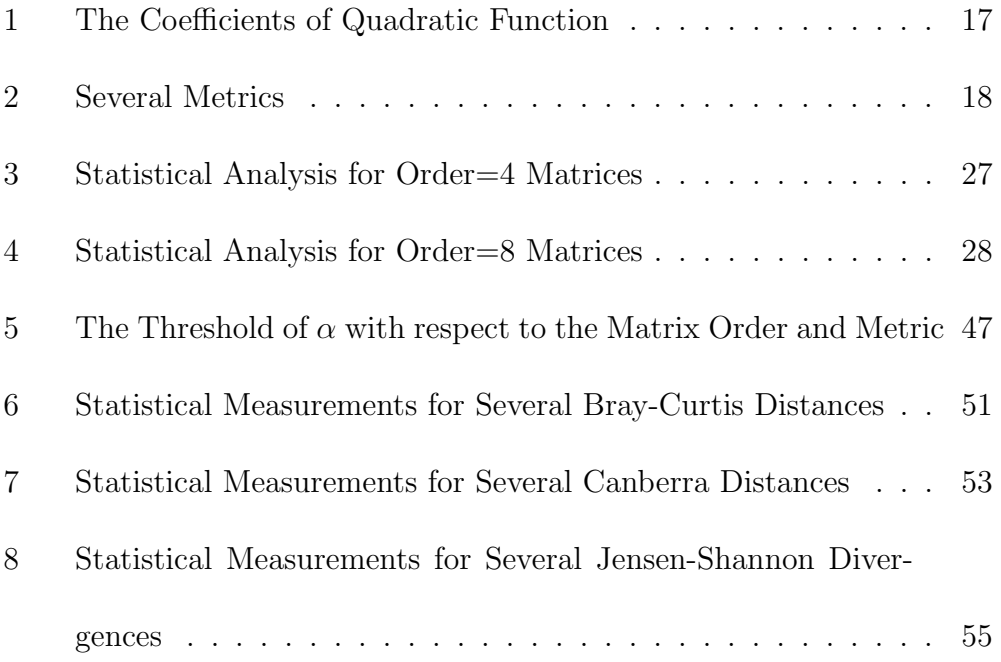

# List of Figures

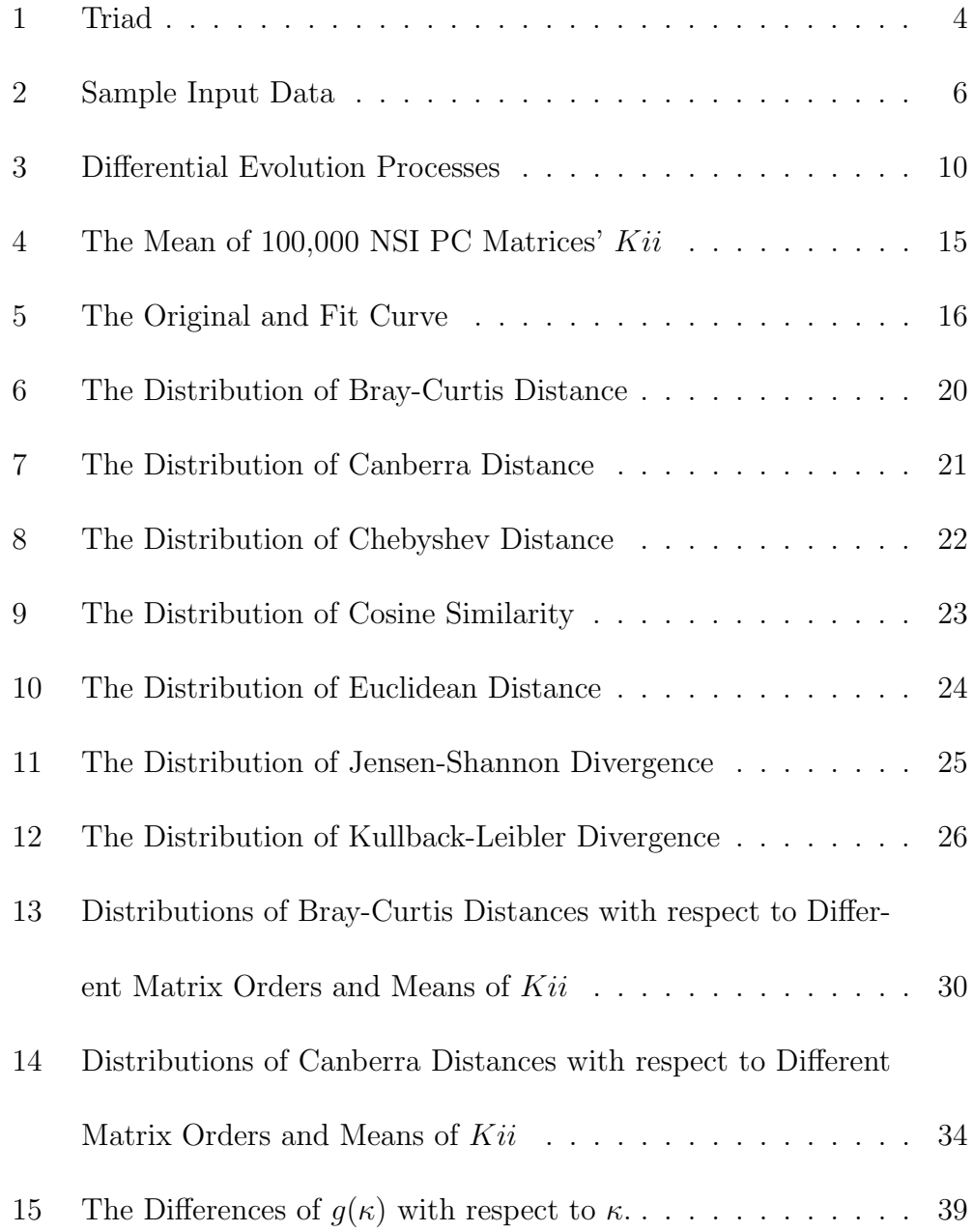

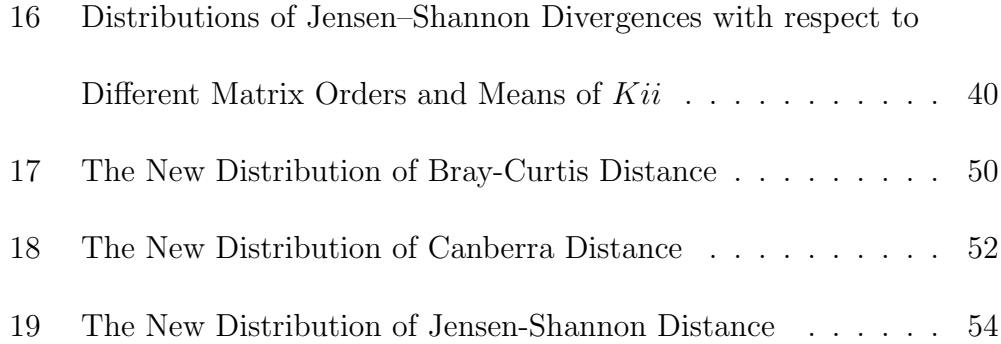

## 1 Introduction

In nature, pairs occur everywhere. A pair of binary digits is the foundation of computers. We compare objects or concepts in pairs more frequently than we realize. The pairwise comparisons (PC or PCs depending on the context) method deserves more attention than it is currently getting. There are many kinds of research for consistent PC matrices. Nevertheless, not all PC matrices are consistent matrices in practice. To generate a consistent PC matrix from a "not-so-inconsistent" PC matrix or NSI PC matrix, which was introduced in [9], is worth considering. Saaty proposed a method to solve that problem in 1977 [17]. After that, several methods have been raised [18] [4]. However, there is no decisive proof of which one is best until now. Therefore, it becomes an optimization problem. In this study, a new method is proposed based on Differential Evolution  $(DE)$  with the tolerance according to  $Kii$ (Koczkodaj inconsistency indicator [11]) and several distance measures.

## 2 Pairwise Comparisons

### 2.1 Pairwise Comparisons Basics

Pairwise comparisons method, described by Ramond Llull in the 13th century, was used for deciding elections. As a scientific method, it has evolved over hundreds of years and gained considerable importance to model inconsistency. Input data is usually represented by a square matrix with elements that are ratios between compared entities. The matrix is called a pairwise comparisons matrix (PC matrix for short). The ratio definitions imply that PC matrix elements are strictly positive real numbers. Extensions to fuzzy numbers and interval numbers have been analyzed in [22] but under the constraints outlined in [15].

In this study, only strictly positive real numbers, as PC matrix elements, will be considered. If needed, they can be generalized in time. Consider a  $3 \times 3$ PC matrix:

$$
M = \begin{bmatrix} 1 & m_{12} & m_{13} \\ m_{21} & 1 & m_{23} \\ m_{31} & m_{32} & 1 \end{bmatrix}
$$

its elements are assumed to be reciprocal:  $m_{ij} = 1/m_{ji}$  since the ration  $x/y = 1/(y/x)$ . It implies that PC matrix elements on the main diagonal are equal to 1 ( $x/x = 1$  for  $x > 0$ ).

Using PC matrix *M* elements, we can express ratios  $[A/B] = m_{12}$ ,  $[B/C] =$  $m_{23}$ ,  $[A/C] = m_{13}$  where *A*, *B*, and *C* are entities. The object  $T = (m_{12}, m_{13}, m_{23})$ is called a triad, and its elements create the triangular above the main diagonal of PC matrix *M*. Since the elements above the main diagonal create a cycle, there may be a contradiction in the real-life situation:

$$
[A/B] * [B/C] \neq [A/C]
$$

where  $|\cdot|$  denotes a ratio. The ratios can be obtained by expert opinion where division operation may not be applicable (e.g., when comparing non-functional software attributes such as software reliability and software safety).

To focus our attention, assume the triad (2,5,3) in the PC matrix M above the main diagonal. It is represented by dotted arrows with solid arrowheads in Fig. 1.

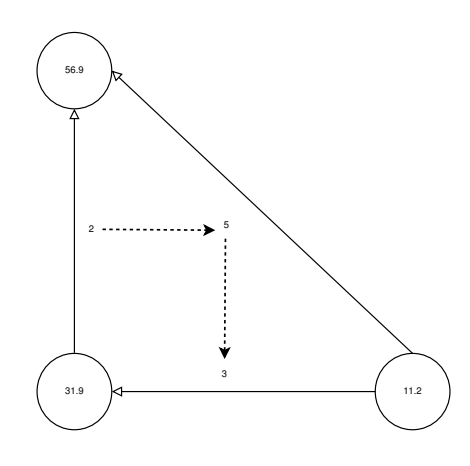

Figure 1: Triad

For better research in consistency, W.Koczkodaj proposed an indicator to measure the inconsistency illustrated in Fig. 1 in 1993 [11]. *Kii* is defined based on the absolute value of distances between the ratios of triads and the constant 1:

$$
Kii(M) = \max_{i < j < k} \min \left( \left| 1 - \frac{m_{ik}}{m_{ij}m_{jk}} \right|, \left| 1 - \frac{m_{ij}m_{jk}}{m_{ik}} \right| \right)
$$

where  $M$  is any reciprocal matrix and  $m_{ij}$ ,  $m_{jk}$ , and  $m_{ik}$  are its elements. *Kii* is simplified in 2014 [13]:

$$
Kii(M) = 1 - \min_{i < j < k} \left( \frac{m_{ik}}{m_{ij} m_{jk}}, \frac{m_{ij} m_{jk}}{m_{ik}} \right) \tag{2.1}
$$

The range of *Kii* is  $[0, 1)$ . It means the matrix is consistent if  $Ki = 0$ , and

the matrix is inconsistent when  $Ki \rightarrow 1$ . Moreover, this indicator guarantees monotonicity. If *N* is a PC submatrix of *M*, we have  $Kii(N) \leq Kii(M)$  [14].

#### 2.2 Problem Definition

This paper will address reconstructing PC matrices from NSI PC matrices. An example of this is people living in a bartering economy where they exchange goods for goods. In this circumstance, people need to remember plenty of rules about exchanging goods. For example, two tomatoes equal a chicken or two chickens equal three fish. For five goods, there are  $5^2 - 5 = 20$ rules between them. These rules are symmetrical, therefore, people only need to remember 10 of them. See Fig. 2. Things become more difficult when the number of goods increases to 10, meaning there are now 45 rules to remember. By comparison, for 20 items, the number of rules increases to 140 and although this is still a small number compared to the number of merchandise items in life, the increase is substantial. In this situation, the probability of contradictions will increase significantly. Considering a practical example, some people claim that two tomatoes can exchange one chicken and three chickens are equal to one fish. However, they hold that five tomatoes equal one fish. There is a classic (2*,* 3*,* 5) contradiction that sets up some interesting

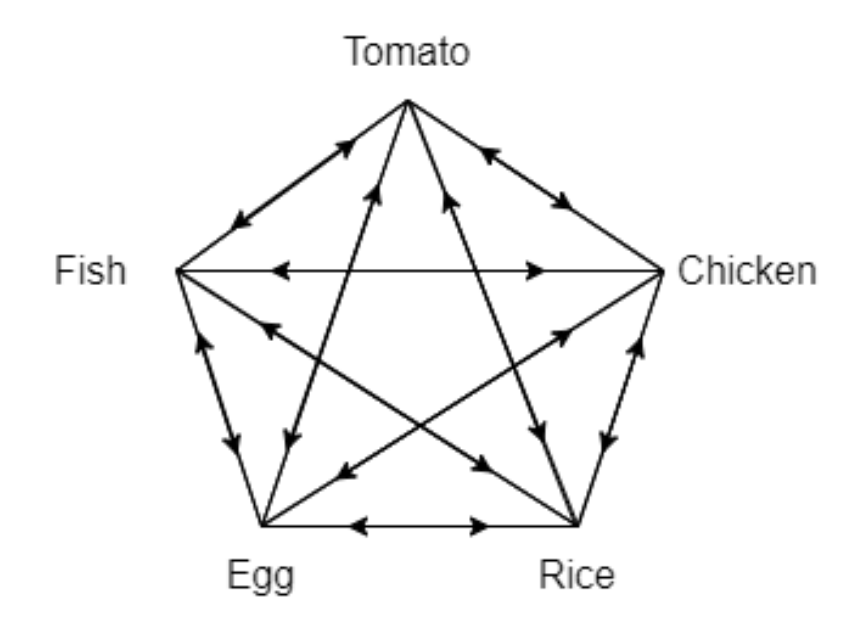

Figure 2: Sample Input Data

arbitrage opportunities. The rule can be rebuilt to solve this problem. For example, six tomatoes can exchange one fish. Now it looks like the problem is solved, and the rule is changed from  $(2,3,5)$  to  $(2,3,6)$ . But why must it be  $(2,3,6)$ ? Triad  $(2,2.5,5)$  or triad  $(1,5,5)$  can also satisfy the consistency condition. Moreover, if there are 40 contradictions in 140 rules, it will be tough to change the rules with all constraints.

A formal definition of this problem is that if there is an NSI PC matrix  $M'$ . The goal is to find a PC matrix  $M$  that differs from the original NSI PC matrix  $M'$  as little as possible. There are two constraints here: the new matrix must be a consistent PC matrix, and this new matrix should be close to the original NSI matrix as much as possible. In other words, the distance between the two matrices should incline to zero. [12] proposed a distance-based inconsistency reduction algorithm with *Kii*, which has a quick convergence rate. This algorithm generates the consistency PC matrix with less than ten reductions in most cases if the *Kii* of the original NSI PC matrix is lower than  $\frac{1}{3}$ . However, this algorithm is developed only based on *Kii* from the beginning, and it cannot optimize other indicators or metrics together. Therefore, a new method should be designed to tackle mixed problems.

### 3 Differential Evolution

Differential evolution is a population-based evolutionary meta-heuristic, introduced by Storn and Price in 1996 [20]. Lampinen and Storn illustrated that DE was more accurate than some other optimization algorithms like simulated annealing and evolutionary programming in 2004 [16]. This method is widely applied in numerous branches of science. It is also used for solving engineering problems since the late 1990s, as documented in [5].

Although it does not guarantee a globally optimal solution, DE is regarded as a robust and powerful method with good convergence speed. Furthermore, it does not require the objective (goal) function to be differentiable, while differentiability is an essential condition for most of the classic global optimization methods (e.g., gradient descent). DE can be used to find approximate solutions to non-linear, non-convex, and non-differentiable objective functions. Generally, the optimization goal of the DE algorithm is to minimize the objective function:

$$
f(X): \mathbb{R}^n \to \mathbb{R}
$$

$$
X = [x_1, x_2, \cdots, x_n], X \in \mathbb{R}^n
$$

by optimizing its argument  $X$  and get  $X^*$ :

$$
f(X^*) \le f(X), \forall X \in \mathbb{R}^n
$$

*X* is an n-dimension vector, and its elements are subject to some boundary constraints:

$$
L_i \leq x_i \leq U_i, i = 1, 2, \cdots, n
$$

DE meta-heuristic can be described as four steps:

- 1. Initialization
- 2. Mutation
- 3. Crossover
- 4. Selection

See Fig. 3 for the block diagram of it.

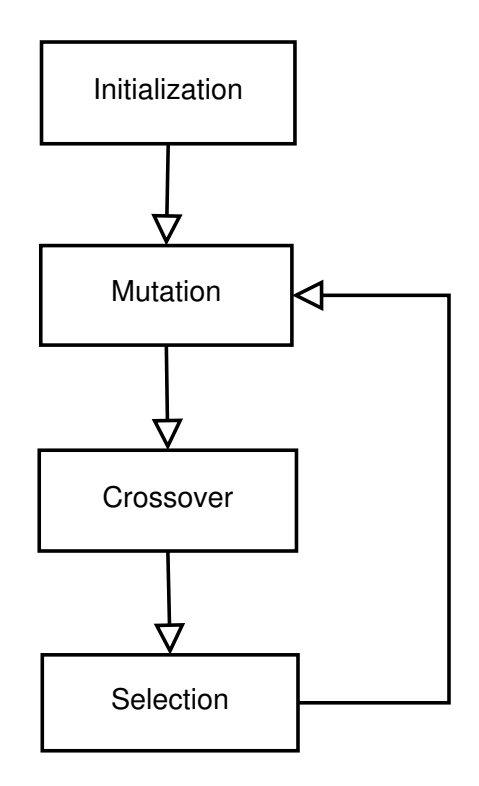

Figure 3: Differential Evolution Processes

Initialization: In the absence of the initial solution, the meta-heuristic may randomly select parameter vectors. Each vector represents a candidate solution for the objective function. We denote iterations in DE by  $t = 1, 2, \dots, t_{max}$ . The *p*th vector of the population for the iteration *t* can be denoted by:

$$
X_p^{(t)} = [x_{1,p}^{(t)}, x_{2,p}^{(t)}, \cdots, x_{n,p}^{(t)}]
$$

where  $x_{i,p}^{(t)}$  is a uniformly distributed number between  $L_i$  and  $U_i$  and can be represented by:

$$
x_{i,p}^{(t)} = L_i + rand_{ip}[0,1](U_i - L_i)
$$

Mutation: For each target vector  $X_p^{(t)}$  in the current iteration *t*, DE generates a mutant vector  $V_{p+1}^{(t)}$ . Besides, the component of the mutant can be computed by:

$$
v_{i,p}^{(t+1)} = x_{r_1,p}^{(t)} + F \cdot (x_{r_2,p}^{(t)} - x_{r_3,p}^{(t)}), \ F \in [0,2]
$$

where  $r_1, r_2$  and  $r_3$  are randomly selected from  $\{1, 2, \dots, n\}$  and  $r_1 \neq r_2 \neq r_3$ . Crossover: For diversity of the parameters, the donor vector  $V_{p+1}^{(t)}$  combines its entries with the target vector  $X_p^{(t)}$ . Hence, we generate a trial vector  $U_p^{(t+1)}$ , where its components can be denoted by:

$$
u_{ip}^{(t+1)} = \begin{cases} v_{i,p}^{(t+1)}, & if \ rand_{ip}[0,1] \leq CR, \\ x_{i,p}^{(t)}, & otherwise \end{cases}
$$

where *CR* or crossover rate is a pre-fixed constant  $\in [0, 1]$ . Selection: DE decides whether the target vector  $X_p^{(t)}$  or the trail vector  $U_p^{(t+1)}$ exists in the next iteration based on:

$$
X_p^{(t+1)} = \begin{cases} U_p^{(t+1)}, & if \ f(U_p^{(t+1)}) \le f(X_p^{(t)}), \\ X_p^{(t)}, & otherwise \end{cases}
$$

where  $f$  is the objective function.

DE repeats Mutation, Crossover and Selection until some threshold is reached. Subsequently, the components of the vector  $X_p^{(t)}$  are the optimized parameters for the objective function.

## 4 Problem Formulation

#### 4.1 The NSI PC Matrices

The "not-so-inconsistent" or NSI PC matrices should be generated randomly with some criteria before optimized. It is clear that there is no scientific merit to optimize completely random matrices. There are numerous solutions for completely random matrices. Since there are no original PC matrices for these completely random matrices, the solution PC matrices cannot be compared with the original PC matrix. Thus, it is unknown which solution is the best and closest to the original matrix. [12] created these matrices by deviating a consistent PC matrix  $M$  randomly:  $M' = M * \text{rand}()$ . Meanwhile, [8] proposed a different formula:  $M' = M * (1 \pm \rho D)$ , where  $\rho \in [0, 1]$ and *D* is a given constant. The former method built matrices by multiplying a fixed constant and did not consider the inter elements difference. The latter solved that problem using a random number  $\rho$  but has not dealt with possible negative numbers. Thus, a new method based on the distribution of errors is proposed to build these NSI matrices.

The elements  $m_{ij}$  of the PC matrix  $M$  are defined as ratios of entities, said *V*<sub>*i*</sub>. Hence, there must be some errors if  $m_{ik} \neq m_{ij} * m_{jk}$ . According to the central limit theorem, each error *eij* follows a normal distribution. In this paper, for convenience of computation, normal distributions with  $\mu = 0$  are applied when computing each error  $e_{ij}$ . However, it is not easy to set an appropriate value for standard deviation. Therefore, a Monte Carlo experiment is designed to find the best estimate for the standard deviation. First, we generate 100,000 PC matrices for each order. Then the standard deviation of the normal distribution is defined here to deviate these PC matrices:

$$
\sigma = \rho * m_{ij}
$$

where  $\rho \in (0, 1]$  and  $m_{ij}$  is the corresponding element of the PC matrix. It is a reasonable estimate for standard deviation because of the 68-95-99.7 rule. Next, 100,000 NSI PC matrices were generated by  $m_{ij} + e_{ij}$  (If  $m_{ij} + e_{ij} \leq 0$ , we discard *eij* and generate a new one to replace it). After that, *Kii* for all NSI PC matrices were computed, and the arithmetic mean of these *Kii* were determined. Finally, a diagram to illustrate the results was created. See Fig. 4.

The diagram shows  $\rho$  and the arithmetic mean of *Kii* are linearly dependent when  $order = 3$ . However, the curve is more like a parabola when  $order > 3$ .

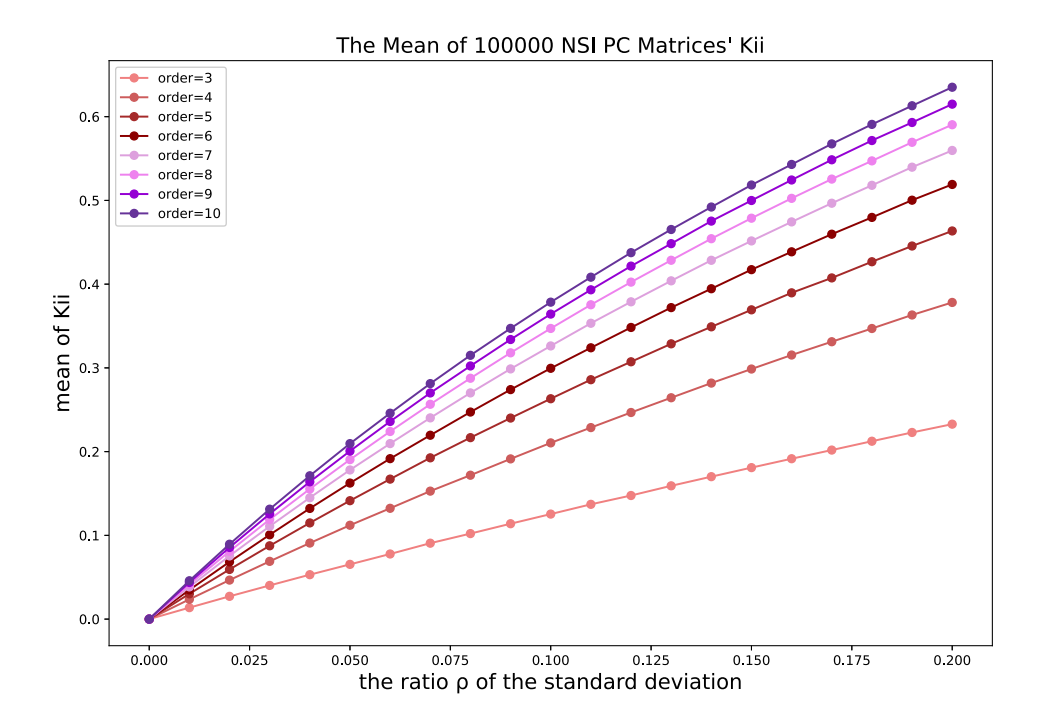

Figure 4: The Mean of 100,000 NSI PC Matrices' *Kii*

Therefore, we can fit the curve with the quadratic function:  $mean(Kii)$  $a\rho^2 + b\rho$ , where *a* and *b* are constants. The result is displayed in Fig. 5. The dashed lines represent graphs of quadratic functions and fit the original curve almost perfectly. In addition, if we set a threshold for *Kii* of NSI PC matrices, like 0.1, we can compute the value of  $\rho$  by the equation  $0.1 = a\rho^2 + b\rho$ . See Table. 1. Subsequently, we can generate NSI PC matrices quantitatively using the value of  $\rho$  in this table.

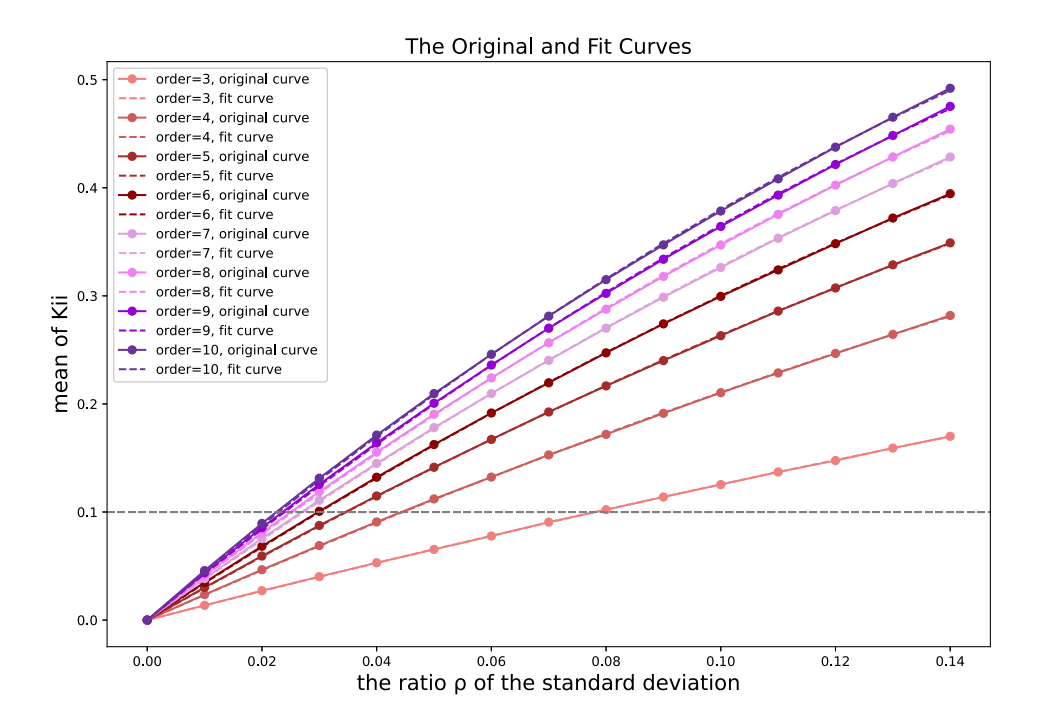

Figure 5: The Original and Fit Curve

#### 4.2 Selection of Metrics

Now, 100,000 not-so-inconsistent PC matrices (The mathematical expectation of these matrices' *Kii* equals 0.1) is generated. And the indicator *Kii* can be used to measure a matrix's consistency. However, there is no standard measure of "close". In other words, to measure the distance between NSI PC matrices and PC matrices, some metrics should be defined or applied here. It is essential to compare the element-wise matrix distance metrics before

| Threshold (Mean of $Kii$ ) | Order          | $\rho$ | a         | $\mathbf b$ |
|----------------------------|----------------|--------|-----------|-------------|
| 0.1                        | 3              | 0.0781 | $-1.0915$ | 1.3653      |
| 0.1                        | $\overline{4}$ | 0.0446 | $-2.4776$ | 2.3549      |
| 0.1                        | 5              | 0.0347 | $-3.7161$ | 3.0093      |
| 0.1                        | 6              | 0.0300 | $-4.7447$ | 3.4753      |
| 0.1                        | $\overline{7}$ | 0.0272 | $-5.5261$ | 3.8247      |
| 0.1                        | 8              | 0.0253 | $-6.2311$ | 4.1051      |
| 0.1                        | 9              | 0.0239 | $-6.8591$ | 4.3401      |
| 0.1                        | 10             | 0.0229 | $-7.4362$ | 4.5422      |

Table 1: The Coefficients of Quadratic Function

applying the differential evolution algorithm to reconstruct PC matrices. In this sense, measuring the matrix distance is equivalent to computing the distance or similarity between vectors flattened from the matrix. There are several metrics to measure the distance. See Table. 2. It is worth noting that not all common metrics have been listed. For example, Minkowski distance, Manhattan distance or Pearson correlation coefficient has been tested and removed. Minkowski distance and Manhattan distance have similar characteristics to Euclidean distance. For Pearson correlation coefficient, the result shows that Cosine similarity is generally superior to Pearson correlation coefficient.

| Name                        | Formula                                                       | Range        |
|-----------------------------|---------------------------------------------------------------|--------------|
| Bray–Curtis distance        | $d(u, v) = \frac{\sum_i ( u_i - v_i )}{\sum_i ( u_i + v_i )}$ | [0,1]        |
| Canberra distance           | $d(u, v) = \sum_{i=1}^{n} \frac{ u_i - v_i }{ u_i  +  v_i }$  | [0,n]        |
| Chebyshev distance          | $d(u, v) = \max_i  u_i - v_i $                                | $[0,\infty)$ |
| Cosine similarity           | $\cos \theta = 1 - \frac{u \cdot v}{\ u\ _{2} \ v\ _{2}}$     | [0, 1]       |
| Euclidean distance          | $d(u, v) = (\sum  u_i - v_i ^2)^{\frac{1}{2}}$                | $[0,\infty)$ |
| Jensen-Shannon divergence   | $JSD(P  Q) = \frac{1}{2}D(P  R) + \frac{1}{2}D(Q  R)$         | [0, 1)       |
| Kullback-Leibler divergence | $D(P  Q) = \sum P(x) \log \frac{P(x)}{Q(x)}$                  | $[0,\infty)$ |

Table 2: Several Metrics

For better display, a Monte Carlo experiment is designed to compare these metrics in Table. 2. First, 100,000 random PC matrices are created for each order between 3 and 10. The NSI PC matrix corresponding to each PC matrix is then generated through the method introduced before. This method also can ensure the matrix's *Kii* is equal to 0.1 by setting the ratio  $\rho$  according to Table. 1. After that, the distance or similarity between each pair of PC matrices and NSI PC matrices is computed. Finally, the figures are drawn to scale the density and distribution of these metrics. Letter-Value box plots instead of box plots are used here. There are 700,000 samples or points that need to be displayed in the same diagram. Meanwhile, the box plot doesn't work well with a large number of outliers, and the Letter-Value box plot is designed to handle big data [7]. Fig. 6 to Fig. 12 are Letter-Value box plots. The X-axis denotes these matrices' order, while the Y-axis refers to the values of these metrics. The diamond points are the outliers. The black line in the middle of the most oversized box is the median of these metrics with respect to the specific order. The upper and lower limit of the most oversized box denotes 75% and 25%. For the second biggest box, the limits are 87.5% and 12.5%. At last, the box widths are proportional to the number of inside points. Here are the analysis for each metric:

i. Bray–Curtis distance

Bray–Curtis distance considers the vector space as grids. Similar to Manhattan distance, it computes the distance with absolute values. Fig. 6 shows that the values of this metric locate in a small range, and the range converges as the matrix order increases. It is not a suitable property here since it converges too fast to show the differences between orders. Also, there are some outliers in Fig. 6. The outliers approach the median of distances as order increases.

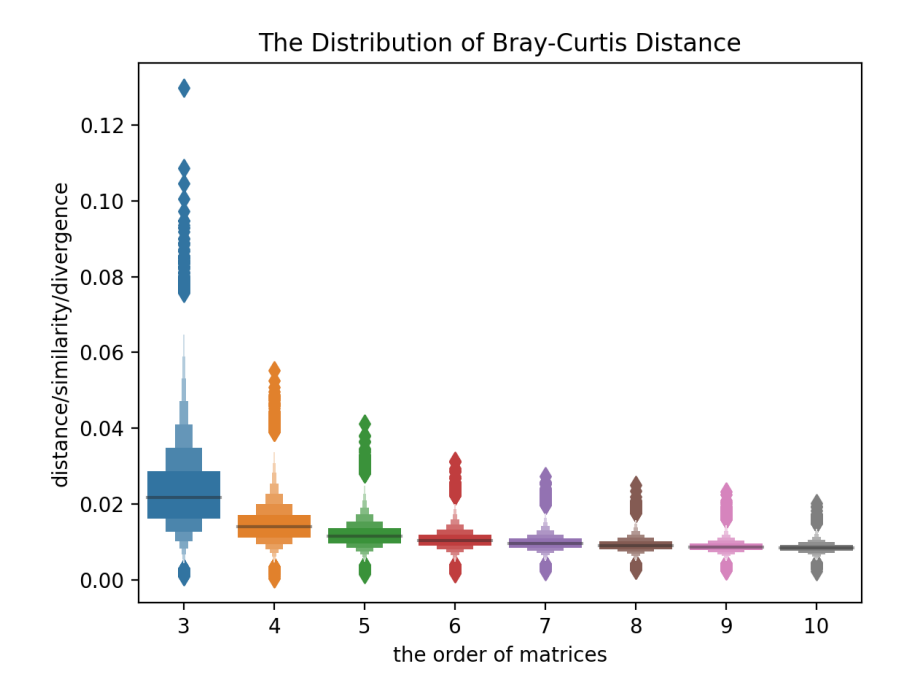

Figure 6: The Distribution of Bray-Curtis Distance

ii. Canberra distance

Canberra distance also applies absolute values to measure the distance. It may have comparable properties with Bray–Curtis distance or Manhattan distances. However, Fig. 7 presents a divergent view. This metric is highly distinguishable for each order. The graphs of each order are similar, and the only difference is the values of mathematical expectations. Although the range of Canberra distance is  $[0, n]$  where *n* is the number of matrix elements, it can be treated as [0*,* 1] here. The figure illustrates that nearly all distances are lower than one when the matrix order is not greater than ten.

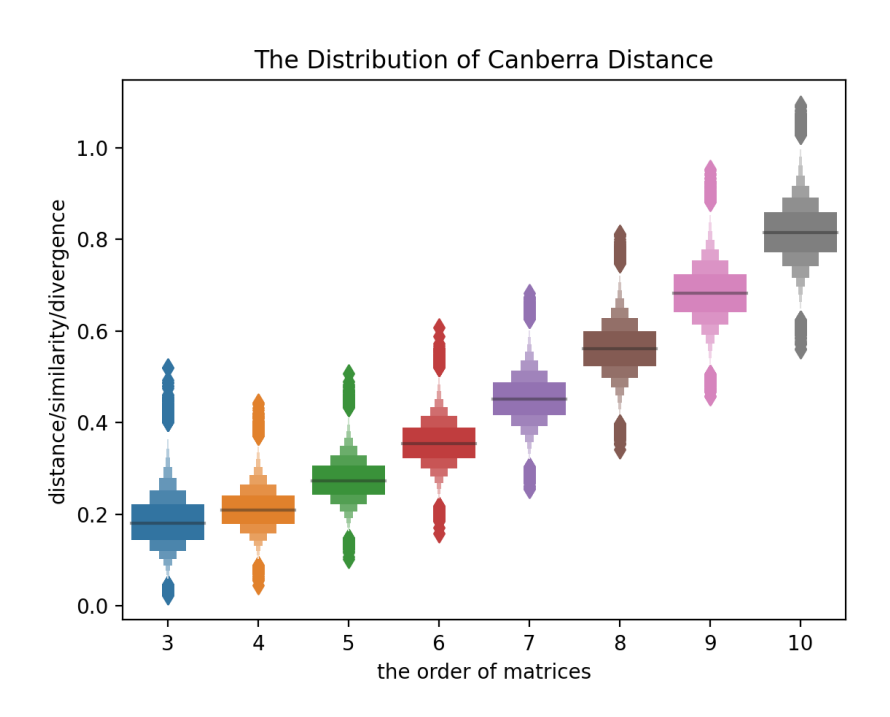

Figure 7: The Distribution of Canberra Distance

#### iii. Chebyshev distance

Chebyshev distance is a metric to compute the maximum element-wise

difference. It can be seen that the outliers will be a serious problem since this distance only calculates the absolute value of their differences. Fig. 8 illustrates that. Fig. 8(a) shows the maximum value is over 200,000 while the median of distances for *order* = 8 is almost zero. With the exception of outliers, the Chebyshev distance is stable. Most of the distances are located in [0*,* 5], no matter which order the matrices have. Fig. 8(b) is included to provide more detail.

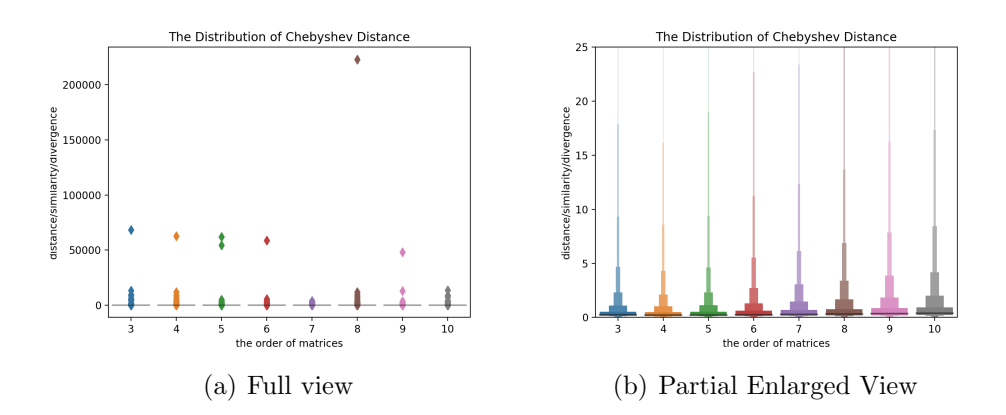

Figure 8: The Distribution of Chebyshev Distance

iv. Cosine similarity

Cosine similarity is applied to measure the similarity between two vectors.The range of this metric is also [0, 1]. Fig. 9 demonstrates its graph is quite similar to Fig. 6. However, its value range converges more rapidly than Bray-Curtis distance as the order increases. Besides, it also has more outliers.

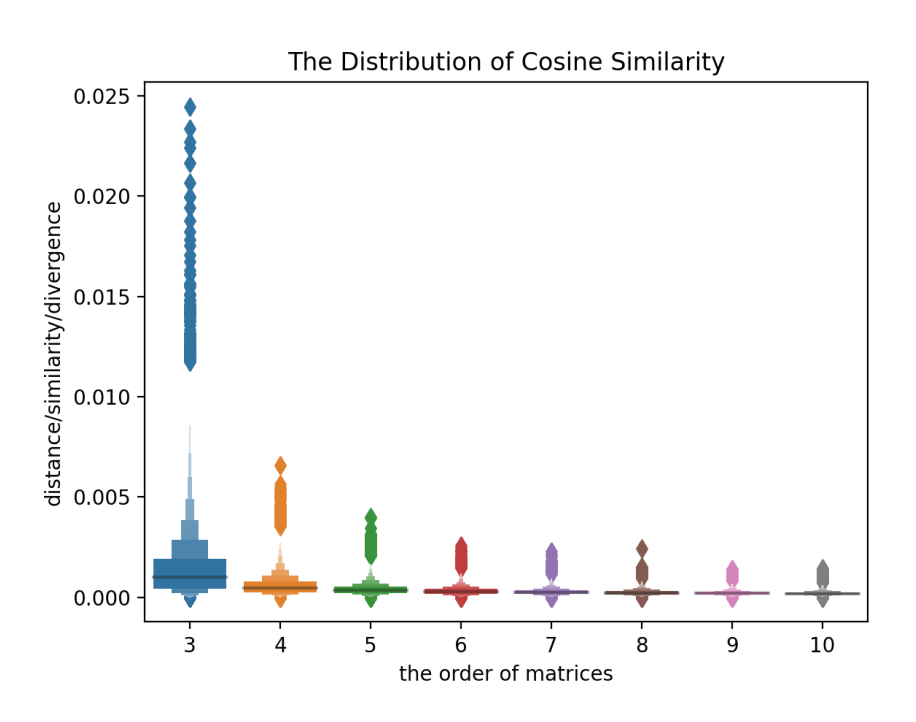

Figure 9: The Distribution of Cosine Similarity

v. Euclidean distance

Euclidean distance is the most popular distance metric. It is defined by the length of a line connected to two points. Obviously, Euclidean distance has the same problem as Chebyshev distance. Of note, the figures are notably similar. Fig. 10 demonstrates that. Nevertheless, Fig. 10(a) shows a higher density of data. All of the boxes are around zero. At last, Fig. 10(b) illustrated Euclidean distance is stable with orders which are similar to Chebyshev distance.

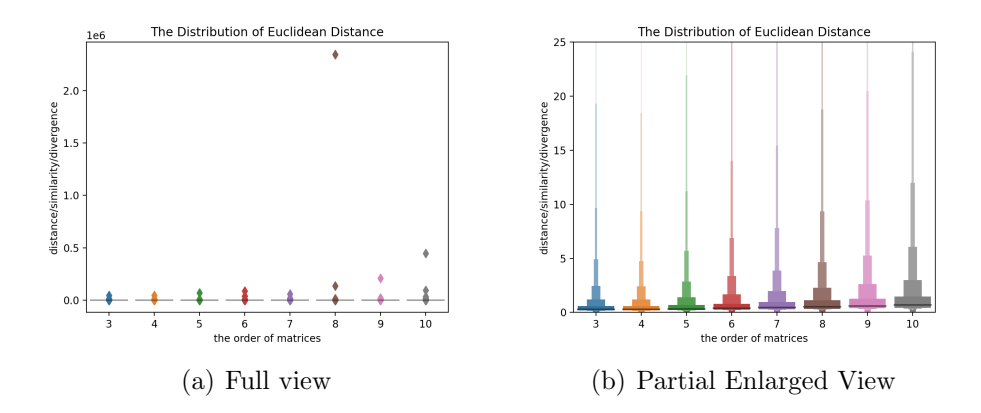

Figure 10: The Distribution of Euclidean Distance

#### vi. Jensen–Shannon divergence

Jensen–Shannon divergence or information radius is a metric to compute the similarity between two probability distributions. Although its range is [0*,* 1], Fig. 11 shows that the value will be lower than 0.1 when the order is from [3, 10]. Moreover, the whole graph illustrates an explicit trend of the means, which is similar to the figure of Cosine similarity or Bray–Curtis distance, although these metrics have different theories and algorithms.

vii. Kullback-Leibler divergence

Kullback-Leibler divergence or relative entropy is commonly used as the loss function in DNNs(Deep Neural Networks). It is also the base

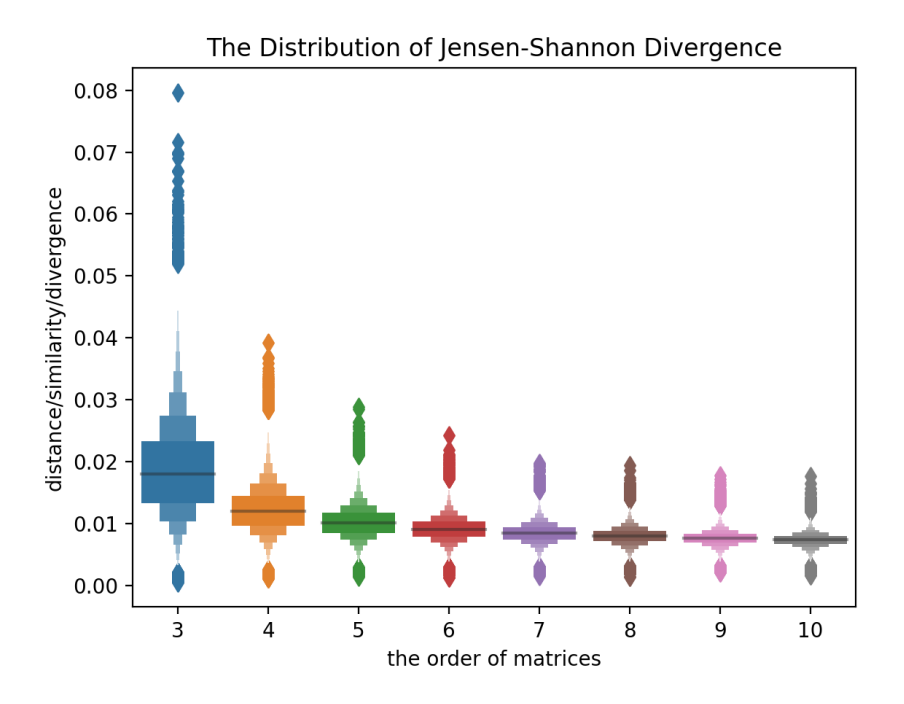

Figure 11: The Distribution of Jensen-Shannon Divergence

and precondition of Jensen–Shannon divergence. However, it does not perform well here. There are more outliers in Fig. 12, and the range convergences too fast.

In addition to these graphs, Table. 3 and Table. 4 analyze these distances statistically. To support this further, the distance data set generated by the matrices whose orders equal 4 and 8 are analyzed. It is clear that the standard deviation of Chebyshev distance and Euclidean distance are incredibly high, which indicates these distances are spread out widely. The maximum

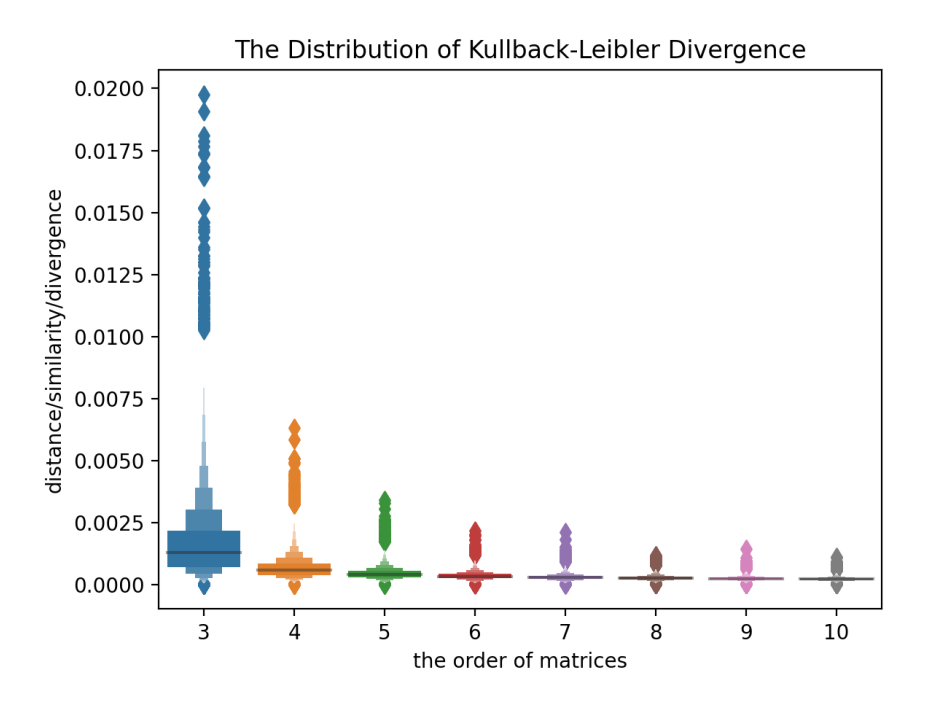

Figure 12: The Distribution of Kullback-Leibler Divergence

value denotes that on the other side. With regard to the above mentioned, it is not a good idea to set Chebyshev distance or Euclidean distance as the distance metric. For Cosine similarity and Kullback-Leibler divergence, there is another problem. Their maximum values are lower than  $10^{-2}$ , which means they are hardly distinguishable for different orders. Thus, Bray-Curtis distance, Canberra distance and Jensen-Shannon divergence are kept for further research.

|                  |        | $\cdot$   |        |        |        |        |        |
|------------------|--------|-----------|--------|--------|--------|--------|--------|
| Name             | Mean   | <b>SD</b> | Min    | 25\%   | 50%    | 75%    | Max    |
| Bray-Curtis      | 0.0146 | 0.005     | 0.0004 | 0.0112 | 0.0139 | 0.0172 | 0.0552 |
| Canberra         | 0.2112 | 0.0465    | 0.0455 | 0.1787 | 0.209  | 0.2414 | 0.4436 |
| Chebyshev        | 2.3262 | 207.7218  | 0.021  | 0.1265 | 0.2106 | 0.4761 | 62732  |
| Cosine           | 0.0006 | 0.0005    | 0.0    | 0.0003 | 0.0005 | 0.0008 | 0.0066 |
| Euclidean        | 2.2778 | 158.2255  | 0.0475 | 0.1927 | 0.2882 | 0.5825 | 46397  |
| Jensen-Shannon   | 0.0122 | 0.0037    | 0.0011 | 0.0097 | 0.012  | 0.0145 | 0.0392 |
| Kullback-Leibler | 0.0007 | 0.0004    | 0.0    | 0.0004 | 0.0006 | 0.0008 | 0.0063 |

Table 3: Statistical Analysis for Order=4 Matrices

### 4.3 Metric Monotonicity

In this subsection, the distributions of these metrics concerning different means of *Kii* are discussed. Here and subsequently, we denote the mean of *Kii* briefly by  $\kappa$ .  $\kappa$  can be represented by  $\kappa$  =  $\sum_{n=1}^{\infty}$  $\sum_{i=1}$ *Kii*  $\frac{1}{n}$ . The above research focuses on the distances, similarities or divergences with respect to the same  $\kappa$ , which is 0.1. However, it is unknown whether these metrics are increasing or not as the  $\kappa$  is increasing. To address this question, another form is applied to represent the distance function *D*. It is recognized that the NSI PC matrix *M*<sup> $\prime$ </sup> is generated from a PC matrix *M* by setting ratio  $\rho$ . Furthermore,  $\rho$  is
| Mean                       | <b>SD</b> | Min    | 25\%   | 50%    | 75%    | Max     |
|----------------------------|-----------|--------|--------|--------|--------|---------|
| 0.0092                     | 0.0017    | 0.0026 | 0.0081 | 0.0091 | 0.0101 | 0.0251  |
| 0.5619                     | 0.057     | 0.3415 | 0.5228 | 0.5608 | 0.5996 | 0.8117  |
| 4.7233                     | 708.8502  | 0.0387 | 0.1696 | 0.3173 | 0.7656 | 223137  |
| 0.0002                     | 0.0001    | 0.0    | 0.0002 | 0.0002 | 0.0003 | 0.0024  |
| 28.1736                    | 7427.259  | 0.1358 | 0.334  | 0.5223 | 1.1145 | 2344745 |
| 0.008                      | 0.0014    | 0.0014 | 0.0071 | 0.008  | 0.0088 | 0.0194  |
| Kullback-Leibler<br>0.0003 | 0.0001    | 0.0    | 0.0002 | 0.0003 | 0.0003 | 0.0012  |
|                            |           |        |        |        |        |         |

Table 4: Statistical Analysis for Order=8 Matrices

determined by the mean of  $Kii \kappa$ . Hence, we have:

$$
D(M, M') = D(M, h(M, \rho))
$$
  
= D(M, h(M, l(\kappa)))  
= g(\kappa) (4.3)

where  $M$  is a constant matrix. Consequently, it is equivalent to check whether  $g(\kappa) = D(M, M')$  is increasing or decreasing on an interval  $\kappa \in [a, b]$ . If this function  $g(\kappa)$  is a monotonic function or the mean of  $g(\kappa)$  is a monotonic function when the sample size is quite large, the goal can be achieved by reconstructing a PC matrix  $M$  from an NSI PC matrix  $M'$  by optimizing the goal function  $f(M, M') = Kii(M') + \alpha D(M, M')$ , where  $\alpha$  is a constant. In order to check the graph visually, 100,000 random NSI PC matrices are created for each order between 3 and 10 and each  $\kappa$  between 0.8 and 1.3. There are 4,200,000 matrices in total. The mean and standard deviation for every 100,000 random NSI PC matrices is computed. For the purpose of illustrating results more clearly, bubble charts are used to display the relations between each parameter. See Fig. 13 to Fig. 16. It is obvious that X-axis refers to the order of the matrices, and Y-axis is defined as the mean of metric values. Besides, the radius of each bubble is the standard deviation of metrics. Hence, if bubble A is higher and bigger than bubble B, it implies that the mean and standard deviation of these metrics denoted by A are larger than these statistical measures of B. In other words, the metric values of A are larger than B on average and are more spread out. Here are the analyses for each metric:

#### i. Bray–Curtis distance

The Fig. 13 shows  $g(\kappa) = D_{Bray-Curtis}(M, M')$  is increasing as  $\kappa$  increases. Moreover, the distances converge to their mean as the order increases, which is consistent with Fig. 6. It is impossible to prove

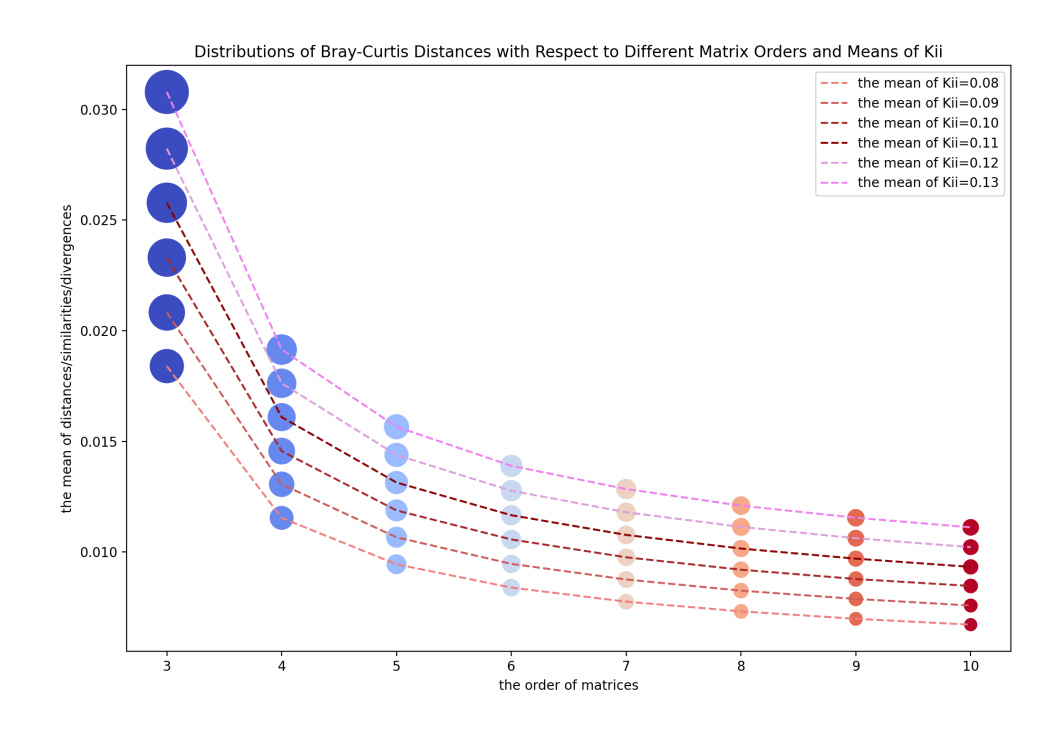

Figure 13: Distributions of Bray-Curtis distances with respect to Different Matrix Orders and Means of *Kii*

 $g(\kappa)$  is a monotonic function. However, it is also worth knowing that the mean of  $g(\kappa)$  is monotonically increasing or not when the sample set is large enough. In order to prove  $\frac{\sum_k g(\kappa)}{k}$ ,  $k \to \infty$  is a monotonically increasing function, we assume that  $\rho$  is proportional to  $\kappa$ , which is illustrated in Fig. 4. When  $\kappa$  increases,  $\rho$  increases. For now on, we denote PC matrix  $M = [m_{ij}] \in \mathbb{R}^{n \times n}_{+}$  and the NSI PC matrix

 $M' = [m'_{ij}] \in \mathbb{R}^{n \times n}_{+}$ . According to the method mentioned above, we have:

$$
m'_{ij} = m_{ij} + random(\mathcal{N}(\mu, \sigma^2))
$$
  
=  $m_{ij} + random(\mathcal{N}(0, (\rho m_{ij})^2))$   
=  $m_{ij} + random(\mathcal{N}(0, (l(\kappa)m_{ij})^2))$  (4.31a)

where  $\rho = l(\kappa)$  and  $l(\kappa)$  is an increasing function on the interval  $\kappa \in$ [0*,* 1). Based on the definition of Bray-Curtis distance, we have:

$$
D(M, M') = \frac{\sum_{ij} (|m_{ij} - m'_{ij}|)}{\sum_{ij} (|m_{ij} + m'_{ij}|)}
$$
(4.31b)

From (4.31a) and (4.31b), we conclude that:

$$
D(M, M') = \frac{\sum_{ij} (|m_{ij} - m_{ij} - random(\mathcal{N}(0, (l(\kappa)m_{ij})^2))|)}{\sum_{ij} (|m_{ij} + m_{ij} + random(\mathcal{N}(0, (l(\kappa)m_{ij})^2))|)}
$$
  
= 
$$
\frac{\sum_{ij} |random(\mathcal{N}(0, (l(\kappa)m_{ij})^2))|}{\sum_{ij} |2m_{ij} + random(\mathcal{N}(0, (l(\kappa)m_{ij})^2))|}
$$

For abbreviation,  $\text{random}(\mathcal{N}(0, (l(\kappa)m_{ij})^2))$  is denoted by  $n_{ij}$ . We get:

$$
D(M, M') = \frac{\sum_{ij} |n_{ij}|}{\sum_{ij} |2m_{ij} + n_{ij}|}
$$
(4.31c)

The task is now to find how  $n_{ij}$  changes while  $\kappa$  increases. Let  $\Delta n_{ij}$ represents the change of  $n_{ij}$  when  $\kappa$  increases. It is clear that the probability of generating bigger random numbers is increasing as the standard deviation  $l(\kappa) * m_{ij}$  increases because of the definition of Normal distribution. Consider the law of large numbers, we obtain:

$$
\lim_{i,j \to \infty} \frac{\sum_{ij} |n_{ij} + \Delta n_{ij}|}{ij} \ge \lim_{i,j \to \infty} \frac{\sum_{ij} |n_{ij}|}{ij}
$$

If we denote the new distance by  $D(M, M'')$ , it can be represented by adding a positive number  $c_{ij}$  to the numerator and denominator of (4.31c):

$$
D(M, M'') = \frac{\sum_{ij} |n_{ij}| + \sum_{ij} c_{ij}}{\sum_{ij} |2m_{ij} + n_{ij}| + \sum_{ij} c_{ij}}
$$

Thus, according to the mediant inequality and  $m_{ij} > 0$ , we have:

$$
\frac{\sum_{ij} |n_{ij}|}{\sum_{ij} |2m_{ij} + n_{ij}|} < \frac{\sum_{ij} |n_{ij}| + \sum_{ij} c_{ij}}{\sum_{ij} |2m_{ij} + n_{ij}| + \sum_{ij} c_{ij}} < \frac{\sum_{ij} c_{ij}}{\sum_{ij} c_{ij}} = 1
$$

This is to say,

$$
D(M, M') < D(M, M'')
$$

where *M*, *M'* and *M''* are *r* by *r* matrices and  $r \to \infty$ . Hence, consider

the mean of *k* matrices which their orders are small but  $k \to \infty$ , we have:

$$
\frac{\sum_{k} D(M, M')}{k} < \frac{\sum_{k} D(M, M'')}{k}
$$

Moreover, it is proved that  $D(M, M')$  can be represented by the function of  $\kappa$ , see (4.3). There is:

$$
\frac{\sum_{k} g(\kappa_1)}{k} < \frac{\sum_{k} g(\kappa_2)}{k}, \text{if } \kappa_1 < \kappa_2
$$

where  $k \to \infty$ , and the proof is complete.

#### ii. Canberra distance

The Fig. 14 shows  $g(\kappa) = D_{Canberra}(M, M')$  is increasing as  $\kappa$  increases. Generally, there is no change for the distances as the order increases, which is also consistent with Fig. 7. The proof for Canberra distance is similar. Based on the definition of Canberra distance, we have:

$$
D(M, M') = \sum_{ij} \frac{|m_{ij} - m'_{ij}|}{|m_{ij}| + |m'_{ij}|}
$$
(4.32a)

According to (4.31a), we can substitute  $m'_{ij}$  with  $m_{ij}+random(\mathcal{N}(0, (l(\kappa)m_{ij})^2))$ 

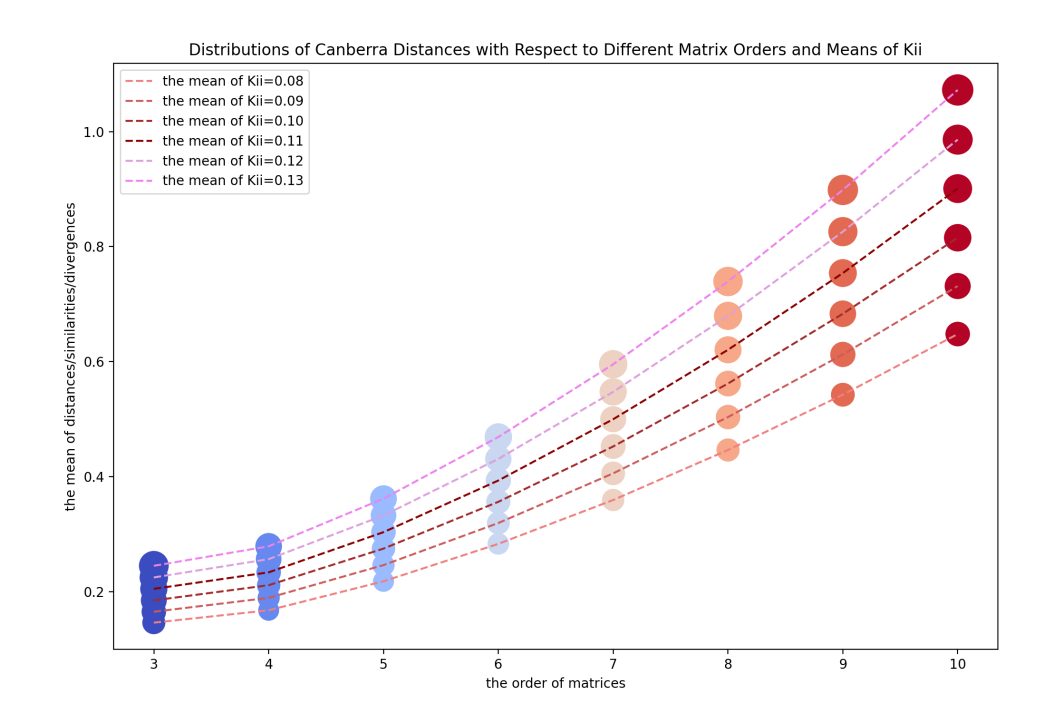

Figure 14: Distributions of Canberra Distances with respect to Different Matrix Orders and Means of *Kii*

and get:

$$
D(M, M') = \sum_{ij} \frac{|random(\mathcal{N}(0, (l(\kappa)m_{ij})^{2}))|}{|m_{ij}| + |m_{ij} + random(\mathcal{N}(0, (l(\kappa)m_{ij})^{2}))|}
$$

And again, we denote  $random(\mathcal{N}(0, (l(\kappa)m_{ij})^2))$  by  $n_{ij}$ :

$$
D(M, M') = \sum_{ij} \frac{|n_{ij}|}{|m_{ij}| + |m_{ij} + n_{ij}|}
$$
(4.32b)

Thus, to prove  $g(\kappa)$  is an increasing or decreasing function, it equals to prove the formula below:

$$
g(\kappa_2) - g(\kappa_1) = D(M, M'') - D(M, M')
$$
  
=  $D([m_{ij}], [m''_{ij}]) - D([m_{ij}], [m'_{ij}])$   
=  $\sum_{ij} \frac{|n_{ij} + \Delta n_{ij}|}{|m_{ij}| + |m_{ij} + n_{ij} + \Delta n_{ij}|} - \sum_{ij} \frac{|n_{ij}|}{|m_{ij}| + |m_{ij} + n_{ij}|}$   
> 0 or  
> 0

where  $m_{ij} > 0$ ,  $m'_{ij} = m_{ij} + n_{ij} > 0$  and  $m''_{ij} = m_{ij} + n_{ij} + \Delta n_{ij} > 0$ .

Consider four cases:

$$
\begin{cases}\n\Delta n_{ij} = 0 \\
n_{ij} = 0, \Delta n_{ij} \neq 0 \\
n_{ij} \Delta n_{ij} > 0 \\
n_{ij} \Delta n_{ij} < 0\n\end{cases}
$$

Suppose that  $\Delta n_{ij} = 0$ , then we obtain:

$$
\frac{|n_{ij} + \Delta n_{ij}|}{|m_{ij}| + |m_{ij} + n_{ij} + \Delta n_{ij}|} - \frac{|n_{ij}|}{|m_{ij}| + |m_{ij} + n_{ij}|}
$$
  
= 
$$
\frac{|n_{ij} + 0|}{|m_{ij}| + |m_{ij} + n_{ij} + 0|} - \frac{|n_{ij}|}{|m_{ij}| + |m_{ij} + n_{ij}|}
$$
  
= 0 (4.32c)

In a similar way, suppose that  $n_{ij} = 0$ ,  $\Delta n_{ij} \neq 0$ , then we obtain:

$$
\frac{|n_{ij} + \Delta n_{ij}|}{|m_{ij}| + |m_{ij} + n_{ij} + \Delta n_{ij}|} - \frac{|n_{ij}|}{|m_{ij}| + |m_{ij} + n_{ij}|}
$$
  
= 
$$
\frac{|0 + \Delta n_{ij}|}{|m_{ij}| + |m_{ij} + 0 + \Delta n_{ij}|} - \frac{0}{|m_{ij}| + |m_{ij} + n_{ij}|}
$$
  
> 0 (4.32d)

Suppose  $n_{ij}\Delta n_{ij} > 0$ , according to the mediant inequality,  $m_{ij} + n_{ij} > 0$ 

and  $m_{ij} + n_{ij} + \Delta n_{ij} > 0$ , we get:

$$
\frac{|n_{ij} + \Delta n_{ij}|}{|m_{ij}| + |m_{ij} + n_{ij} + \Delta n_{ij}|} - \frac{|n_{ij}|}{|m_{ij}| + |m_{ij} + n_{ij}|}
$$
\n
$$
= \frac{|n_{ij}| + |\Delta n_{ij}|}{m_{ij} + m_{ij} + n_{ij} + \Delta n_{ij}} - \frac{|n_{ij}|}{m_{ij} + m_{ij} + n_{ij}}
$$
\n
$$
\geq \frac{|n_{ij}| + |\Delta n_{ij}|}{m_{ij} + m_{ij} + n_{ij} + |\Delta n_{ij}|} - \frac{|n_{ij}|}{m_{ij} + m_{ij} + n_{ij}}
$$
\n
$$
> 0
$$
\n(4.32e)

However, the last case is extremely complicated. Suppose  $n_{ij} \Delta n_{ij} < 0$ , we have:

$$
\frac{|n_{ij} + \Delta n_{ij}|}{|m_{ij}| + |m_{ij} + n_{ij} + \Delta n_{ij}|} - \frac{|n_{ij}|}{|m_{ij}| + |m_{ij} + n_{ij}|}
$$

$$
= \frac{|n_{ij} + \Delta n_{ij}|}{2m_{ij} + n_{ij} + \Delta n_{ij}} - \frac{|n_{ij}|}{2m_{ij} + n_{ij}}
$$
(4.32f)

It is seen that (4.32f) can be positive, negative or equal to zero. Therefore, there is no mathematical proof for the monotonicity of  $g(\kappa)$ . Nevertheless, according to (4.32d), (4.32e) and (4.32f), it is obvious that  $g(\kappa)$  is an increasing function in most cases. In other words, let *A*, which is the increment of  $g(\kappa)$ , be a random variable defined on the probability space  $(\Omega, \mathcal{F}, \mathcal{P})$ , we have  $P(A \geq 0) > P(A < 0)$ . Thus, it

is essential to design a Monte Carlo experiment and demonstrate the data distribution for lim  $i,j \rightarrow \infty$  $\sum$  $\sum_{i,j} (g(\kappa_i) - g(\kappa_j))$ ,  $\kappa_i > \kappa_j$ . See Fig. 15. The X-axis refers to the n-th trial, and Y-axis is defined as the increment  $\Delta g(\kappa)$ . Like other heat maps, darker color refers to more points located in this area. It can be seen that  $\Delta g(\kappa)$  is a direct ratio to  $\Delta \kappa$ . In the last graph, the positive area is insignificantly larger than the negative one. Besides, the upper limit in the last graph is almost 0.75, while the color of the negative parts is lighter than the color in the first graph. In a nutshell, it cannot be proved that  $g(\kappa)$  is an increasing function mathematically on the one hand. On the other hand, the Monte Carlo experiment shows it is probably true.

iii. Jensen–Shannon divergence

The Fig. 16 shows  $g(\kappa) = D_{Jensen-shannon}(M, M')$  is increasing as  $\kappa$ increases. Moreover, this graph is similar to Fig. 13. Based on the definition of Jensen–Shannon divergence, we have:

$$
JSD(P||Q) = \frac{1}{2}D(P||R) + \frac{1}{2}D(Q||R)
$$
  

$$
R = \frac{1}{2}(P+Q)
$$
 (4.33a)

where *D* refers to the Kullback–Leibler divergence. Since *P*, *Q* and

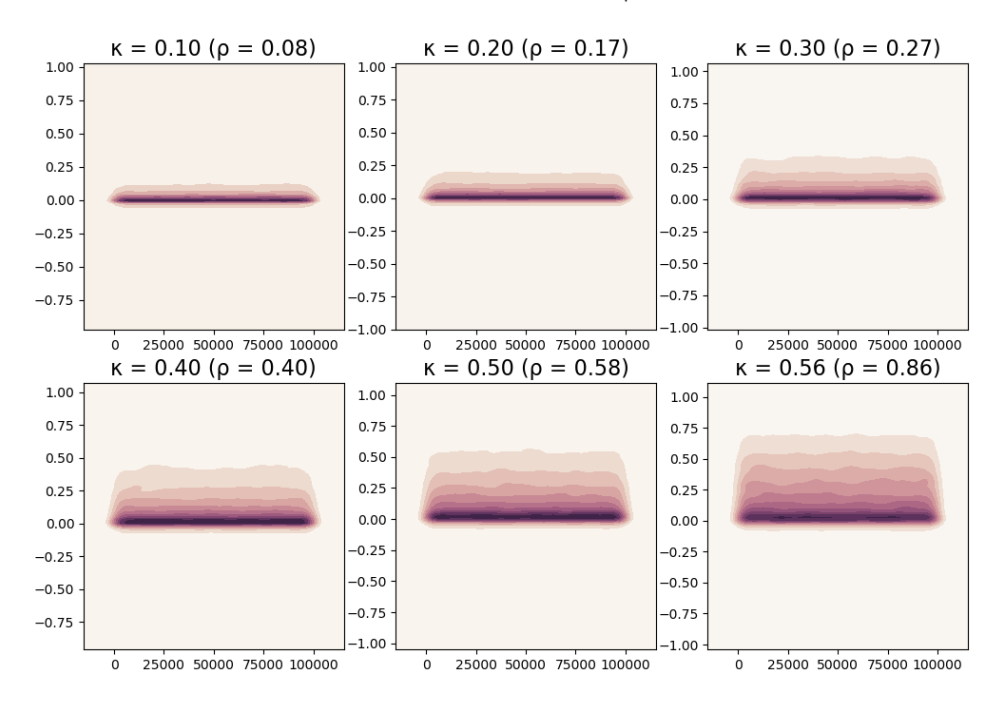

The Differences Distribution with Respect to K

Figure 15: The Differences of  $g(\kappa)$  with respect to  $\kappa$ . The ratios between  $\kappa$ and  $\rho$  are computed based on the matrix order = 3.

*R* are distributions for a continuous random variable defined on the probability space  $(\Omega, \mathcal{F}, \mathcal{P})$ , the KL divergence is defined as the integral:

$$
D(P||R) = \int_{-\infty}^{\infty} p(x) \log(\frac{p(x)}{r(x)}) dx
$$
 (4.33b)

$$
D(Q||R) = \int_{-\infty}^{\infty} q(x) \log(\frac{q(x)}{r(x)}) dx
$$
 (4.33c)

KL divergence also can be represented by the differences of the cross-

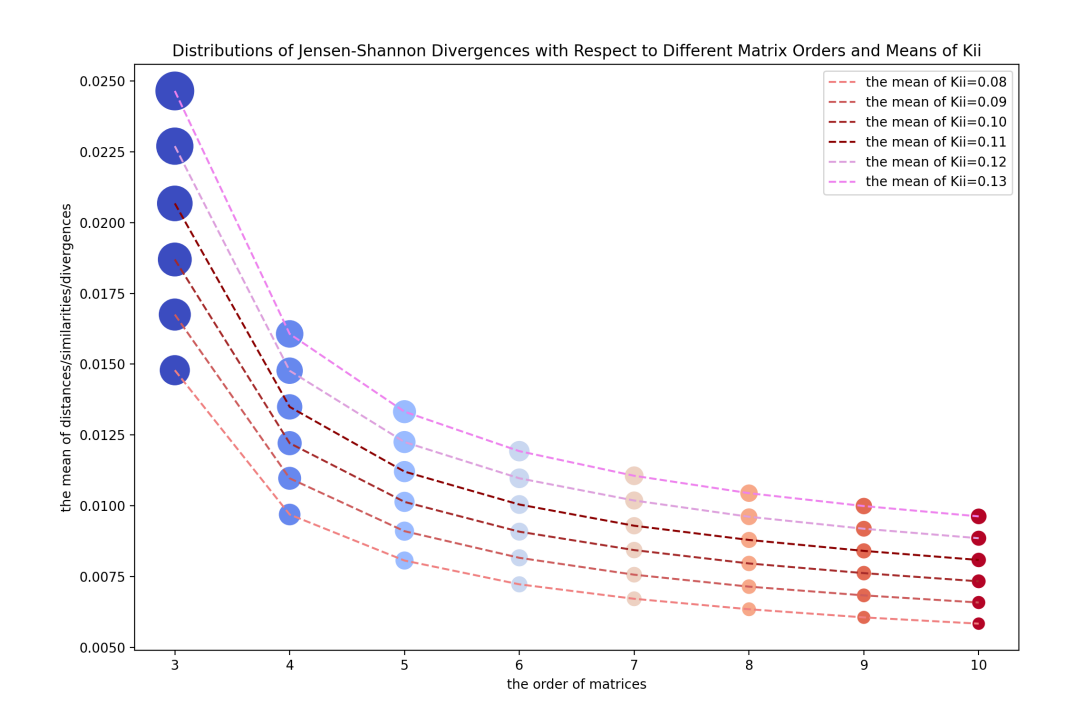

Figure 16: Distributions of Jensen–Shannon Divergences with respect to Different Matrix Orders and Means of *Kii*

entropy and the entropy:

$$
D(P||R) = \int_{-\infty}^{\infty} p(x)log(\frac{1}{r(x)}) dx - \int_{-\infty}^{\infty} p(x)log(\frac{1}{p(x)}) dx
$$

$$
D(Q||R) = \int_{-\infty}^{\infty} q(x)log(\frac{1}{r(x)}) dx - \int_{-\infty}^{\infty} q(x)log(\frac{1}{q(x)}) dx
$$

That is the reason why it is also called relative entropy [3]. In this study, the random numbers are generated from normal distributions. Then we denote these two distributions by  $p(x) \sim \mathcal{N}(0, \sigma_p^2)$  and  $q(x) \sim \mathcal{N}(0, \sigma_q^2)$ .

From (4.33a), we have  $R = \frac{1}{2}(P + Q)$ . Thereby,  $r(x)$  also follows a normal distribution  $\mathcal{N}(0, \sigma_r^2)$  where  $\sigma_r =$  $\frac{\sqrt{\sigma_p^2 + \sigma_q^2}}{2}$ . In general, their probability density functions are written as:

$$
p(x) = \frac{1}{\sigma_p \sqrt{2\pi}} e^{-\frac{1}{2}(\frac{x}{\sigma_p})^2}
$$
  
\n
$$
q(x) = \frac{1}{\sigma_q \sqrt{2\pi}} e^{-\frac{1}{2}(\frac{x}{\sigma_q})^2}
$$
  
\n
$$
r(x) = \frac{1}{\sqrt{\frac{\sigma_p^2 + \sigma_q^2}{2}} \sqrt{2\pi}} e^{-\frac{1}{2} \frac{2x^2}{\sigma_p^2 + \sigma_q^2}}
$$
\n(4.33d)

Substituting (4.33d) into (4.33b), we obtain:

$$
D(P||R) = \int_{-\infty}^{\infty} p(x) \log \frac{\frac{1}{\sqrt{2\pi}\sigma_p} e^{-\frac{1}{2}\frac{x^2}{\sigma_p^2}}}{\frac{1}{\sqrt{2\pi}\sigma_r} e^{-\frac{1}{2}\frac{x^2}{\sigma_r^2}}}
$$
  
\n
$$
= \int_{-\infty}^{\infty} p(x) (\log \frac{\sigma_p}{\sigma_r} + \log \frac{e^{-\frac{1}{2}\frac{x^2}{\sigma_p^2}}}{e^{-\frac{1}{2}\frac{x^2}{\sigma_r^2}}}) dx
$$
  
\n
$$
= \log \frac{\sigma_r}{\sigma_p} \int_{-\infty}^{\infty} p(x) dx + \int_{-\infty}^{\infty} p(x) (-\frac{x^2}{2\sigma_p^2} + \frac{x^2}{2\sigma_q^2}) dx
$$
  
\n
$$
= \log \frac{\sigma_r}{\sigma_p} - \frac{1}{2\sigma_p^2} \int_{-\infty}^{\infty} p(x) x^2 dx + \frac{1}{2\sigma_r^2} \int_{-\infty}^{\infty} p(x) x^2 dx
$$
  
\n
$$
= \log \frac{\sigma_r}{\sigma_p} - \frac{\sigma_p^2}{2\sigma_p^2} + \frac{\sigma_p^2}{2\sigma_r^2}
$$
  
\n
$$
= \log \frac{\sigma_r}{\sigma_p} + \frac{\sigma_p^2}{2\sigma_r^2} - \frac{1}{2}
$$
 (4.33e)

Similarly, substituting (4.33d) into (4.33c), we have:

$$
D(Q||R) = \int_{-\infty}^{\infty} q(x) \log \frac{\frac{1}{\sqrt{2\pi}\sigma_q} e^{-\frac{1}{2}\frac{x^2}{\sigma_q^2}}}{\frac{1}{\sqrt{2\pi}\sigma_r} e^{-\frac{1}{2}\frac{x^2}{\sigma_r^2}}}
$$

$$
= \log \frac{\sigma_r}{\sigma_q} + \frac{\sigma_q^2}{2\sigma_r^2} - \frac{1}{2}
$$
(4.33f)

Combine (4.33a), (4.33e) and (4.33f), we conclude that

$$
JSD(P||Q) = \frac{1}{2}D(P||R) + \frac{1}{2}D(Q||R)
$$
  
=  $\frac{1}{2} \left( \log \frac{\sigma_r}{\sigma_p} + \frac{\sigma_p^2}{2\sigma_r^2} - \frac{1}{2} + \log \frac{\sigma_r}{\sigma_q} + \frac{\sigma_q^2}{2\sigma_r^2} - \frac{1}{2} \right)$   
=  $\frac{1}{2} (\log \frac{\sqrt{\sigma_p^2 + \sigma_q^2}}{2\sigma_p} + \log \frac{\sqrt{\sigma_p^2 + \sigma_q^2}}{2\sigma_q} + \frac{\sigma_p^2}{\sqrt{\sigma_p^2 + \sigma_q^2}} + \frac{\sigma_p^2}{\sqrt{\sigma_p^2 + \sigma_q^2}} - 1)$   
=  $\frac{1}{2} \left( \log \frac{\sigma_p^2 + \sigma_q^2}{4\sigma_p \sigma_q} + \sqrt{\sigma_p^2 + \sigma_q^2} - 1 \right)$  (4.33g)

We can now proceed analogously to the proof of the monotonicity of  $g(\kappa) = JSD(P||Q)$ . When  $\kappa$  increases,  $\rho$  increases. So is  $\sigma_q$ . Besides, we have  $\sigma_q > \sigma_p$  because  $\sigma = \rho * m_{ij}$  and  $m_{ij} > 0$ . Under this circumstance, it is important to check the first-order partial derivative of  $g(\kappa)$  by substituting (4.33g):

$$
\frac{\partial g(\kappa)}{\partial \sigma_q} = \frac{\partial g(\sigma_p, \sigma_q)}{\partial \sigma_q} \n= \frac{1}{2} \left( \frac{2\sigma_q}{\sigma_p^2 + \sigma_q^2} - \frac{1}{\sigma_q} + \frac{1}{2\sqrt{\sigma_p^2 + \sigma_q^2}} \right) \n= \frac{2\sigma_q^2 - 2\sigma_p^2 + \sigma_q \sqrt{\sigma_p^2 + \sigma_q^2}}{4\sigma_q(\sigma_p^2 + \sigma_q^2)} \n>0
$$

So  $g(\kappa)$  is an increasing function, which completes the proof.

## 4.4 Discussion

To summarize, Bray-Curtis distance, Canberra distance and Jensen-Shannon divergence are all reliable metrics. The distributions of Bray-Curtis distance and Jensen-Shannon divergence are similar, although there is a big gap between their theories. They both have a problem that the value range convergences so fast as the matrix order increases. However, they are much better than Cosine similarity or Kullback-Leibler divergence, which have higher convergence rates. Meanwhile, they have fewer outliers than the Chebyshev distance or Euclidean distance. Canberra distance, has a unique distribution graph and excellent properties to measure the matrices' distance. However, its monotonicity cannot be proved mathematically. Besides, its distance range is not strictly [0*,* 1]. Nevertheless, it is still a good indicator. It has excellent distinguishability with different matrix orders. Simultaneously, the Monte Carlo experiment shows it is worth considering. Therefore, all of them will be used to optimize the objective function and reconstruct the matrices in the next section.

# 5 Reconstruct the Matrices with Differential Evolution

## 5.1 Weight Coefficient

According to the previous sections, for a  $l$  by  $l$  NSI PC matrix  $M=[m_{pq}]\,p,q\in$  $\{1, 2, \dots, l\}$ , the distance-based objective function is defined as:

$$
f(M, M') = Kii(M) + \alpha D(M, M')
$$
\n(5.1)

where  $\alpha \in [0, \infty]$ . According to 2.1, 4.31c, 4.32b and 4.33g, we obtain:

$$
f_{BC}(M, M') = 1 - \min_{i < j < k} \left( \frac{m_{ik}}{m_{ij}m_{jk}}, \frac{m_{ij}m_{jk}}{m_{ik}} \right) + \alpha \frac{\sum_{ij} |n_{ij}|}{\sum_{ij} |2m_{ij} + n_{ij}|}
$$
\n
$$
f_{CA}(M, M') = 1 - \min_{i < j < k} \left( \frac{m_{ik}}{m_{ij}m_{jk}}, \frac{m_{ij}m_{jk}}{m_{ik}} \right) + \alpha \sum_{ij} \frac{|n_{ij}|}{|m_{ij}| + |m_{ij} + n_{ij}|}
$$
\n
$$
f_{JS}(M, M') = 1 - \min_{i < j < k} \left( \frac{m_{ik}}{m_{ij}m_{jk}}, \frac{m_{ij}m_{jk}}{m_{ik}} \right) + \frac{\alpha}{2} \left( \log \frac{\sigma_p^2 + \sigma_q^2}{4\sigma_p \sigma_q} + \sqrt{\sigma_p^2 + \sigma_q^2} - 1 \right)
$$

subject to constrains  $m_{pq} > 0$ . Of note, none of these functions is continuous or differentiable. Thus, the stochastic gradient descent algorithm, which is a well-known and effective optimization algorithm, or other first-order algorithms can not be used to optimize these functions. Nevertheless, there are many problem-independent algorithms for these optimization problems, for example, the pattern search method or heuristic algorithms [10]. In these algorithms, differential evolution algorithm is a popular derivative-free heuristic algorithm. It can be used to optimize non-differentiable, discontinuous or noisy objective functions by searching wide spaces of candidate solutions. Thereby, DE is used here to optimize above the objective functions.

The next concern is the value of  $\alpha$ . The role of this parameter is to balance the weights between two parts of the objective function *f*. In other words, the inconsistent indicator  $Kii$  and the metric between two matrices  $D(M, M')$ 

have the same weight exactly if  $\alpha$  equals a threshold  $\hat{\alpha}$ . Also,  $\alpha > \hat{\alpha}$  or  $\alpha < \hat{\alpha}$ means one of them is more important than the other one. Fig. 6 illustrates that the mean of the Bray-Curtis distances is different although there are no big gaps between these means. Similarly, Fig. 7 demonstrates that the means of Jensen-Shannon divergences are also different and converge to  $0.01$ as order increases. Meanwhile, the differences between Canberra distances are even higher when comparing the other two metrics. See Fig. 11. Thus, the same  $\alpha$  cannot be applied for metrics with different matrix orders. For each combination of order and metric, there is a unique  $\alpha$ :

$$
\alpha = \frac{\text{the mean of } Kii}{\text{the mean of metrics}}
$$

where the mean of *Kii* is set as 0.1 in this section. See Table. 5. Here is an example. The threshold of  $\alpha$  is 4.4459 when the order is three and the metric is Bray-Curtis distance in this table. So the objective function is defined as:

$$
f_{BC}(M,M') = 1 - \min_{i < j < k} \left( \frac{m_{ik}}{m_{ij}m_{jk}}, \frac{m_{ij}m_{jk}}{m_{ik}} \right) + 4.4459 * \frac{\sum_{ij} |n_{ij}|}{\sum_{ij} |2m_{ij} + n_{ij}|}
$$

when three by three matrices are optimized based on Bray-Curtis distance.

| Order          | Bray-Curtis<br>Distance | Canberra<br>Distance | Jensen-Shannon<br>Divergence |
|----------------|-------------------------|----------------------|------------------------------|
| 3              | 4.4459                  | 0.5499               | 5.3696                       |
| $\overline{4}$ | 6.7535                  | 0.4745               | 8.1333                       |
| 5              | 8.7276                  | 0.3723               | 9.9943                       |
| 6              | 9.3913                  | 0.2801               | 11.0695                      |
| 7              | 10.285                  | 0.2229               | 12.0492                      |
| 8              | 10.9508                 | 0.1804               | 12.6775                      |
| 9              | 11.592                  | 0.1487               | 13.3177                      |
| 10             | 12.0805                 | 0.125                | 13.8052                      |

Table 5: The Threshold of  $\alpha$  with respect to the Matrix Order and Metric

## 5.2 Analysis of the Results

100,000 NSI PC matrices have been generated and used to compare the distributions of metrics in the last section. Also, 10,000 matrices are chosen to be included in the Monte Carlo experiments in this section because the DE program is time-consuming. After optimizing and analyzing these NSI PC matrices, the results show that the *Kii* of all optimized matrices are zero, which is as expected. There are numerous solutions for  $Ki = 0$ . There is no doubt that the DE algorithm can find them. Therefore, the critical point is the performance of these algorithms in metrics. In what follows,  $M'$  denotes the NSI PC matrix generated from the original PC matrix  $M^*$ , and  $M$  stands for the new PC matrix, which is optimized by the DE algorithm.

i. Bray–Curtis distance

Fig. 17 illustrates the distribution of distances about the optimized matrix M. The X and Y axes are kept the same for these two subplots as well as the axes in Fig. 6. In other words, the X-axis denotes the orders of matrices, and the Y-axis refers to the distances between different matrices.

For Fig. 17(a), the distances are computed between the optimized matrix  $M$  and the NSI PC matrix  $M'$ . Compared with Fig. 6, which shows the distances between the NSI PC matrix  $M'$  and the original PC matrix  $M^*$ . It is unambiguous the new matrix M is much closer to  $M'$  than  $M^*$  which meets our goal. The most significant outlier is three times smaller now. Also, the median values of new distances are much closer to zero.

Fig. 17(b) demonstrates the distances between  $M$  and  $M^*$ . The corre-

sponding experiment is apparently a control group. There is no further information about the original matrix  $M^*$  in real-life optimization problems. Thus, the distribution of this distance between  $M^*$  and  $M$  is hard to predict since they are almost two random matrices. However, they still have one thing in common: they can converge to the same NSI PC matrix  $M'$  in some way. This subplot here is considerably similar to Fig. 6. The data shows similarity with the exception of fewer outliers in Fig. 17(b).

Several statistical measurements (mean, stand deviation, minimum and maximum value) of the experiment results have been detailed in Table. 6, in this way that they can be compared visibly. As mentioned before, all statistical measurements for distances between *M*<sup>0</sup> and *M* are smaller than these indicators for metrics between  $M'$  and  $M^*$  except the standard deviation (SD, for short). Besides, the most exciting result here is the minimum values of distances between  $M'$  and  $M$  are almost zero for all matrix orders (If the value is zero in this table, it means the exact value is lower than 0.00005). It implies that the optimization algorithm works well and obtains the significantly "close" PC matrices corresponding to some NSI PC matrices.

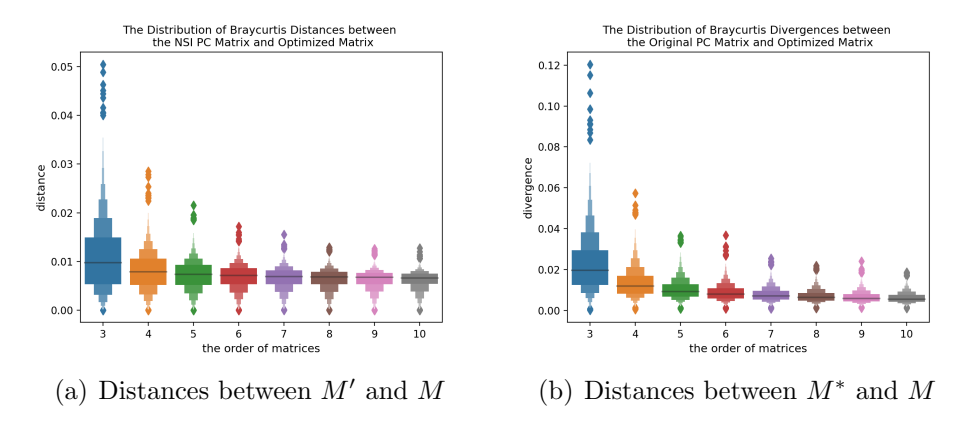

Figure 17: The New Distribution of Bray-Curtis Distance

ii. Canberra distance

Canberra distance, which has unique properties for measuring matrix distance, is still differently distributed here. Compared with Fig. 17, Fig. 18 comes to a contrary conclusion. Fig. 18(a) and Fig. 7 are almost identical. Nevertheless, Table. 7 illustrates that all values, even the standard deviation, have decreased slightly, which proves that the DE algorithm performs a function in optimizing the Canberra distances. For another subplot Fig. 18(b), it is interesting that all indicators are decreased dramatically. For example, the median distance is lower than 0.33 when the matrix order is 10. Meanwhile the value for distances between  $M'$  and  $M^*$  is 0.8198. It looks like the algorithm optimize the distances between *M* and *M*⇤ instead of the distances between *M* and

| Bray-Curtis Distance |           | Matrix Order |                |                |        |                |        |        |        |  |
|----------------------|-----------|--------------|----------------|----------------|--------|----------------|--------|--------|--------|--|
|                      |           | 3            | $\overline{4}$ | $\overline{5}$ | 6      | $\overline{7}$ | 8      | 9      | 10     |  |
|                      | Mean      | 0.0236       | 0.015          | 0.0122         | 0.0106 | 0.01           | 0.0095 | 0.009  | 0.0087 |  |
| Distances between    | <b>SD</b> | 0.0108       | 0.005          | 0.0033         | 0.0026 | 0.0021         | 0.0019 | 0.0016 | 0.0014 |  |
| $M'$ and $M^*$       | Min       | 0.0028       | 0.0047         | 0.0035         | 0.0035 | 0.004          | 0.0027 | 0.0046 | 0.0047 |  |
|                      | Max       | 0.0949       | 0.0405         | 0.027          | 0.0222 | 0.0216         | 0.0204 | 0.0174 | 0.0161 |  |
|                      | Mean      | 0.0106       | 0.0079         | 0.0072         | 0.0068 | 0.0065         | 0.0063 | 0.0062 | 0.0062 |  |
| Distances between    | <b>SD</b> | 0.007        | 0.0041         | 0.003          | 0.0027 | 0.0023         | 0.0022 | 0.002  | 0.0019 |  |
| $M'$ and $M$         | Min       | 0.0          | 0.0            | 0.0            | 0.0001 | 0.0            | 0.0001 | 0.0001 | 0.0001 |  |
|                      | Max       | 0.0393       | 0.0246         | 0.0188         | 0.0149 | 0.0134         | 0.0126 | 0.0103 | 0.0121 |  |
|                      | Mean      | 0.0224       | 0.0133         | 0.0101         | 0.0082 | 0.0078         | 0.0072 | 0.0066 | 0.0061 |  |
| Distances between    | <b>SD</b> | 0.014        | 0.0068         | 0.0049         | 0.0037 | 0.0034         | 0.0032 | 0.0029 | 0.0026 |  |
| $M$ and $M^*$        | Min       | 0.0006       | 0.0012         | 0.0012         | 0.001  | 0.0015         | 0.002  | 0.0017 | 0.0017 |  |
|                      | Max       | 0.1319       | 0.0454         | 0.0308         | 0.0279 | 0.0228         | 0.0236 | 0.0195 | 0.0181 |  |

Table 6: Statistical Measurements for Several Bray-Curtis Distances

M'. It is unknown why Canberra distance has this property, but this property can be widely used in real-life problems and help approach the latent original matrix.

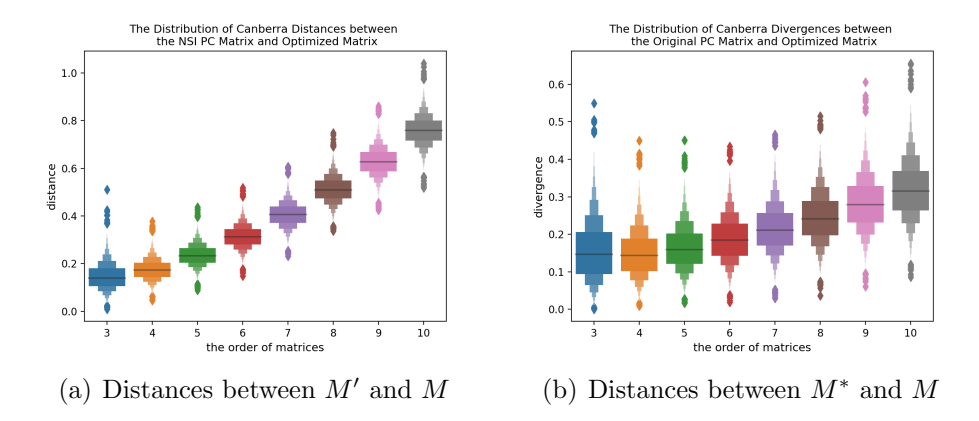

Figure 18: The New Distribution of Canberra Distance

#### iii. Jensen-Shannon divergence

The analysis results for Jensen-Shannon divergence shows both of the two divergences are dropped rapidly. All medians except the one for order=3 are lower than 0.1. Also, there are fewer outliers in Fig. 19. Table. 8 provides more details on the comparisons between these two divergences. It shows that the divergences between *M* and *M*⇤ are lower than those between  $M$  and  $M'$ , which are the same as those in Table. 7. Hence, the abnormal property of Canberra Distance is not an isolated case. Similarly, it can also obtained the latent origin matrix by optimizing the objective function based on Jensen-Shannon divergence.

| Canberra Distance |           | Matrix Order |                |                |        |                |        |        |        |  |
|-------------------|-----------|--------------|----------------|----------------|--------|----------------|--------|--------|--------|--|
|                   |           | 3            | $\overline{4}$ | $\overline{5}$ | 6      | $\overline{7}$ | $8\,$  | 9      | 10     |  |
|                   | Mean      | 0.1838       | 0.2134         | 0.2783         | 0.3578 | 0.4538         | 0.565  | 0.6841 | 0.8198 |  |
| Distances between | <b>SD</b> | 0.0589       | 0.0474         | 0.0475         | 0.0512 | 0.0541         | 0.058  | 0.062  | 0.0676 |  |
| $M'$ and $M^*$    | Min       | 0.0466       | 0.0898         | 0.1492         | 0.2195 | 0.2896         | 0.3993 | 0.4956 | 0.5869 |  |
|                   | Max       | 0.4784       | 0.4007         | 0.4277         | 0.5574 | 0.6224         | 0.7224 | 0.8785 | 1.0693 |  |
|                   | Mean      | 0.1434       | 0.1739         | 0.2373         | 0.3143 | 0.4037         | 0.5128 | 0.6263 | 0.7548 |  |
| Distances between | <b>SD</b> | 0.0535       | 0.0455         | 0.0474         | 0.05   | 0.0524         | 0.0562 | 0.0597 | 0.0661 |  |
| $M'$ and $M$      | Min       | 0.0326       | 0.0464         | 0.1032         | 0.1789 | 0.2531         | 0.3366 | 0.4719 | 0.5535 |  |
|                   | Max       | 0.3664       | 0.3318         | 0.399          | 0.4873 | 0.5785         | 0.6822 | 0.8482 | 1.0171 |  |
|                   | Mean      | 0.1539       | 0.1463         | 0.163          | 0.184  | 0.214          | 0.2436 | 0.279  | 0.3244 |  |
| Distances between | <b>SD</b> | 0.0819       | 0.0606         | 0.0591         | 0.0597 | 0.0643         | 0.0668 | 0.0713 | 0.079  |  |
| M and $M^*$       | Min       | 0.0049       | 0.0129         | 0.0191         | 0.033  | 0.0618         | 0.0852 | 0.087  | 0.1175 |  |
|                   | Max       | 0.4485       | 0.344          | 0.3612         | 0.4066 | 0.4561         | 0.4765 | 0.5354 | 0.6277 |  |

Table 7: Statistical Measurements for Several Canberra Distances

# 5.3 Discussion

All results based on different metrics have been analyzed and compared yet.

The algorithm based on Bray-Curtis distances cannot minimize the distances

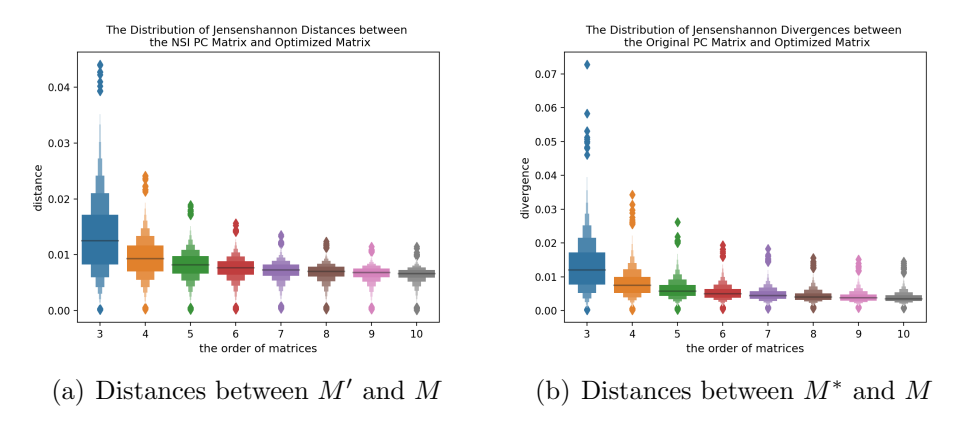

Figure 19: The New Distribution of Jensen-Shannon Distance

between *M* and  $M^*$  by optimizing the distances between *M* and *M'*. For Canberra distance, things are the opposite. The algorithm is designed to minimize the distance between  $M$  and  $M'$ . However, the result shows that it only optimizes this metric slightly and minimizes another metric inadvertently. Besides, the range of this metric is not strictly [0*,* 1]. Also, there is no mathematical proof for its monotonicity. The algorithm based on Jensen-Shannon Divergence performances much better than the other two metrics. The figure and table illustrate it can minimize two divergences simultaneously, although only one of them is the target. As mentioned above, the range of Jensen-Shannon divergence is [0*,* 1], and it is a monotonically increasing function with respect to the mean of  $Ki$ . In a nutshell, it is sufficient to say

| Jensen-Shannon Divergence |           | Matrix Order |                |                |        |                |        |        |        |
|---------------------------|-----------|--------------|----------------|----------------|--------|----------------|--------|--------|--------|
|                           |           | 3            | $\overline{4}$ | $\overline{5}$ | 6      | $\overline{7}$ | 8      | 9      | 10     |
|                           | Mean      | 0.0191       | 0.0128         | 0.0105         | 0.0093 | 0.0087         | 0.0083 | 0.0079 | 0.0076 |
| Divergences between       | <b>SD</b> | 0.008        | 0.0038         | 0.0025         | 0.002  | 0.0016         | 0.0015 | 0.0012 | 0.0011 |
| $M'$ and $M^*$            | Min       | 0.0013       | 0.0036         | 0.0019         | 0.003  | 0.0035         | 0.0027 | 0.0036 | 0.0041 |
|                           | Max       | 0.0684       | 0.0325         | 0.0216         | 0.0183 | 0.0154         | 0.0181 | 0.0127 | 0.0132 |
|                           | Mean      | 0.0129       | 0.0094         | 0.0082         | 0.0074 | 0.0071         | 0.0068 | 0.0066 | 0.0064 |
| Divergences between       | SD        | 0.0067       | 0.0036         | 0.0025         | 0.002  | 0.0017         | 0.0015 | 0.0014 | 0.0012 |
| $M'$ and $M$              | Min       | 0.0002       | 0.0003         | 0.0002         | 0.0012 | 0.0006         | 0.0008 | 0.0007 | 0.001  |
|                           | Max       | 0.0449       | 0.0213         | 0.017          | 0.0136 | 0.012          | 0.0111 | 0.0103 | 0.0105 |
|                           | Mean      | 0.0128       | 0.008          | 0.0061         | 0.0051 | 0.0048         | 0.0044 | 0.0041 | 0.0038 |
| Divergences between       | SD        | 0.0072       | 0.0037         | 0.0026         | 0.0021 | 0.0018         | 0.0018 | 0.0015 | 0.0015 |
| $M$ and $M^*$             | Min       | 0.0005       | 0.0009         | 0.0002         | 0.0012 | 0.0011         | 0.0012 | 0.0009 | 0.0013 |
|                           | Max       | 0.0532       | 0.0284         | 0.017          | 0.0157 | 0.0151         | 0.0155 | 0.0115 | 0.0111 |

Table 8: Statistical Measurements for Several Jensen-Shannon Divergences

that:

$$
f_{JS}(M,M')=\max_{i
$$

is the best-suited objective function for the differential evolution algorithm, which is applied to find the closest PC matrix.

# 6 Conclusion and Future Work

## 6.1 Conclusion

In this paper, an optimization method was proposed in accordance with differential evolution and matrix metrics to reconstruct pairwise comparisons matrices. The issue which reconstructs a PC matrix from an NSI PC matrix is introduced and defined in the first and second section. The previous method to solve this problem is the distance-based inconsistency reduction algorithm. It is a simple and straightforward design proposed by Koczkodaj in 2015 [12]. The basic concepts of pairwise comparisons are also presented in the second section. PC matrix, NSI PC matrix, consistency and *Kii* are all the bases of this unsolved problem. In section 3, the origin and history of the differential evolution algorithm are introduced at the beginning. The processes and details of this algorithm are also presented in this section.

There are three subsections for Problem Formulation. A new method to generate random NIS PC matrices is proposed in the first subsection and compared with several other methods. The correlation between the parameters of this new method and *Kii* has been investigated. The examined result shows there is an approximate linear or quadratic correlation when the *Kii* is lower than a threshold. In the second subsection, several common metrics are proposed and compared based on a Monte Carlo experiment, which is designed to illustrate the distributions of these metrics with the same *Kii* and different matrix orders. The results demonstrate that Bray-Curtis distance, Canberra distance and Jensen-Shannon divergence have suitable properties to measure the matrix distances. In the last subsection, mathematical proofs are given to ensure the monotonicity of the metric function including Bray-Curtis distance and Jensen-Shannon divergence when the number or matrices or the order of a large matrix tends to infinity. For Canberra distance, there is no mathematical proof. However, a figure based on a Monte Carlo experiment demonstrates that the differences between two matrices tend to be bigger than zero.

In the first subsection of section 5, the value of the weight coefficient  $\alpha$  is discussed. Also, a table of the thresholds of  $\alpha$  is proposed, and these values are applied in the subsequent experiments. The differential evolution algorithm is used for optimization in the second section. The analysis of the optimized matrices shows that the algorithm, which its objective function is based on Jensen-Shannon divergence, is steady and has good performance in comparison to these algorithms based on other metrics.

## 6.2 Future Work

The following further research is proposed based on previous results. Firstly, all the research in this paper is based on inconsistency indicators. Koczkodaj inconsistency index is used here as the standard of inconsistency because it is straightforward and easy to compute. Besides, the range of *Kii* is [0*,* 1], which is a suitable property for an objective function. However, there are some other indicators to measure the inconsistency of a PC matrix, like the GW index in 1989 [6], relative error in 1998 [2], Geometric Consistency Index in 2003 [1], Harmonic Consistency Index in 2007 [19] or K-Index in 2020 [21]. Thus, extending the work to those indicators is reasonably straightforward. Secondly, only seven common metrics are compared in section 4. There are also a lot of other metrics as well as inconsistency indicators. With that said, there might be other metrics which have higher performance than Jensen-Shannon divergence since this divergence is an unexpected optimal solution. Finally, it is worth noting that Canberra distance and Jensen-Shannon divergence have some anomalous properties. The DE algorithm based on these metrics can minimize two distances or divergences at the same time, which is designed to optimize only one of them. What's more, the optimization algorithm does not receive any information for another distance or divergence. One possible reason is that there are some latent connections between the NSI PC matrix and its original PC matrix. More experiments will be designed to reveal these connections in the future.

# Appendix

# A The Core Part of the Python Program

```
1 \mid # \text{ coding:utf8}2
3<sup>1</sup> ""
4 @author : Zhangao Lu
5 @contact : zlu2@laurentian .ca
6 @time : 2021/2/24
7 @description :
8 \mid 1. Generate NSI PC matrices, save and test them.
9 \mid 2. Fit the curve which is used to display the
        relations between rho
10 and mean of Kii.
11<sup>1</sup> ""
12
13 import copy
14 import numpy as np
15 import matplotlib . pyplot as plt
16 import scipy
17 from itertools import combinations
18 from scipy . optimize import curve_fit
19 from collections import OrderedDict
20 from config import config
21 from utils.pairwise_comparison_tools import
        compute_kii
22 from utils.gerenal_tools import open_pickle,
        save_pickle , save_hickle , open_hickle
23
24
25 class GenerateMatrices (object):
26 def __init__(self , order=3, iterations =1000,
             std_rate=1):
27 \frac{1}{27} \frac{1}{27} \frac{1}{27} \frac{1}{27} \frac{1}{27} \frac{1}{27} \frac{1}{27} \frac{1}{27} \frac{1}{27} \frac{1}{27} \frac{1}{27} \frac{1}{27} \frac{1}{27} \frac{1}{27} \frac{1}{27} \frac{1}{27} \frac{1}{27} \frac{1}{27} \frac{1}{27} \frac{1}{228
29 : param order: int, default = 3
30 The order of generated matrices.
```
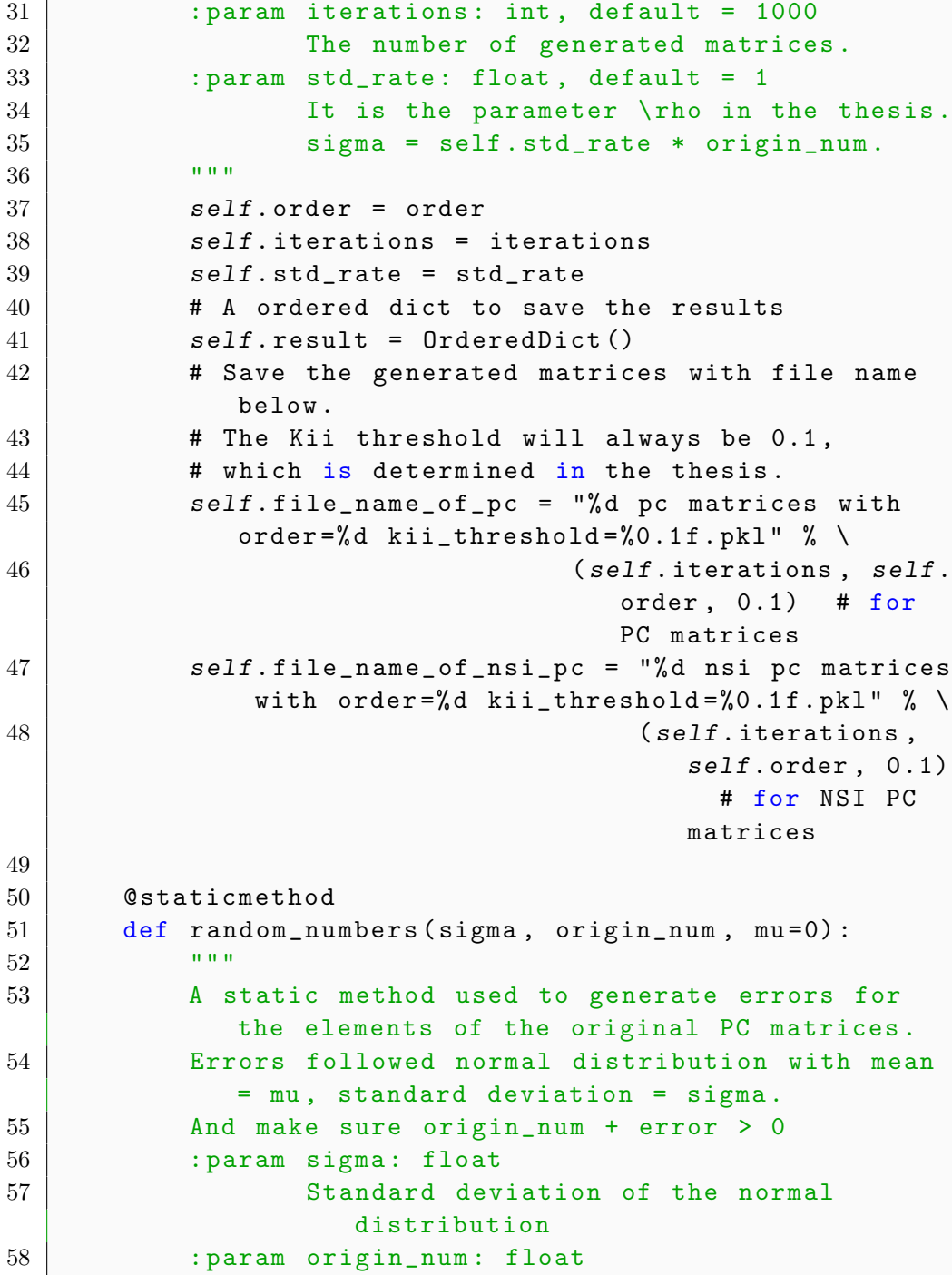

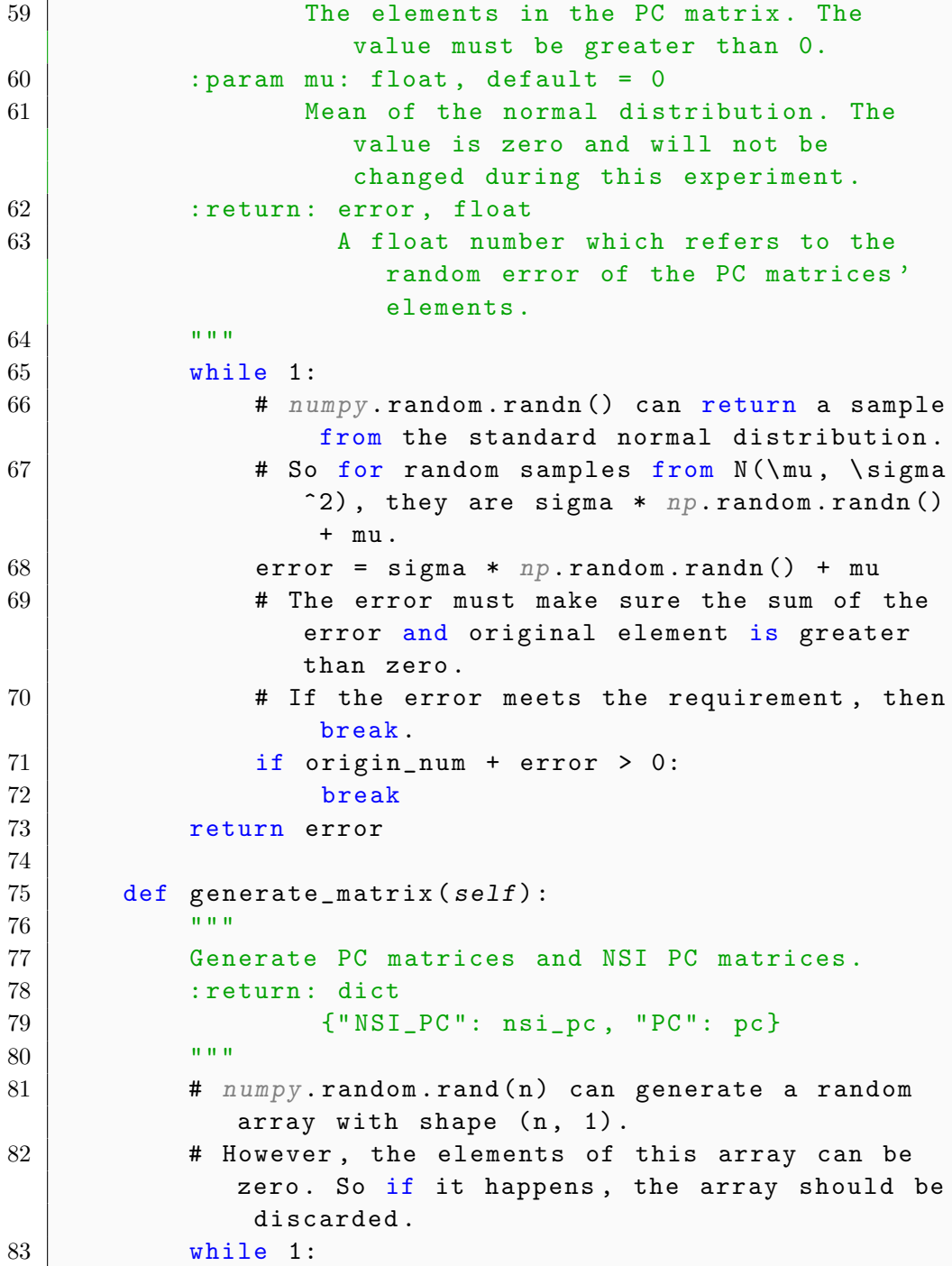
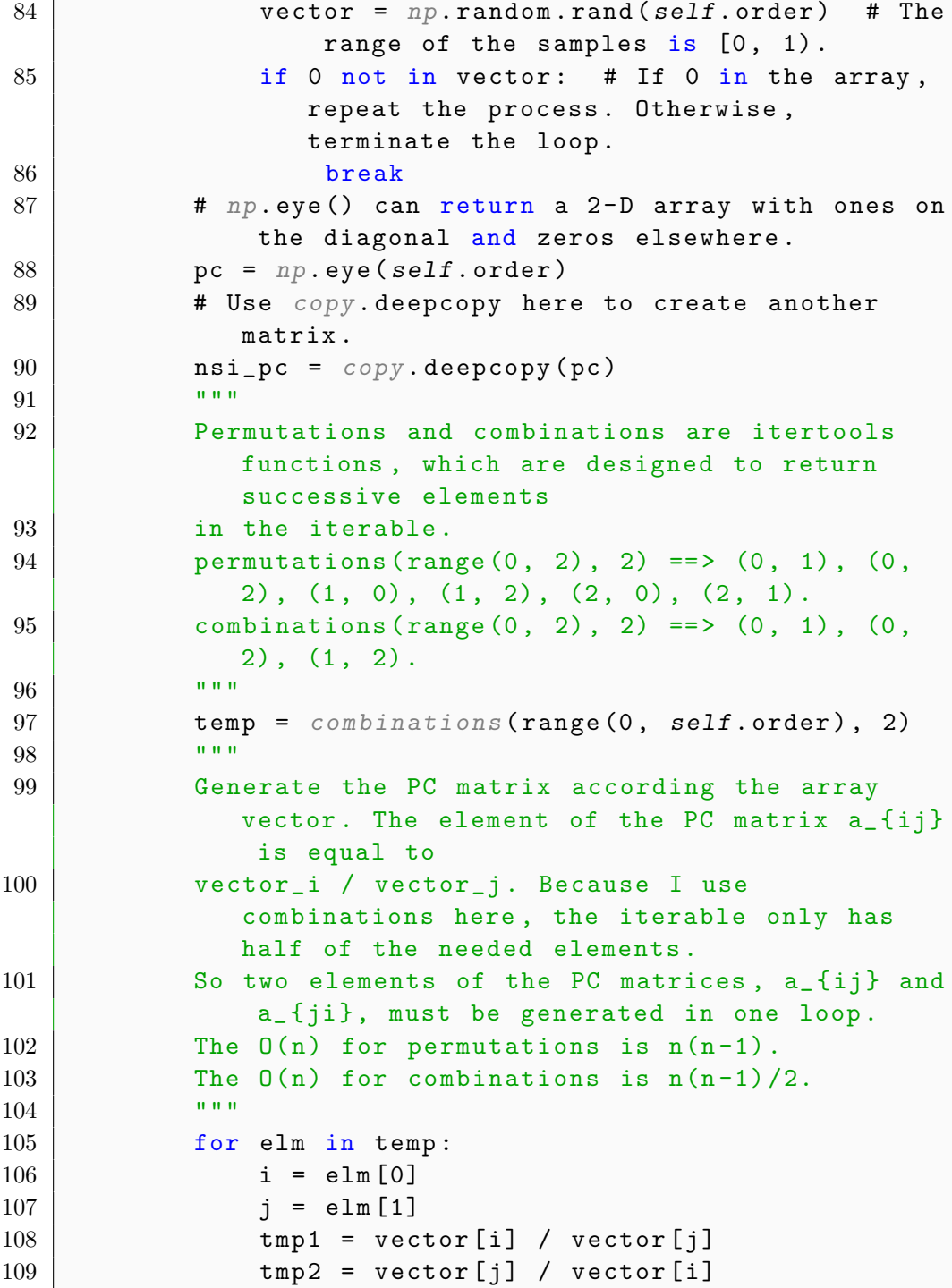

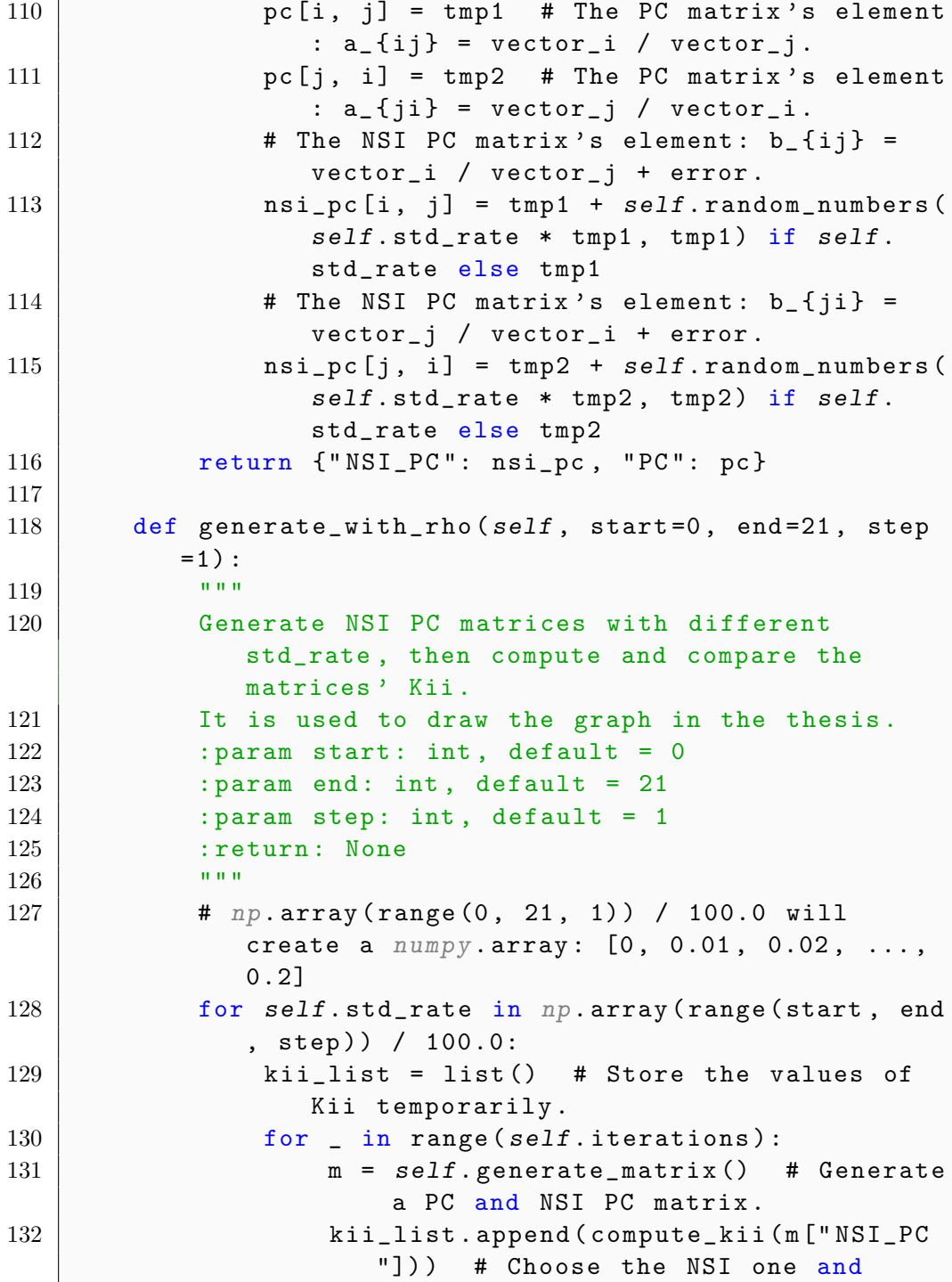

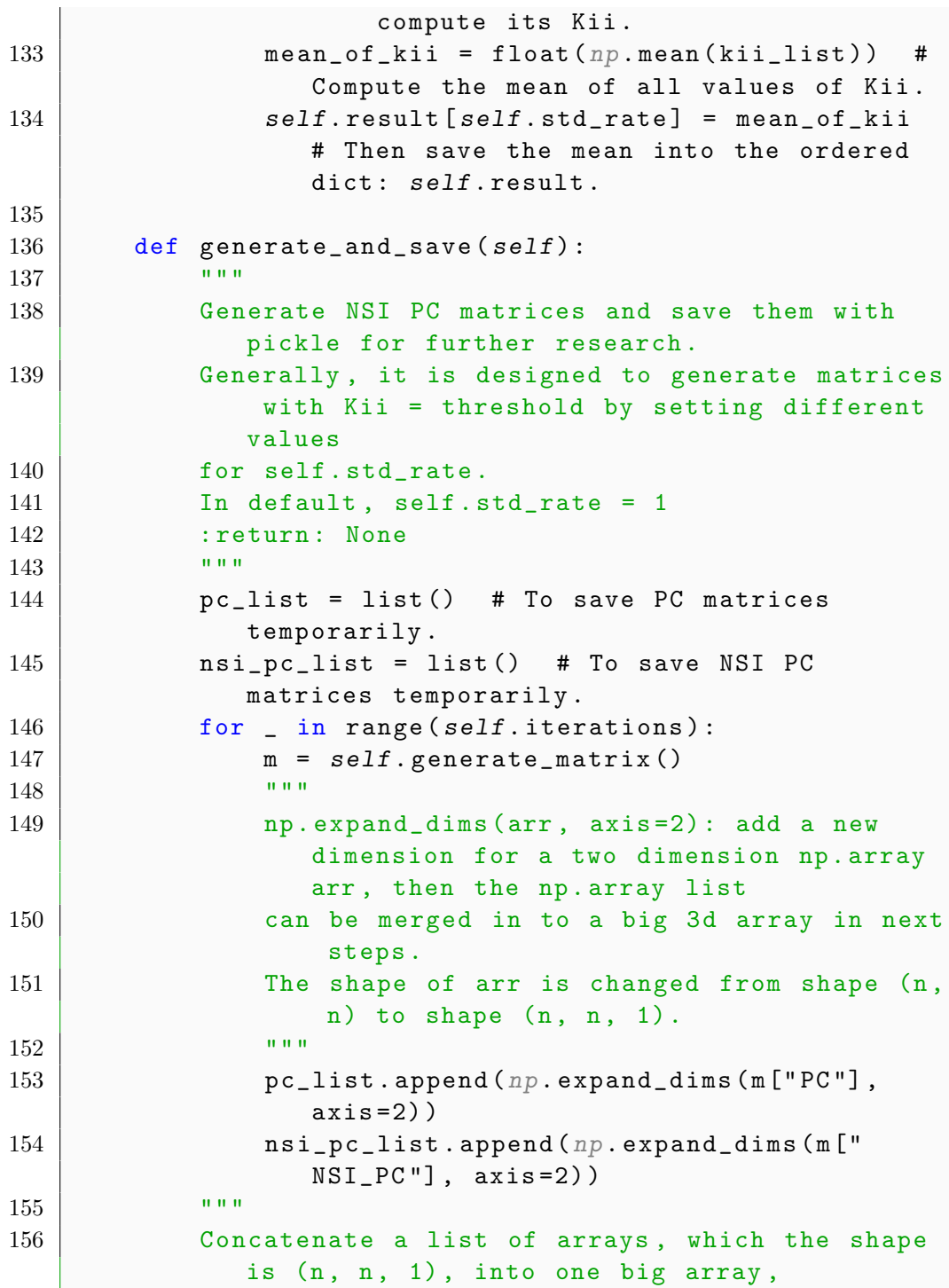

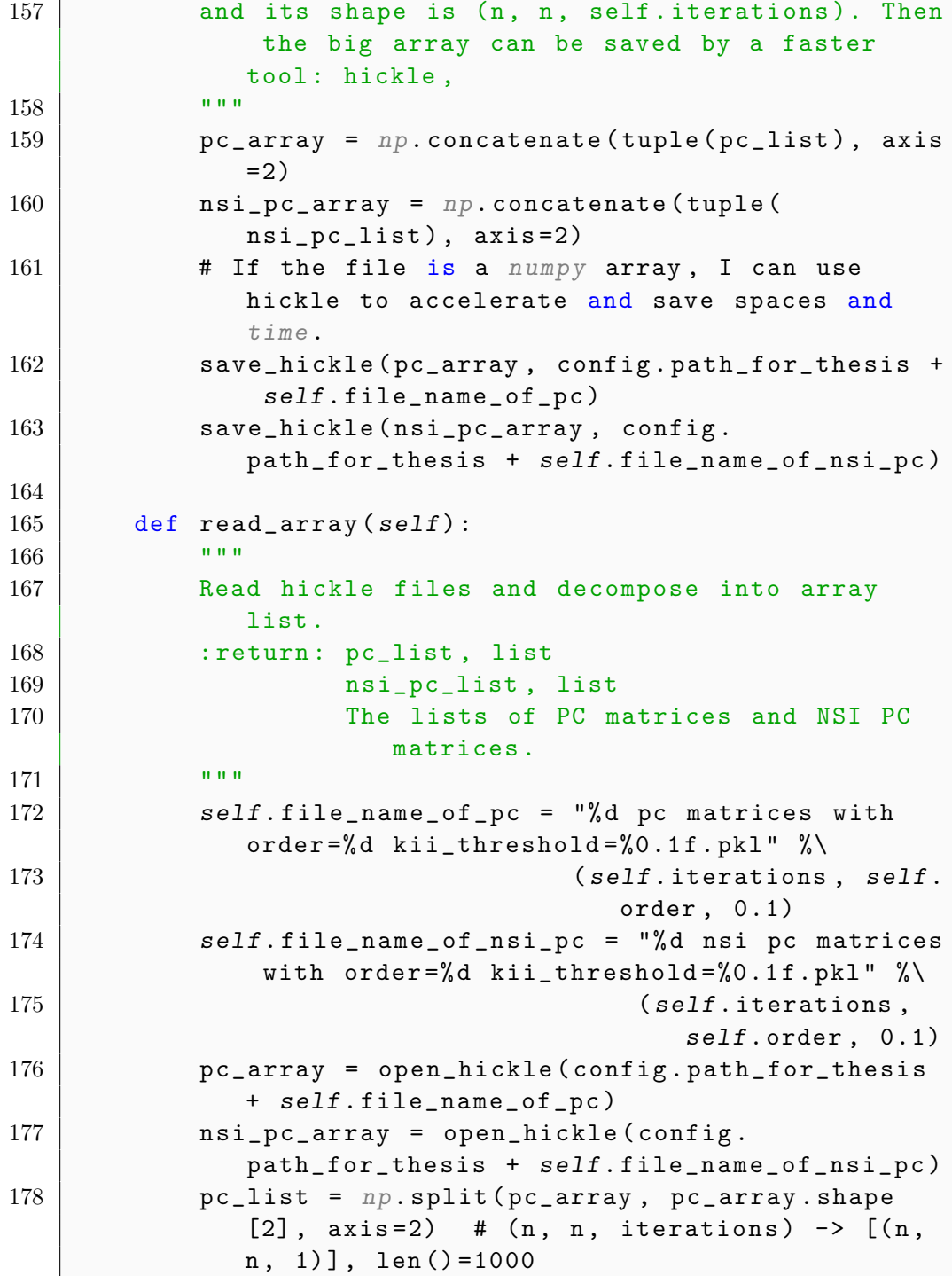

179 | nsi\_pc\_list =  $np \text{ .} split (nsi_p c_array ,$ nsi\_pc\_array.shape[2], axis=2) 180 return pc\_list, nsi\_pc\_list 181 182 def print\_results(self): 183 """ 184 **Print all values of mean of Kii for further** research . 185 : return:  $186$   $\overline{\phantom{0}}$   $\overline{\phantom{0}}$ 187 **#** self. result is a ordered dict to save different values for mean of kii. Their keys are *self* .std\_rate. 188 **for key in self**.result: 189 mean\_of\_kii = *self* .result[key] 190 **if** key == 0: 191 **print ("the mean of %d %d by %d PC** matrices' Kii is %f" % 192 (*self.iterations, self.order, self* .order , mean\_of\_kii)) 193 **else**: 194 **print ("standard deviation ==**  $\%$ 0.2f \* m\_{ij}, the mean of %d %d X %d NSI PC matrices' Kii is %f" % 195 (key, self.iterations, self. order , *self* .order , mean\_of\_kii)) 196 197 198 def draw\_means\_graph(is\_fit=True, is\_save=False, is\_generate=False , iterations=100000): 199 **"** " 200 Draw graphs to display the relations between mean of Kii and the ratio \ rho (or self . std\_rate ) of 201 the standard deviation. 202 : param is\_fit: boolean 203 If True, fit the curve. Otherwise, draw the original curve . 204 : param is\_save: boolean

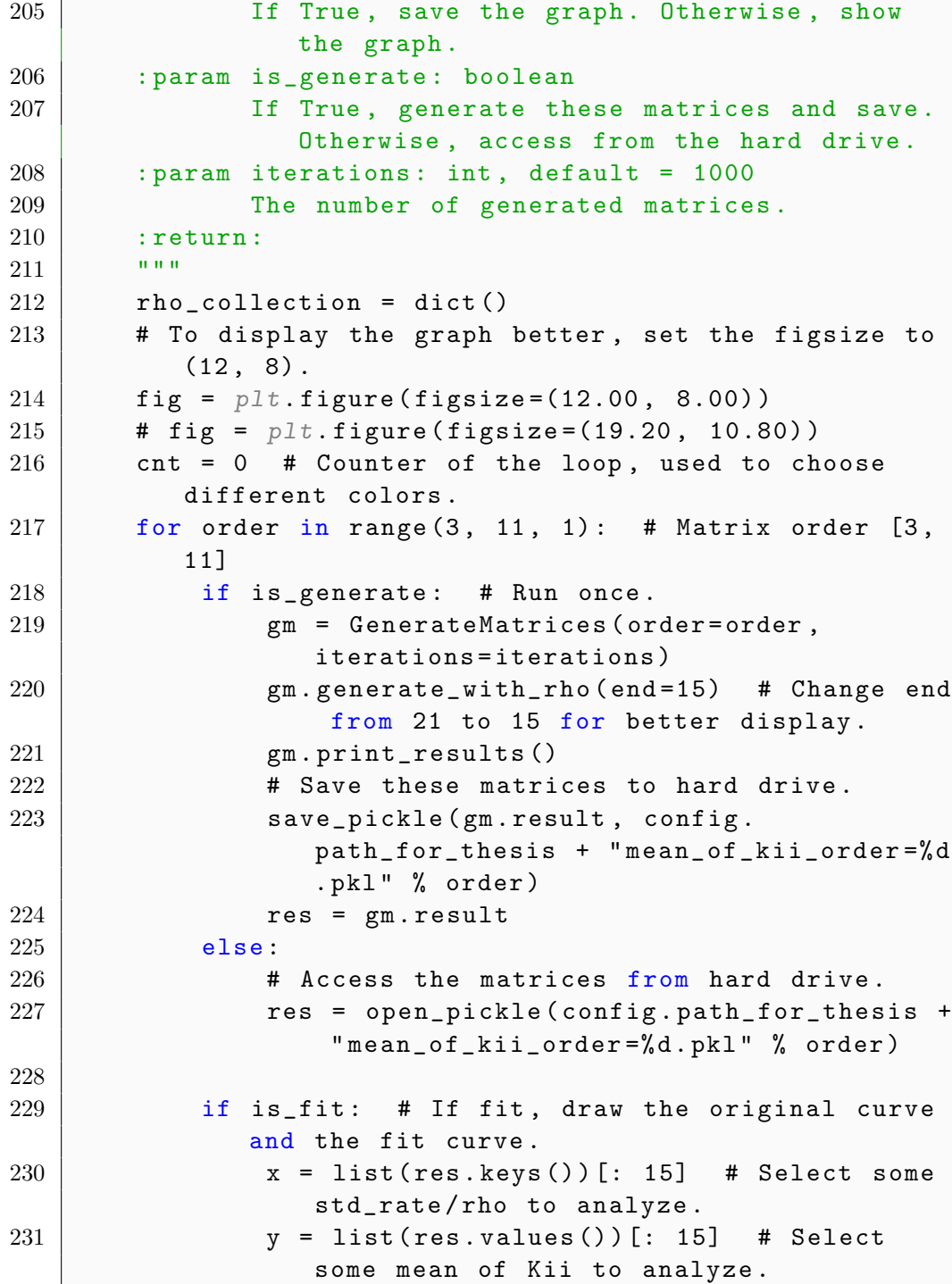

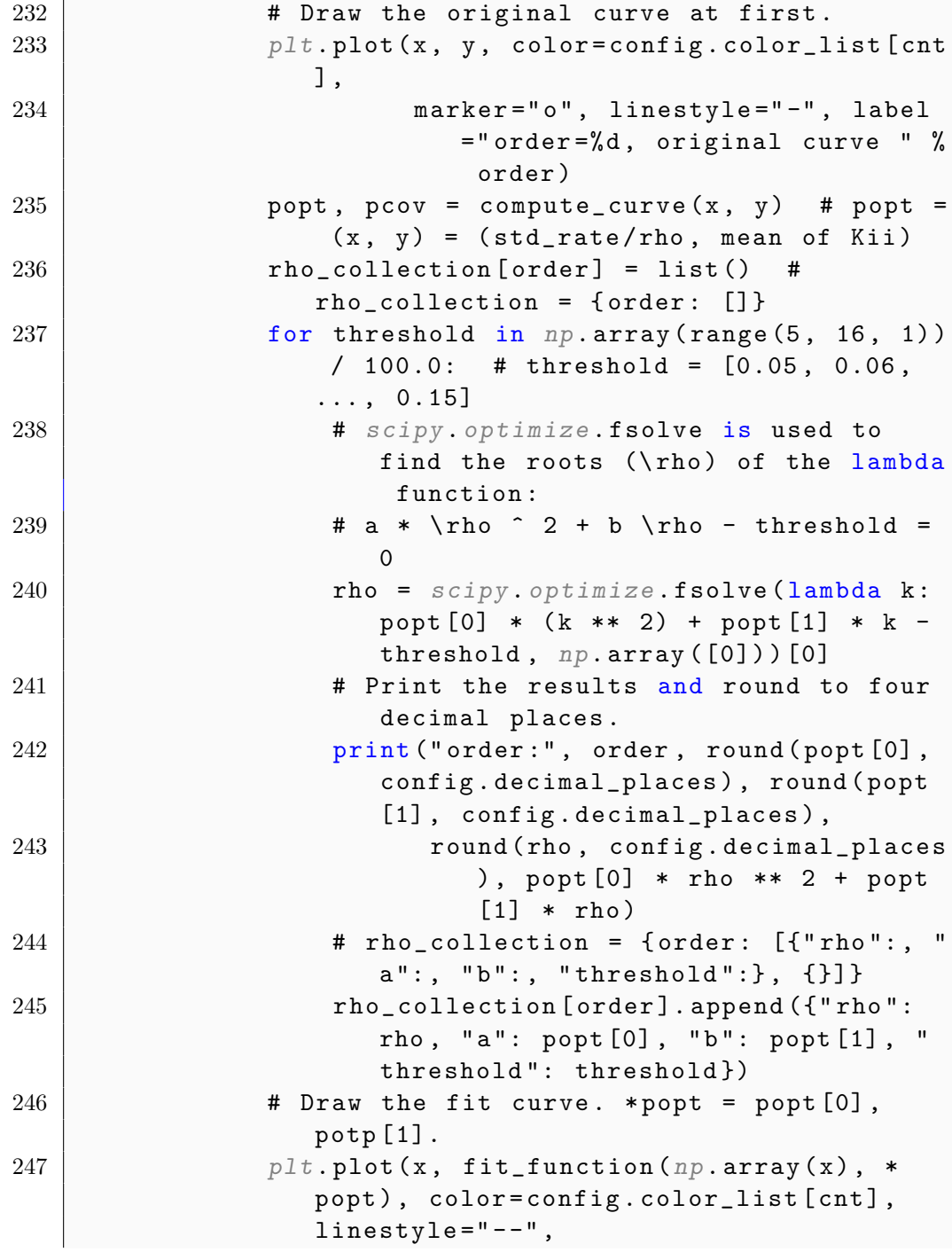

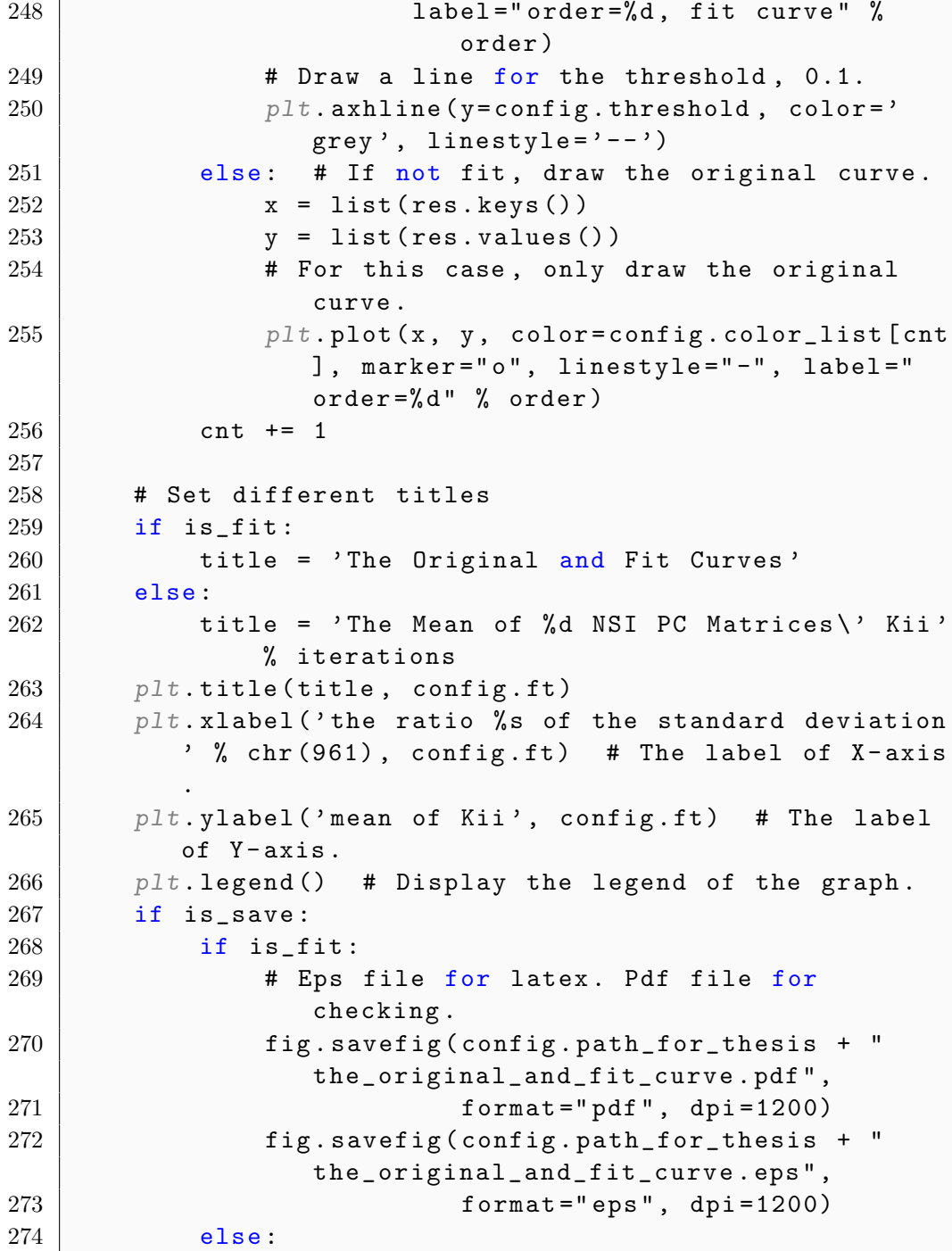

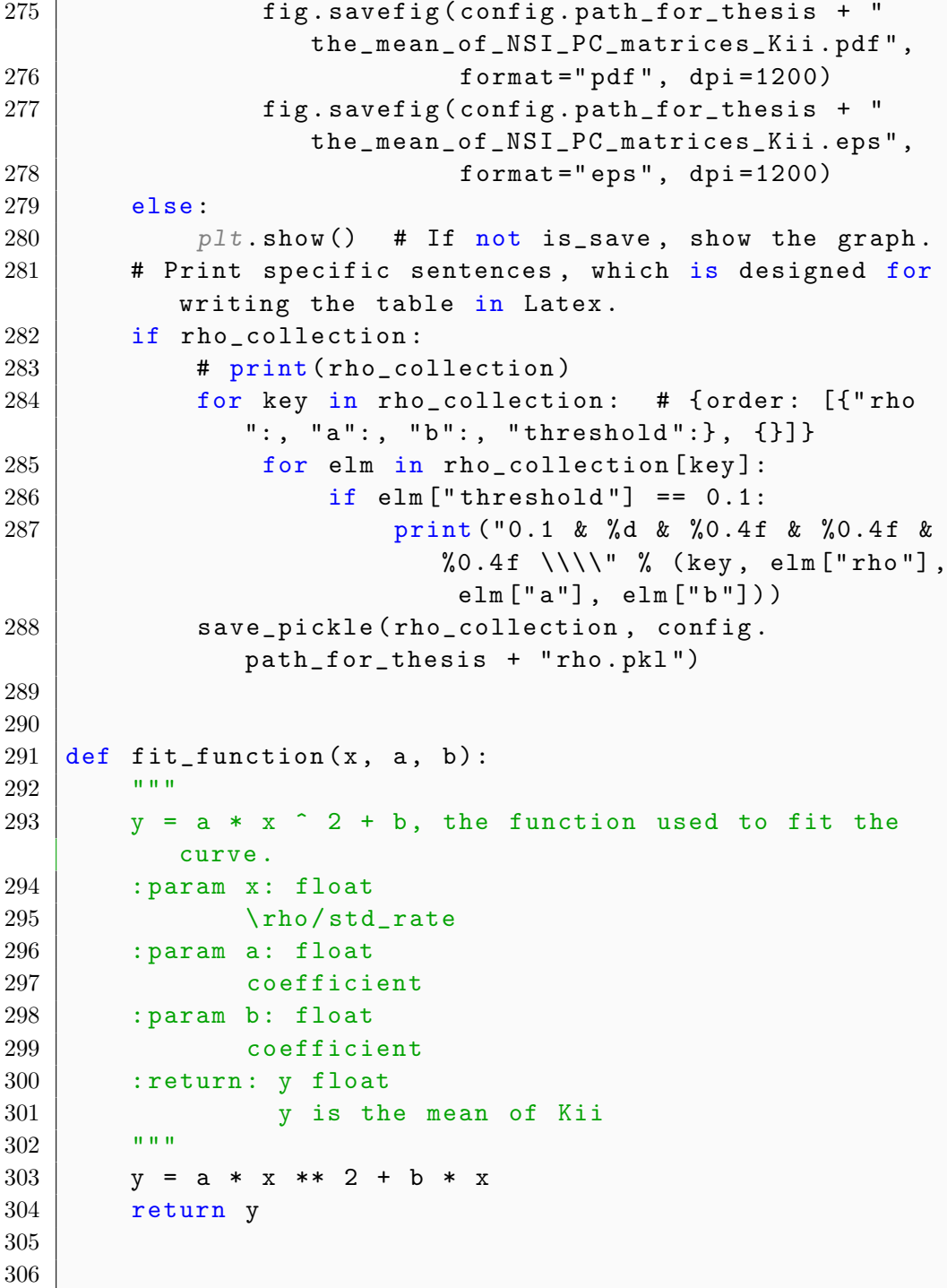

```
307 def compute_curve(x, y):
308 " "
309 There are some relations between x (std_rate or \
          rho in the thesis) and y (mean of Kii).
310 So fit a curve function for it.
311 : param x: std_rate, list
312 : param y: mean of Kii, list
313 : return: popt float
314 coefficient a
315 pcov float
316 coefficient b
317 " """
318 popt, pcov = curve_fit(fit_function, x, y)
319 return popt , pcov
320
321
322 \text{ if } __name__ == '__main__':
323 \# gm = GenerateMatrices (order=3)
324 # tmp = gm.generate_matrix()
325 # for key in tmp:
326 # print (tmp[key])
327 # for order in range (3, 11):
328 | # # gm = GenerateMatrices (order=order,
          iterations=1000, std_rate=config.rho_table[
          order])
329 # # gm = GenerateMatrices(order=order ,
          iterations=100000, std_rate=config.rho_table[
          order])
330 # gm = GenerateMatrices(order=order ,
          iterations=10000, std_rate=config.rho_table[
          order])
331 # gm.generate_and_save()
332
333 | # draw_means_graph(is_fit=False, is_save=False,
          is_generate= False )
334 draw_means_graph(is_fit=True, is_save=False,
          is_generate=False)
 1 \mid # \text{ coding:utf8}2
```

```
3^{+0.0.0}4 @author : Zhangao Lu
5 @contact : zlu2@laurentian .ca
6 @time : 2021/2/27
7 @description :
8 1. Use several methods to compute matrix distance.
9 Euclidean distance
10 Chebyshev distance
11 ...
12 \mid 2. Analyze the results.
13 \frac{1}{10} \frac{10}{10} \frac{10}{10}14
15 import numpy as np
16 import pandas as pd
17 import matplotlib . pyplot as plt
18 import seaborn as sns
19 import matplotlib .cm as cm
20 from scipy .spatial.distance import cdist
21 from scipy .stats import entropy
22 from config import config
23 from utils.gerenal_tools import open_pickle,
      save_pickle
24 from pairwise_comparison.generate_NSI_PC_matrices
      import GenerateMatrices
25 from utils.pairwise_comparison_tools import
      compute_kii
26
27
28 | class MatrixDistance (object):
29 def __init__( self ) :
30 pass
31
32 @staticmethod
33 def compute_distance(m1, m2, metric=" euclidean",
          **kwargs):
34 " """
35 Compute distance between each pair of the two
              collections of inputs .
36 : param m1: ndarray
37 It is a np. array with shape (n, n)
```
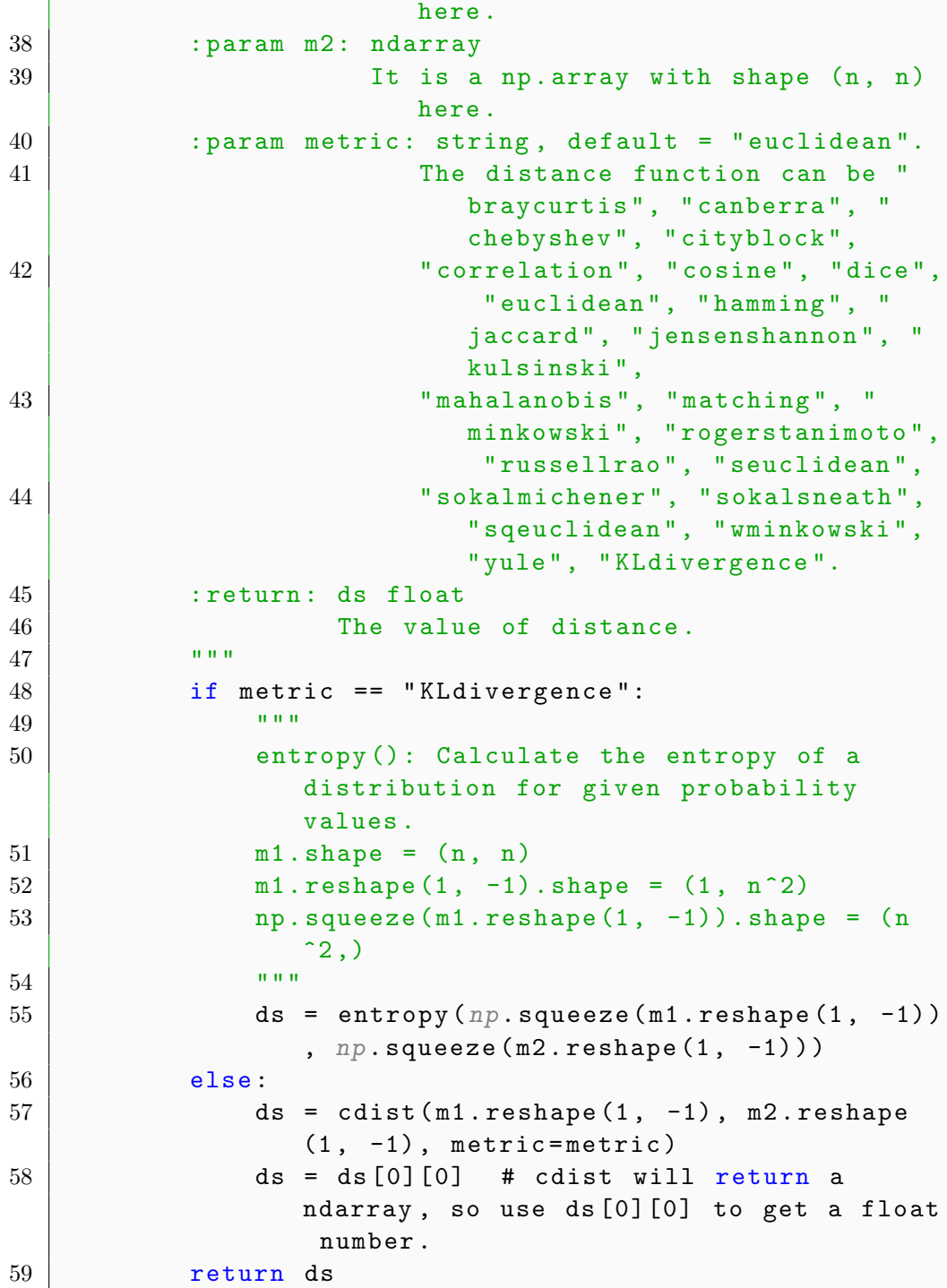

```
60
61
62 def create_rho_table():
63 " """
64 Create a table about matrix order, threshold and \setminusrho , then save it in hard drive .
65 threshold_1 threshold_2
66 order_1 rho_ {11} rho_ {12}
67 order_2 rho_\{21\} rho_\{22\}68 : return: None
69 " "
70 temp_dict = dict()
71 tmp = open_pickle(config.path_for_thesis + "rho.
         pkl") # Access
72 for key in range (3, 11):
73 | # print (key, tmp [key])
74 | # [{\cdot \text{rho}} : 0.038956560762328174, 'a':-1.4810377291603385, 'b':1.3411769934668802 , 'threshold ': 0.05}, {}]
75 for elm in tmp[key]:
76 if elm["threshold"] not in temp_dict:
77 temp_dict[elm["threshold"]] = [elm["
                    rho"]]
78 else:
79 temp_dict[elm["threshold "]].append(elm
                    ["rho"])
80 \parallel # The indices are orders, the columns are
         thresholds , and the elements are values of \rho
         .
81 df = pd.DataFrame(temp_dict , index=range(3, 11))
82 print (df)
83 save_pickle(df, config.path_for_thesis + "rho and
         order table.pkl")
84
85
86 def generate_and_compute_the_distances(metric_list ,
     iterations=1000):
87 """
88 Generate PC matrices and NSI PC matrices with
         different constraint: \rho (the mean of Kii).
```

```
Then compute the
89 distances between them. Finally, save the results.
90 : param metric_list: list
91 A list of metrics. Check config.mc_para_1.
92 : param iterations: int, default = 1000
93 Check config.mc_para_1.
94 : return: None
95 "
96 md = MatrixDistance()
97 tb = open_pickle(config.path_for_thesis + "rho and
          order table.pkl") # Get the table about the \setminusrho.
98 print (tb)
99 res = dict()
100 for metric in metric_list: # For each metric in
         the list
101 res[metric] = dict() # res = {metric1: {},
            metric2: {}, ... }
102 for ind in tb.index: # tb is the table of \
            rho and order , and the index of tb is the
            matrix order.
103 order = ind # Rename it for better
                understanding.
104 res[metric][order] = dict()
105 | # Threshold is the mean of Kii, which is
                set in advance.
106 for threshold in np.array(range(8, 14, 1))
                 / 100.0:
107 | print (metric, ind, threshold)
108 rho = tb.loc[ind][threshold] # Select
                    the \rho from the table.
109 | # Generate matrices.
110 | gm = GenerateMatrices (order=order,
                   iterations=iterations , std_rate=rho
                   )
111 | # Compute all the distances in loops
112 res[metric][order][threshold] = list()
                     # res = {metric1: {order1:{
                   threshold1: []}}}
113 for in range (iterations):
```

```
114 # generate and get the PC and NSI
                       PC matrix
115 | tmp = gm.generate_matrix()
116 pc = tmp['PC"]117 | nsi_pc = tmp["NSI_PC"]
118 # Compute the distance between PC
                       matrices and NSI PC matrices
119 dt = md.compute_distance(pc,
                       nsi_pc , metric)
120 res[metric][order][threshold].
                       append(dt)
121 save_pickle(res, config.path_for_thesis + "
         distances for %d matrices" % iterations)
122
123
124 def analysis_results_chart1(metric_list, iterations,
     is_show=False , dpi=600):
125 """
126 Draw Letter-Value Plots for Section 4.2 in the
         thesis .
127 : param metric_list: list
128 A list of metrics. Check config.mc_para_1.
129 : param iterations: int
130 Check config.mc_para_1.
131 : param is_show: boolean, default = False
132 Show the plot or not. Check config.
               mc_para_1 .
133 : param dpi: int, default = 600
134 When dpi is very high, the speed that latex
                compile the file is very slow. 200 is
               recommended for test .
135 Check config.mc_para_1.
136 : return: None
137 " """
138 | # Access the results computed through function:
         generate_and_compute_the_distances
139 # res = {metric: {order: {threshold: []}}}
140 res = open_pickle(config.path_for_thesis + "
         distances for %d matrices" % iterations)
141
```
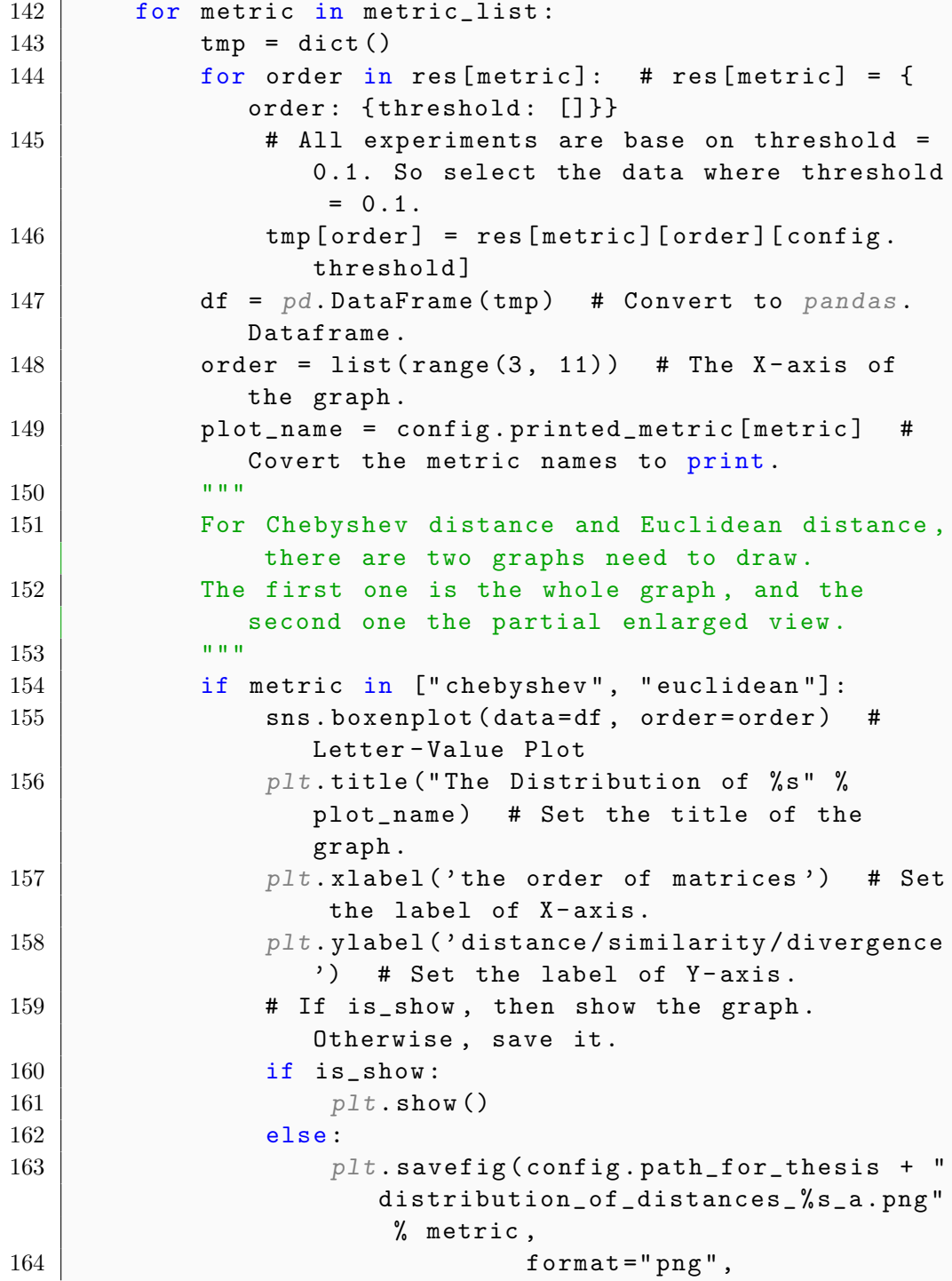

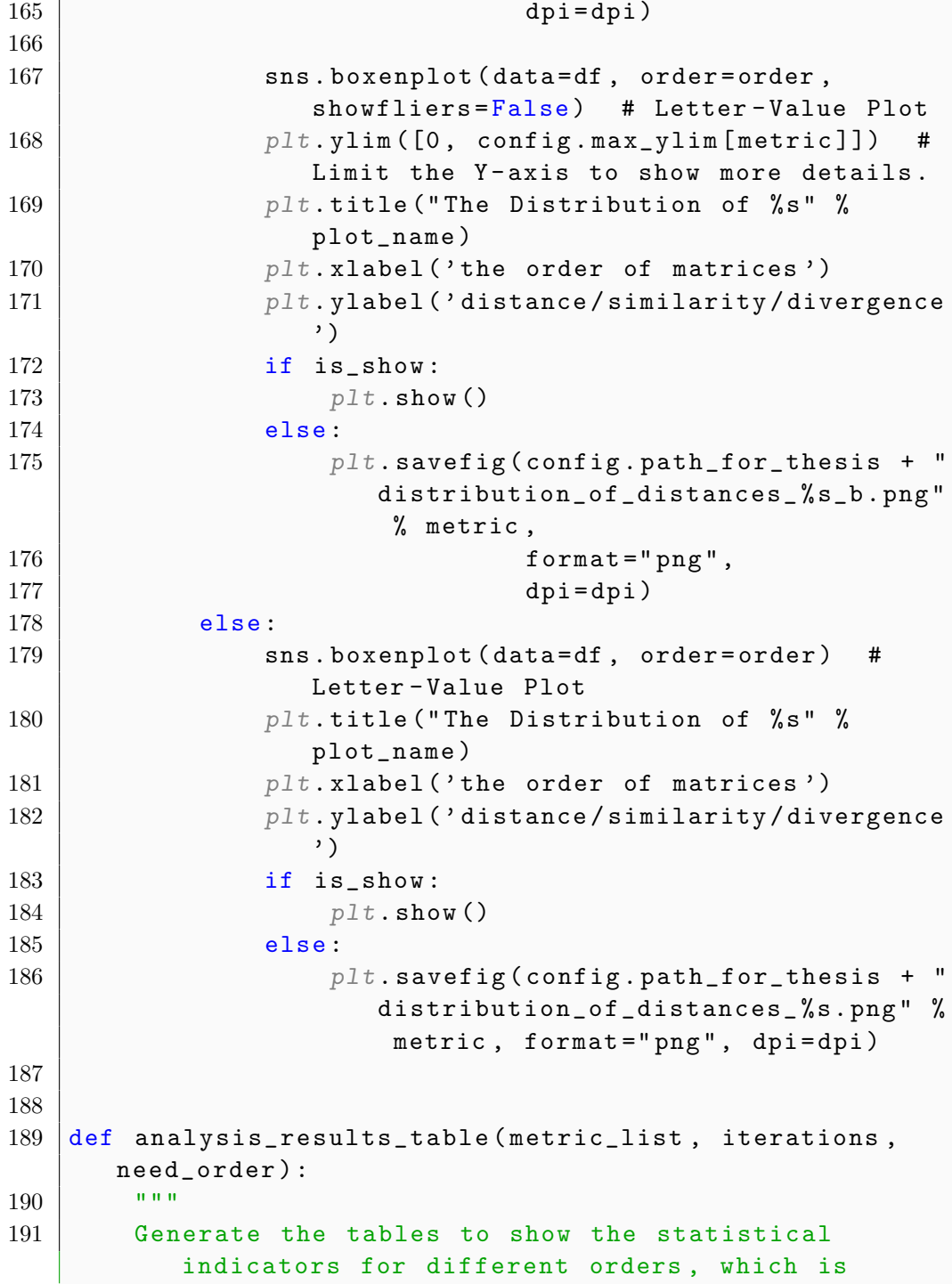

```
displayed in
192 Section 4.2 of the thesis.
193 : param metric_list: list
194 | A list of metrics. Check config.mc_para_1.
195 : param iterations: int
196 Check config.mc_para_1.
197 : param need_order: int
198 Check config.mc_para_1.
199 I only set order=4 or order=8 for my thesis
              .
200 : return: None
201 " " " " "202 | # Access the results computed through function:
         generate_and_compute_the_distances
203 # res = {metric: {order: {threshold: []}}}
204 res = open_pickle(config.path_for_thesis + "
        distances for %d matrices" % iterations)
205 need_merge = list()
206 for metric in metric_list:
207 tmp = dict()
208 for order in res[metric]: # res[metric] = {
            order: {threshold: []}}
209 # All experiments are base on threshold =
               0.1. So select the data where threshold
                = 0.1.210 \vert tmp[order] = res[metric][order][config.
               threshold]
211 df = pd.DataFrame(tmp)
212 """
213 An example of df. describe ()
214 3 4 ...
                                     9
                                      10
215 count 100000.000000 100000.000000 ...
            100000.000000 100000.000000
216 mean 0.024043 0.014955 ...
                 0.009011 0.008663
217 std 0.010873 0.005100 ...
                 0.001548 0.001369
218 min 0.000922 0.000649 ...
```

```
0.001851 0.002561
219 25% 0.016504 0.011468 ...
                  0.008016 0.007785
220 50% 0.022294 0.014261 ...
                  0.008873 0.008547
221 75% 0.029504 0.017615
                  0.009832 0.009401
222 max 0.141391 0.073217 ...
                  0.022877 0.022084
223 \frac{1}{223} \frac{1}{223} \frac{1}{223}224 need_merge.append(df.describe()[need_order])
225 mdf = pd.concat(need_merge , axis=1) # Merge all
         pandas .Series and get a big matrix or pandas .
         Dataframe.
226 mdf.columns = [config.printed_metric[elm] for elm
         in metric_list] # Set the column names.
227 mdf = mdf.T # Transpose the matrix.
228 mdf = mdf[["mean", "std", "min", "25%", "50%",
         "75%", "max"]] # Select needed statistical
         measurements.
229 # Print specific sentences , which is designed for
         writing the table in Latex.
230 print (" name k " + " k ".join(list(mdf.columns)) +
          "\\\\\" + " \\hline")
231 for ind in mdf.index:
232 print (ind.split () [0] + " & " + " & ".join (map (
             lambda x: str(round(x, 4)), list(mdf.loc[
             ind]))) + "\\\\" + " \\hline")
233
234
235 def analysis_results_chart2(metric_list , iterations ,
      is_show=False , dpi=600):
236 ""
237 Draw bubble charts for Section 4.3 in the thesis.
238 : param metric_list: list
239 A list of metrics. Check config.mc_para_2.
240 : param iterations: int
241 Check config.mc_para_2.
242 : param is_show: boolean, default = False
243 Show the plot or not. Check config.
```
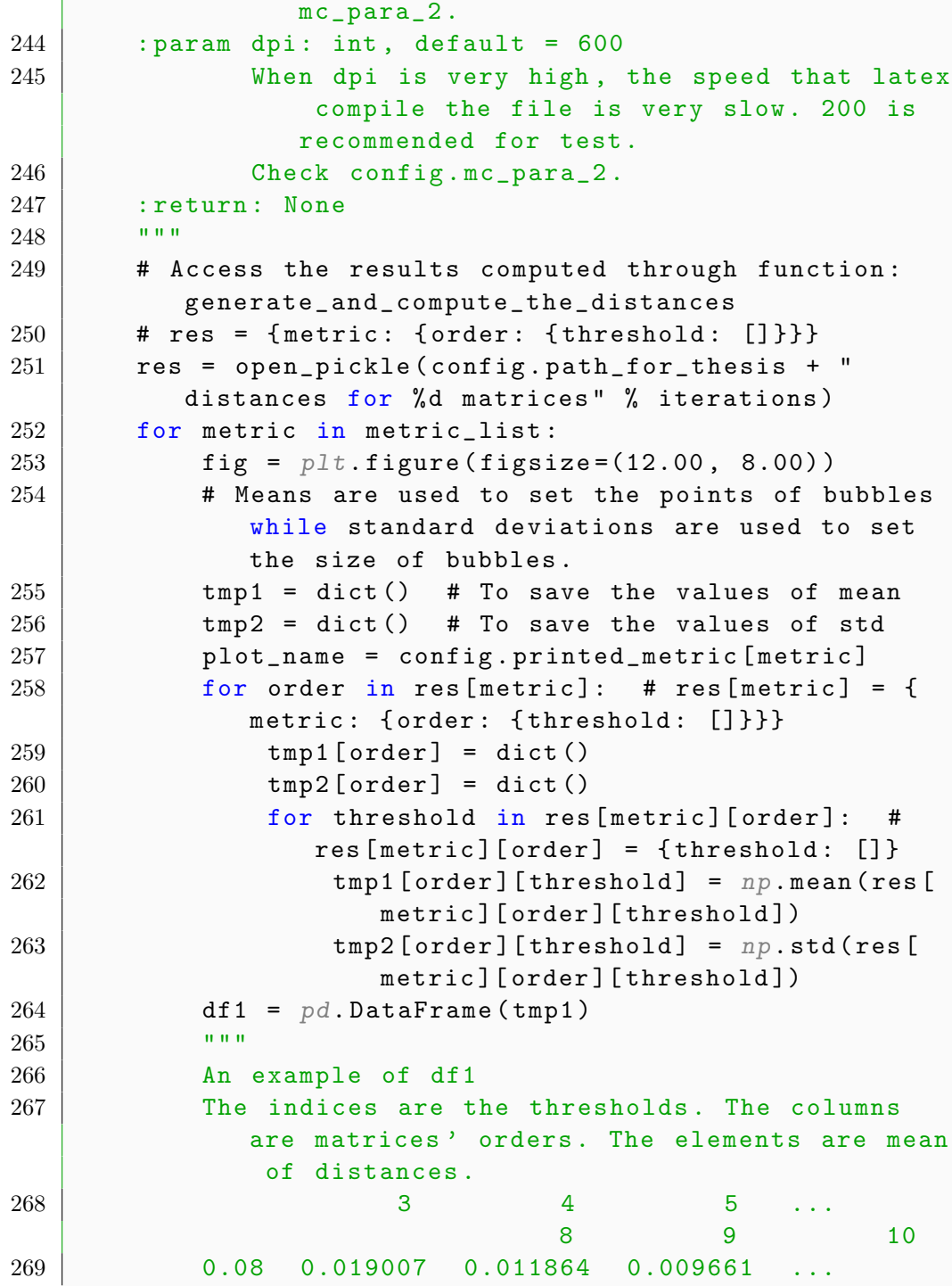

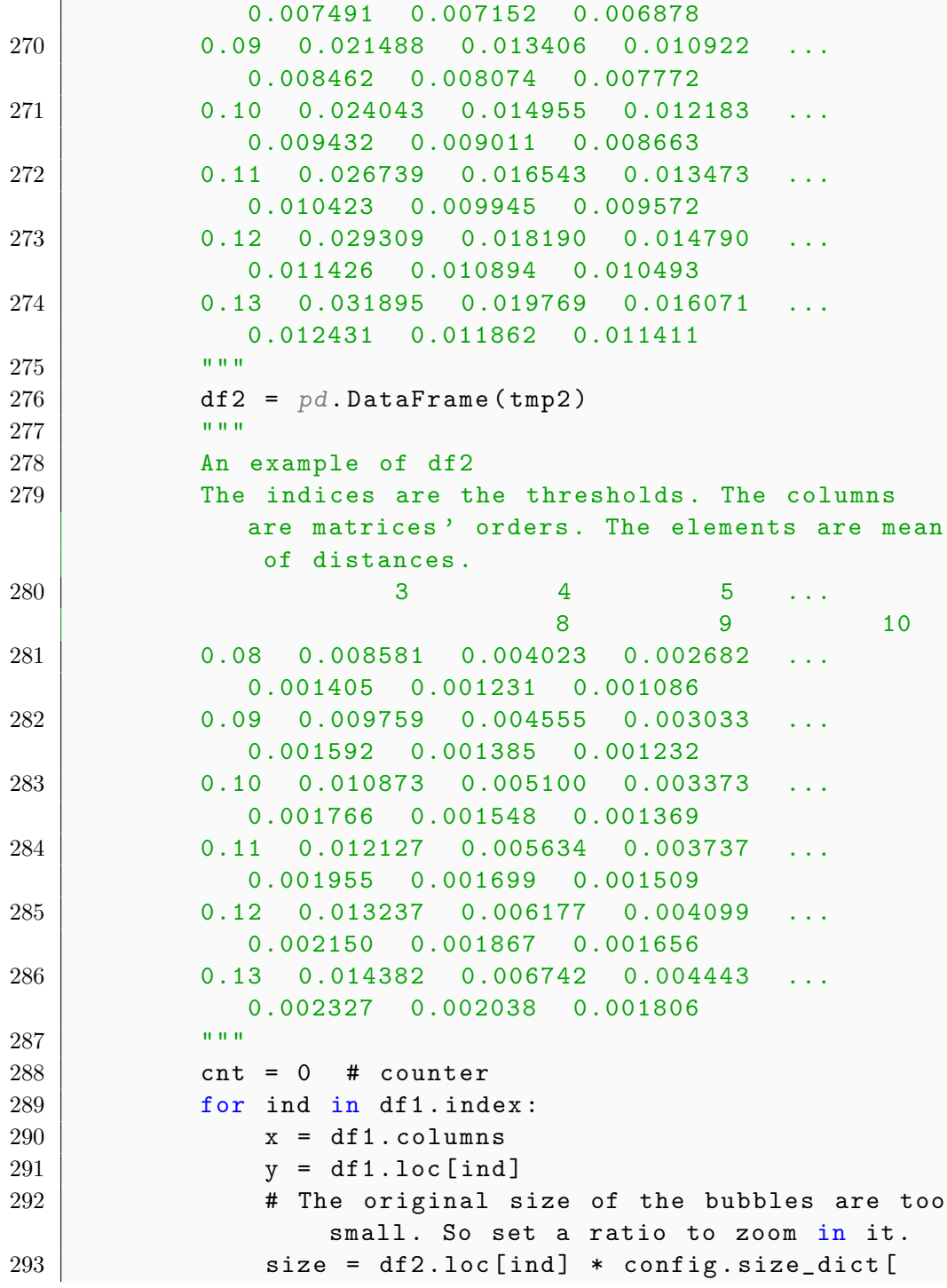

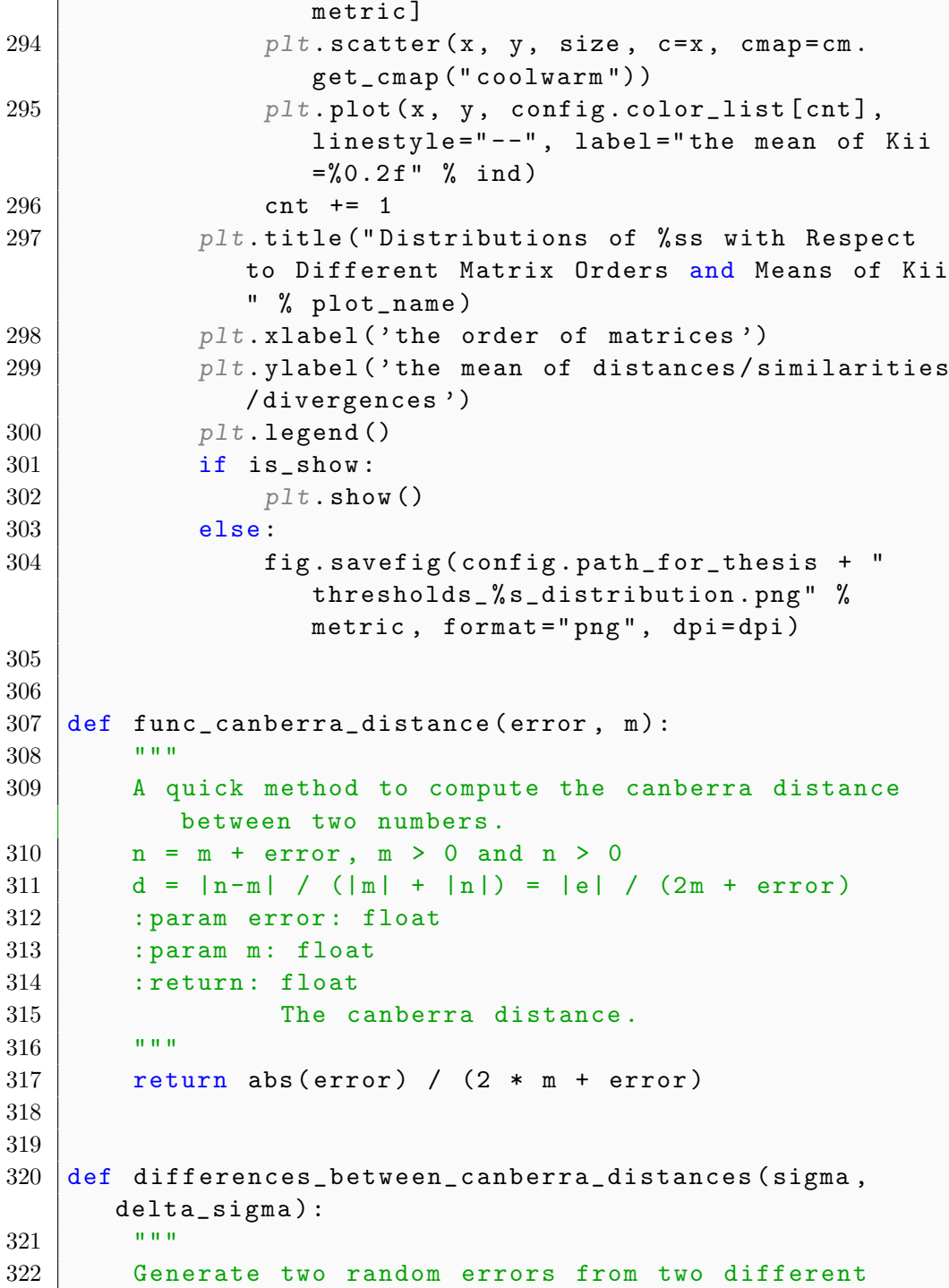

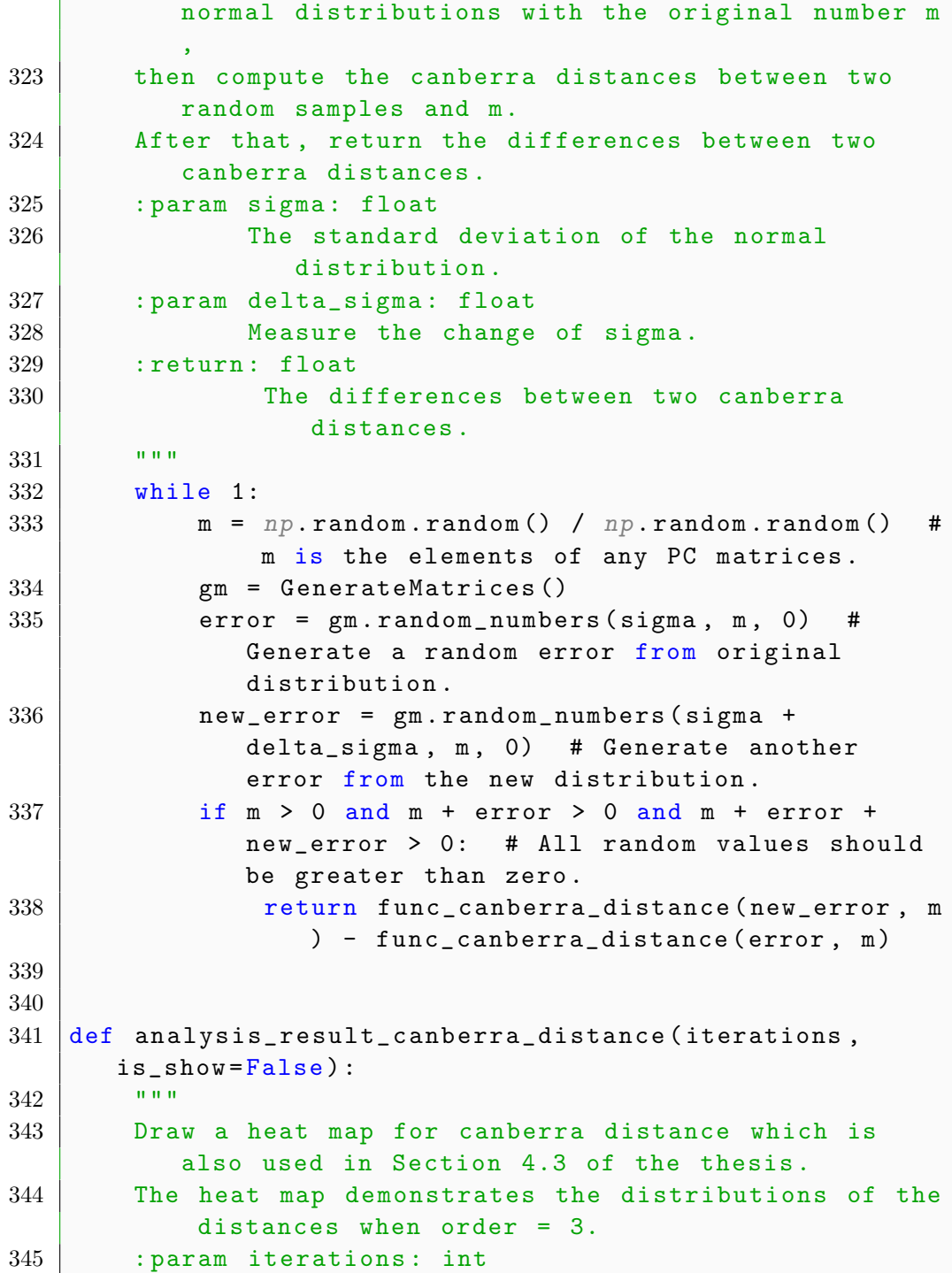

```
346 Check config.mc_para_3.
347 : param is_show: boolean, default = False
348 Show the plot or not. Check config.
                mc_para_3 .
349 : return: None
350 """
351 # sigma = \rho * origin_num, [0.1, 0.2, ... 1]352 fig = plt.figure(figsize=(12.00, 8.00))
353 cnt = 1
354 # \rho - \kappa table when order = 3, kappa is
         defined in thesis as the mean of Kii.
355 kappas = [0.1, 0.2, 0.3, 0.4, 0.5, 0.56]356 rho_table = {0.1: 0.0781, 0.2: 0.1705, 0.3: 0.274,
          0.4: 0.4003, 0.5: 0.5783, 0.56: 0.8608}
357 for kappa in kappas:
358 x = 1ist(range(iterations))
359 y = list()
360 for _ in range (iterations):
361 value =
                 differences_between_canberra_distances(
                 config.sigma , delta_sigma=rho_table[
                kappa])
362 y.append(value)
363 df = pd.DataFrame({'x': x, 'y': y, 'color ': pd
             .cut(y, 10, labels=range(1, 11))})
364 print (df)
365 plt .subplot(2, 3, cnt) # Set 6 sub -plots.
366 cmap = sns.cubehelix_palette(start=0.1, light
             =1, as_cmap=True)
367 sns.kdeplot(x, y, cmap=cmap, shade=True, cut
             =5) # Draw heat maps.
368 plt .title("%s = %0.2f (%s = %0.2f)" % (chr
             (954), kappa , chr(961), rho_table[kappa]),
             config.ft)
369 cnt += 1
370 plt .suptitle("The Differences Distribution with
         Respect to \%s" \% chr(954)) # Set the sub
         titles.
371 if is_show:
372 plt .show()
```
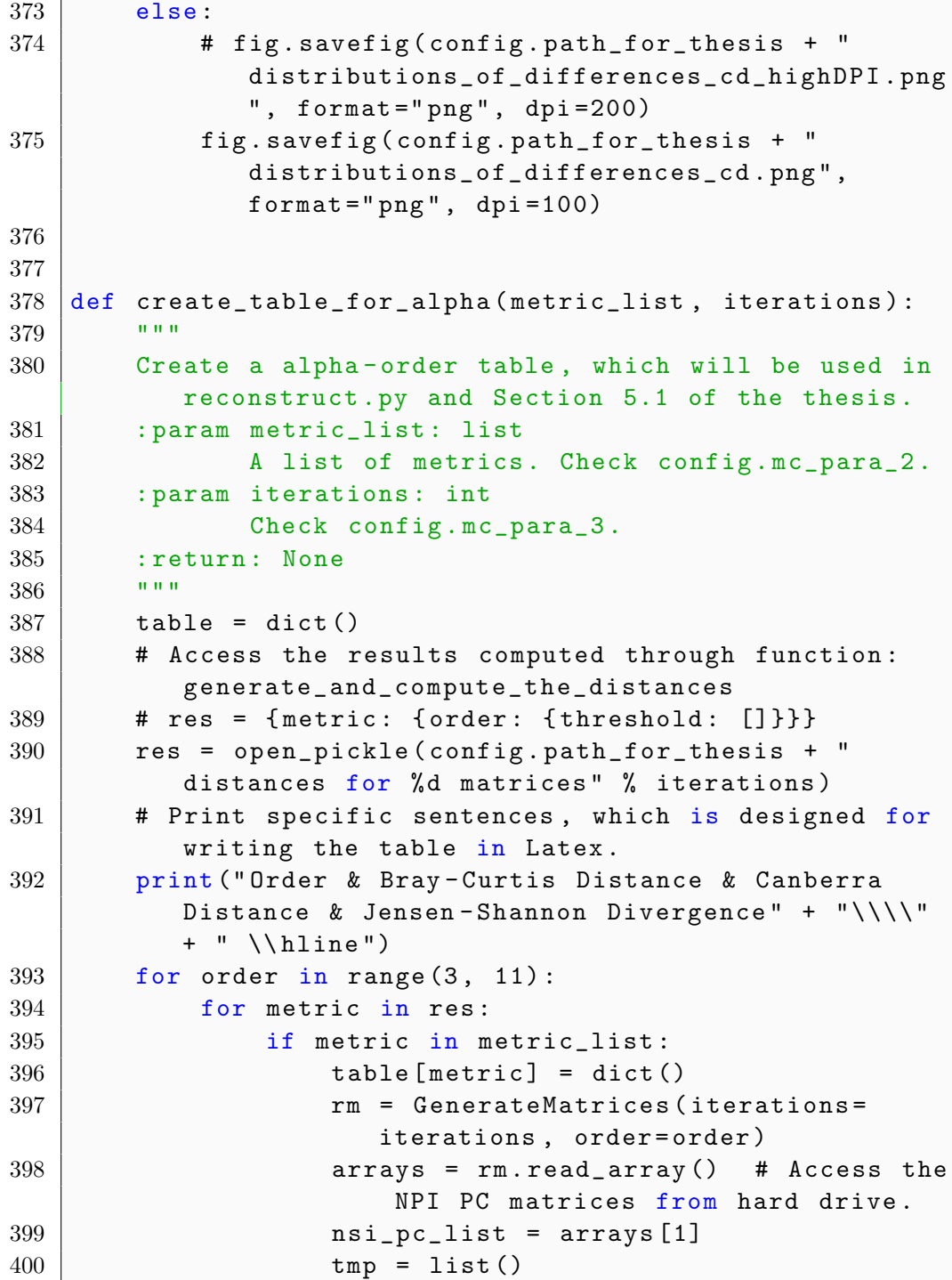

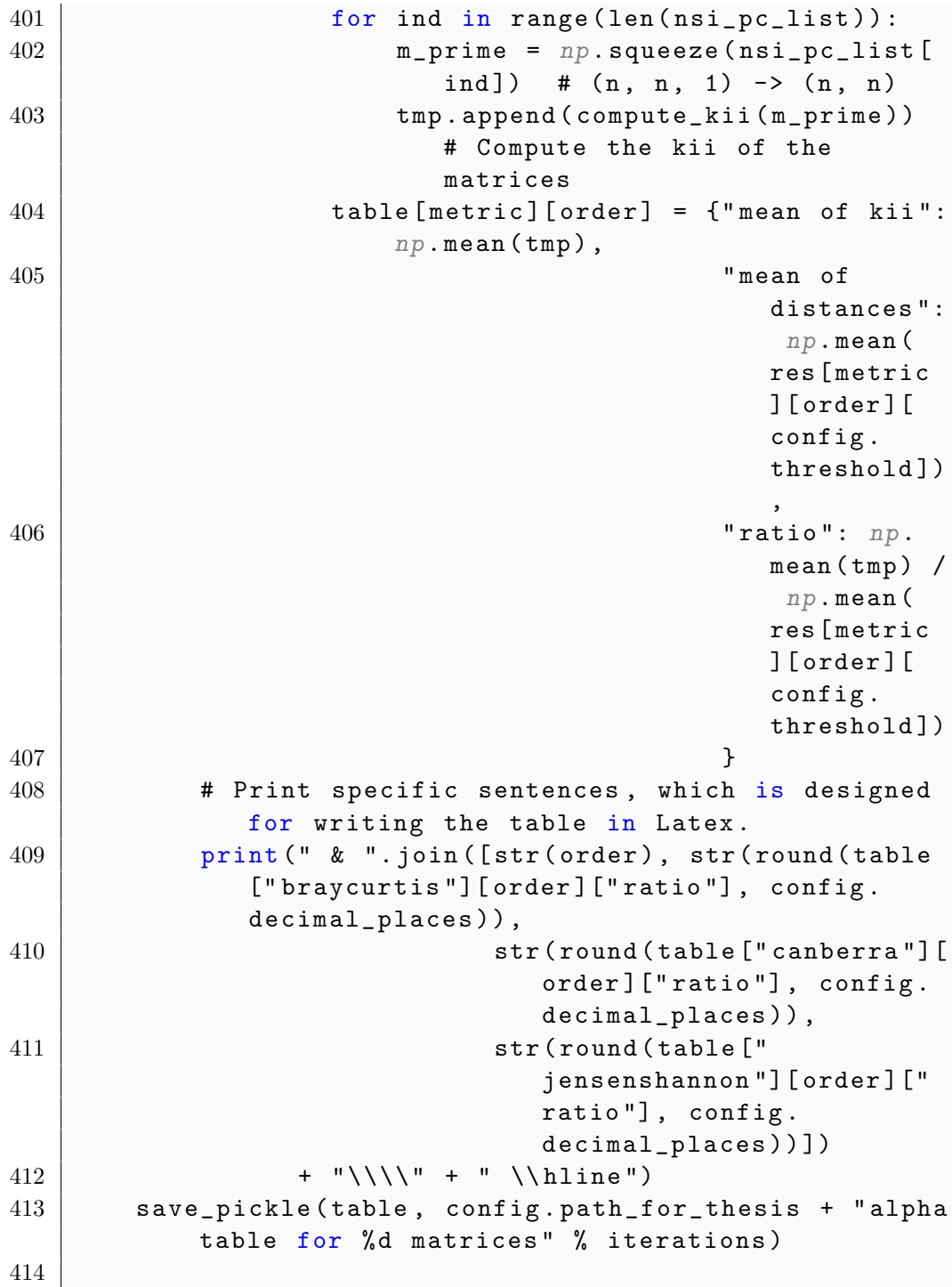

```
415
416 \|\text{if } \_\_name{name\_} == ' \_\_main\|.417 # m1 = np.array(range(1, 10)).reshape(3, 3)
418 # m2 = m1 + np.random.randn()
419 \vert # print (m1, "\n", m2)
420 # md = MatrixDistance()
421 # # md.compute_distance(m1, m2)
422 | # create_rho_table()
423
424 # generate_and_compute_the_distances(config.
          mc_para_1["metrics"], config.mc_para_1["
          iterations"])
425 # analysis_results_chart1(config.mc_para_1["
          metrics"], config.mc_para_1["iterations"],
426 # config.mc_para_1["
          is_show"], config.mc_para_1["dpi"])
427 # analysis_results_table(config.mc_para_1["metrics
          "],
428 # config.mc_para_1["
          iterations"],
429 # config.mc_para_1["
          need_order"])
430
431 # analysis_results_chart2(config.mc_para_2["
          metrics"], config.mc_para_2["iterations"],
432 # config.mc_para_2["
          is_show"], config.mc_para_2["dpi"])
433
434 # analysis_result_canberra_distance(config.
          mc_para_3["iterations"], config.mc_para_3["
          is_show"])
435 create_table_for_alpha(config.mc_para_3["metrics
          "], config.mc_para_3["iterations "])
 1 \mid # \text{ coding:utf8}2
 3<sup>1</sup> ""
 4 @author : Zhangao Lu
 5 @contact : zlu2@laurentian .ca
 6 @time : 2021/3/16
```

```
7 @description :
8 1. Reconstruct PC matrix from NSI PC matrix.
9<sup>°</sup> ""
10
11 import pandas as pd
12 import matplotlib . pyplot as plt
13 import time
14 import seaborn as sns
15 from scipy import optimize
16 from pairwise_comparison.matrix_distance import
     MatrixDistance
17 from pairwise_comparison.generate_NSI_PC_matrices
     import GenerateMatrices
18 from utils.pairwise_comparison_tools import *
19 from multiprocessing import cpu_count
20 from utils.gerenal_tools import open_pickle,
     save_pickle , open_hickle , save_hickle , my_round
21 from utils.printing_format import PrintingFormat
22 from config import config
23 from config.config import key_names
24
25 np.set_printoptions(suppress= True ) # Do not use
     scientific notation when printing matrix.
26 np.set_printoptions(threshold=np.inf) # Do not use
     Ellipsis when printing matrix.
27
28
29 class ReconstructMatrices (MatrixDistance,
     GenerateMatrices):
30
31 def __init__( self ) :
32 super(). __init__()
33 GenerateMatrices.__init__( self )
34 self .alpha = 1.0 # The weight coefficient in
             the objective function, see Section 5.1 in
             the thesis.
35 self .m_origin = np.array([]) # PC matrix
36 self .v_origin = [] # original vector
37 self .metric = "braycurtis"
38 self .metric_list = config.mc_para_2["metrics"]
```

```
# The three metrics needed to analyze in
            section 5.
39 self .alpha_plan = ""
40 self .file_name_of_reconstruct_result = "%d
            matrices reconstructed result alpha plan=%s
            .pkl" % \setminus41 ( self .
                                             iterations
                                              ,
                                             str(
                                             self
                                              .
                                             alpha_plan
                                             ) )
42 self .file_name_of_new_pc = "%d new pc matrices
            with order=%d metric=%s alpha=%0.4f.pkl" %
            \setminus43 ( self .iterations ,
                                   self .order , self
                                   .metric , self .
                                   alpha)
44 self .is_show = False # If is_show is True ,
            show the graph.
45 self .dpi = 200 # Set the dpi of the graphs.
46 self.alpha_table = {}
47
48 def objective_function(self , v):
49 | ""
50 The objective function: f(m') = Ki i(m') + \alpha * D(m', m)51 : param v: list
52 \vert v is a vector, and will be converted in
                  to the matrix m'
53 : return: float
54 The number computed by the objective
                   function .
55 " """
56 m_prime = vector_to_pc_matrix(v) # Convert
            the vector into a PC matrix
57 kii = compute_kii(m_prime) # Compute the Kii
```
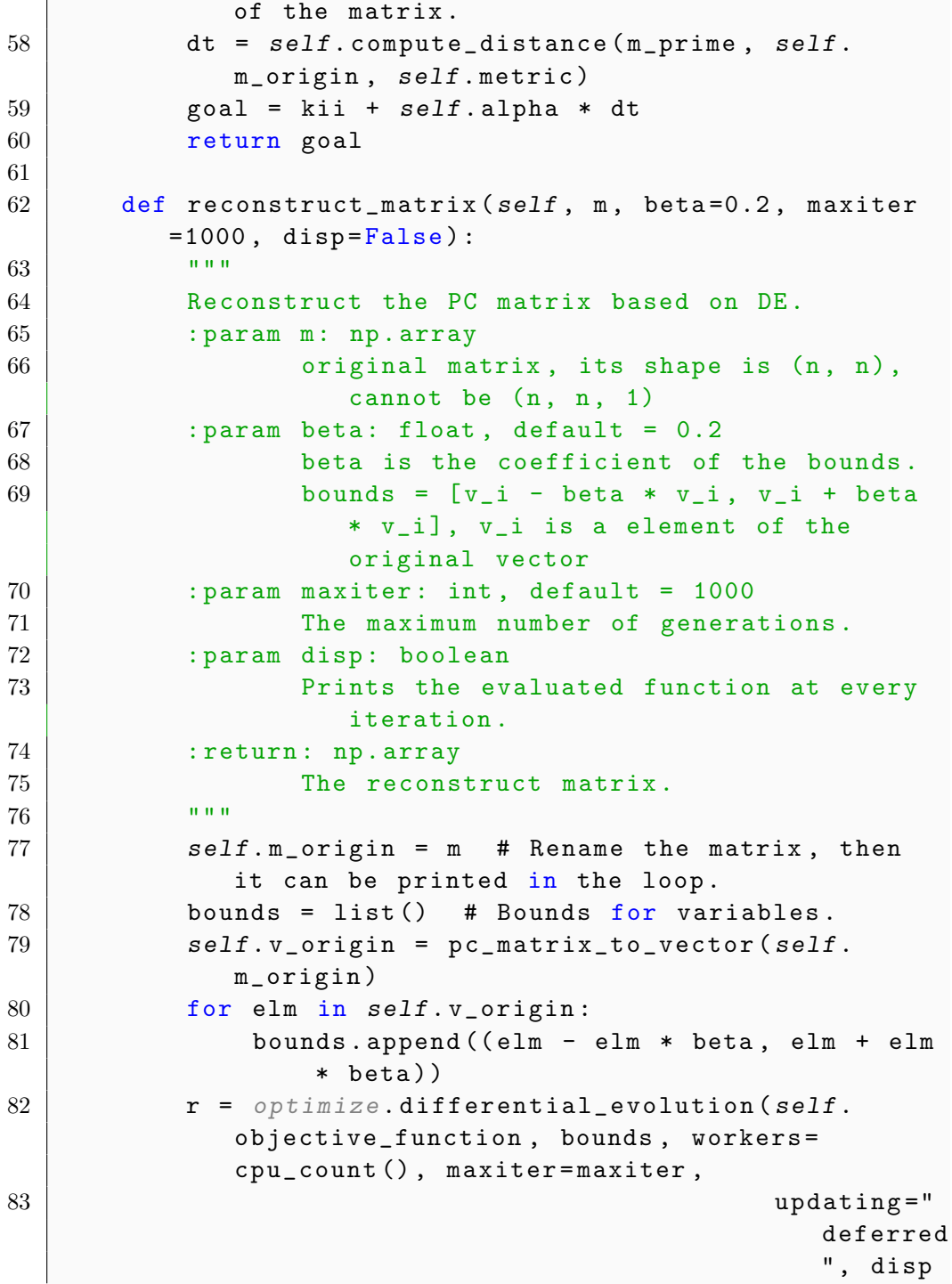

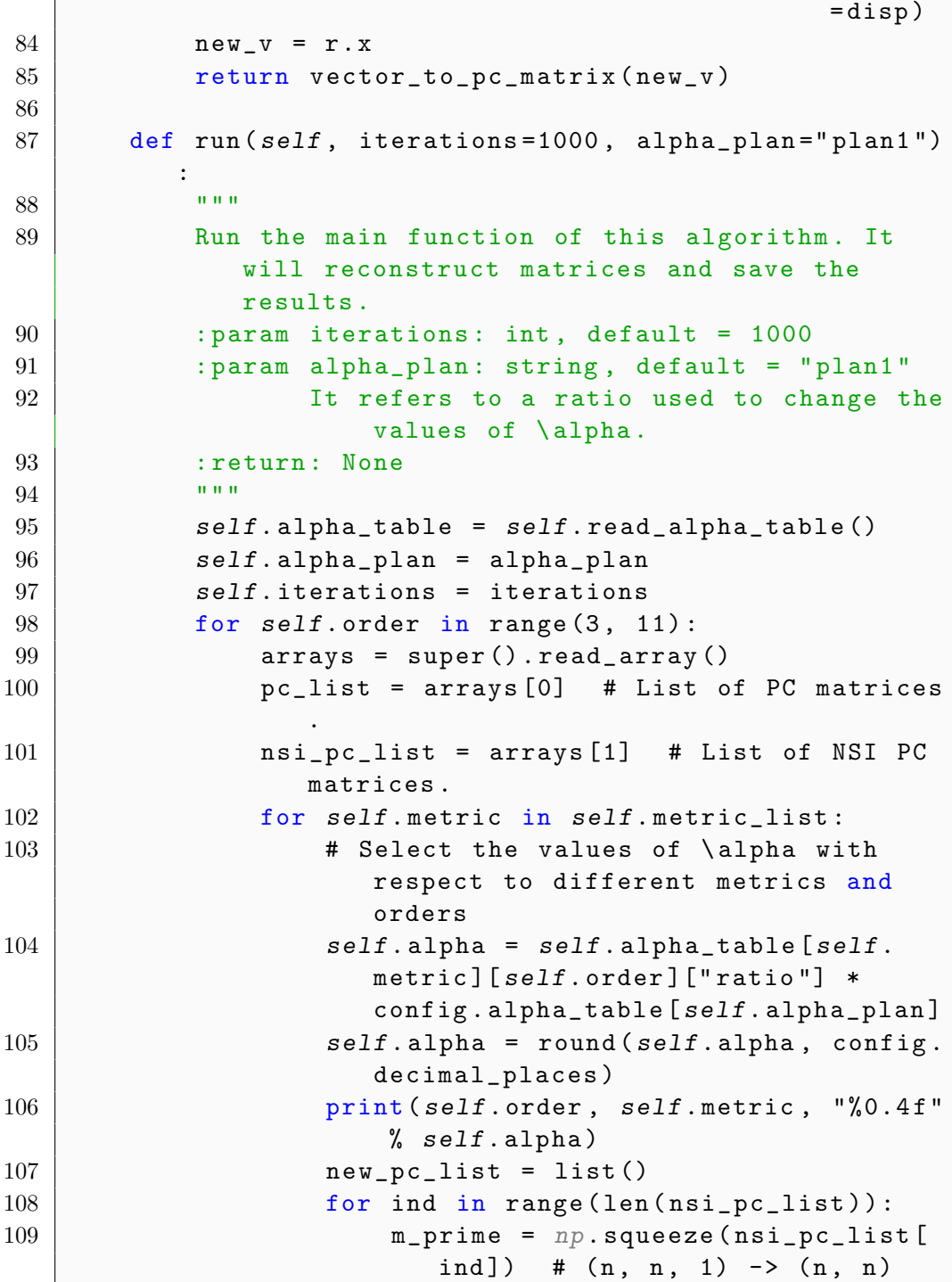

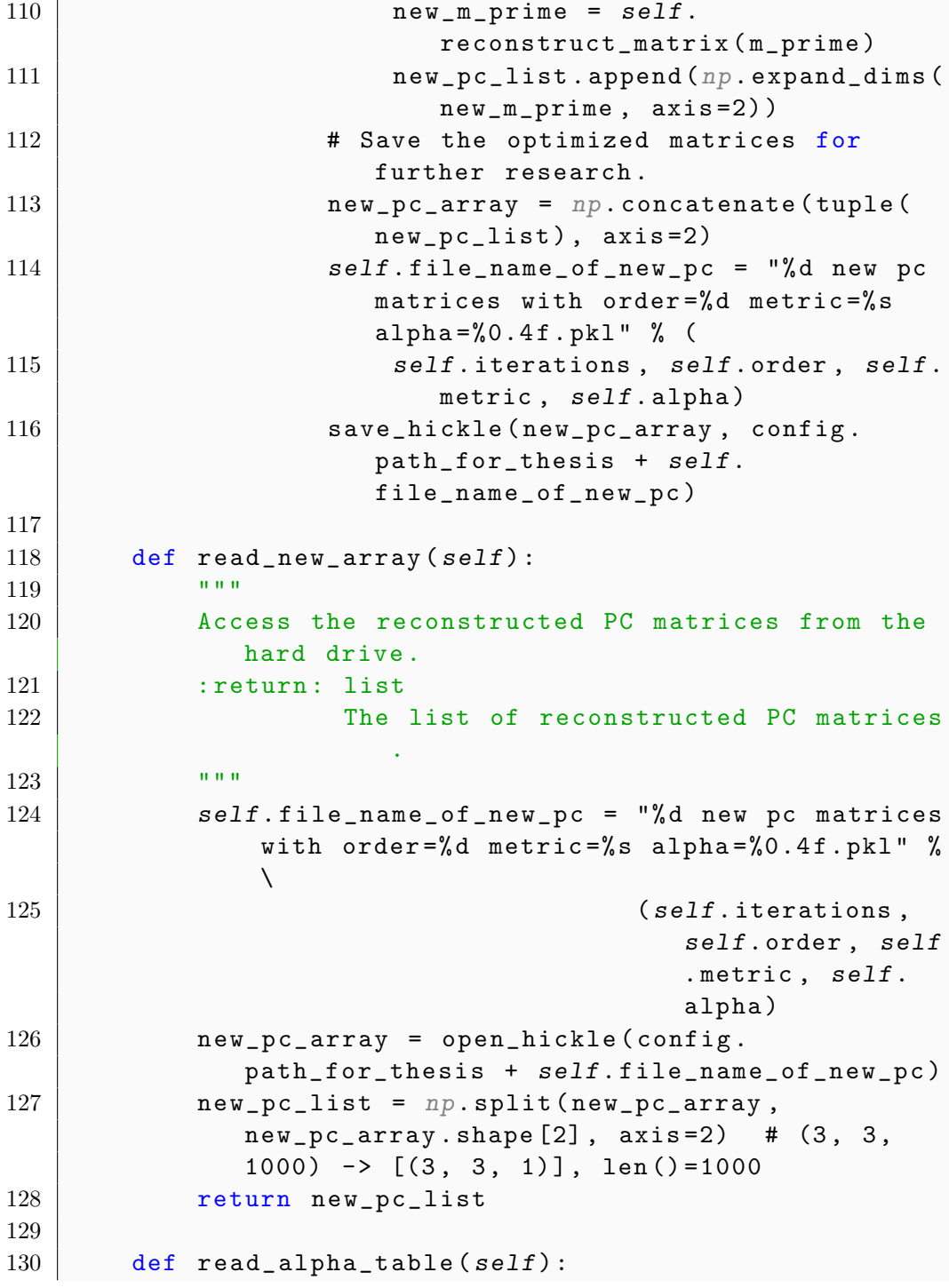

```
131132 | Access the \alpha table from hard drive.
133 : return: None
134 ""
135 | # return open_pickle(config.path_for_thesis +
            "alpha table for %d matrices" % 1000)
136 return open_pickle(config.path_for_thesis + "
            alpha table for %d matrices" % self .
            iterations)
137
138 def check_and_draw(self , iterations=1000, readable
         =True , alpha_plan="plan1", is_show= True ) :
\frac{139}{139} \frac{1}{100}140 Generate a complicated dict for drawing graphs
            .
141 res =
142 { self.order:
143 <br> { self . metric: {"kn": [],
144 | "knn": [],
145 | "dnp": [],
146 "{\text{d}} \text{nnn}": [],
147 " dnnp ": [],
148 }
149 }
150 }
151 : param iterations: int, default = 1000
152 : param readable: int, default=True
153 If True, access the results from the
                  hard drive. Otherwise, compute them.
154 : param alpha_plan: string, default = "plan1"
155 It refers to a ratio used to change the
                   values of \ alpha .
156 : param is_show: boolean, default = False
157 Show the plot or not.
158 : return: None
159 " """
160 self .iterations = iterations
161 self .is_show = is_show
162 self .alpha_table = self .read_alpha_table()
163 self .alpha_plan = alpha_plan
```
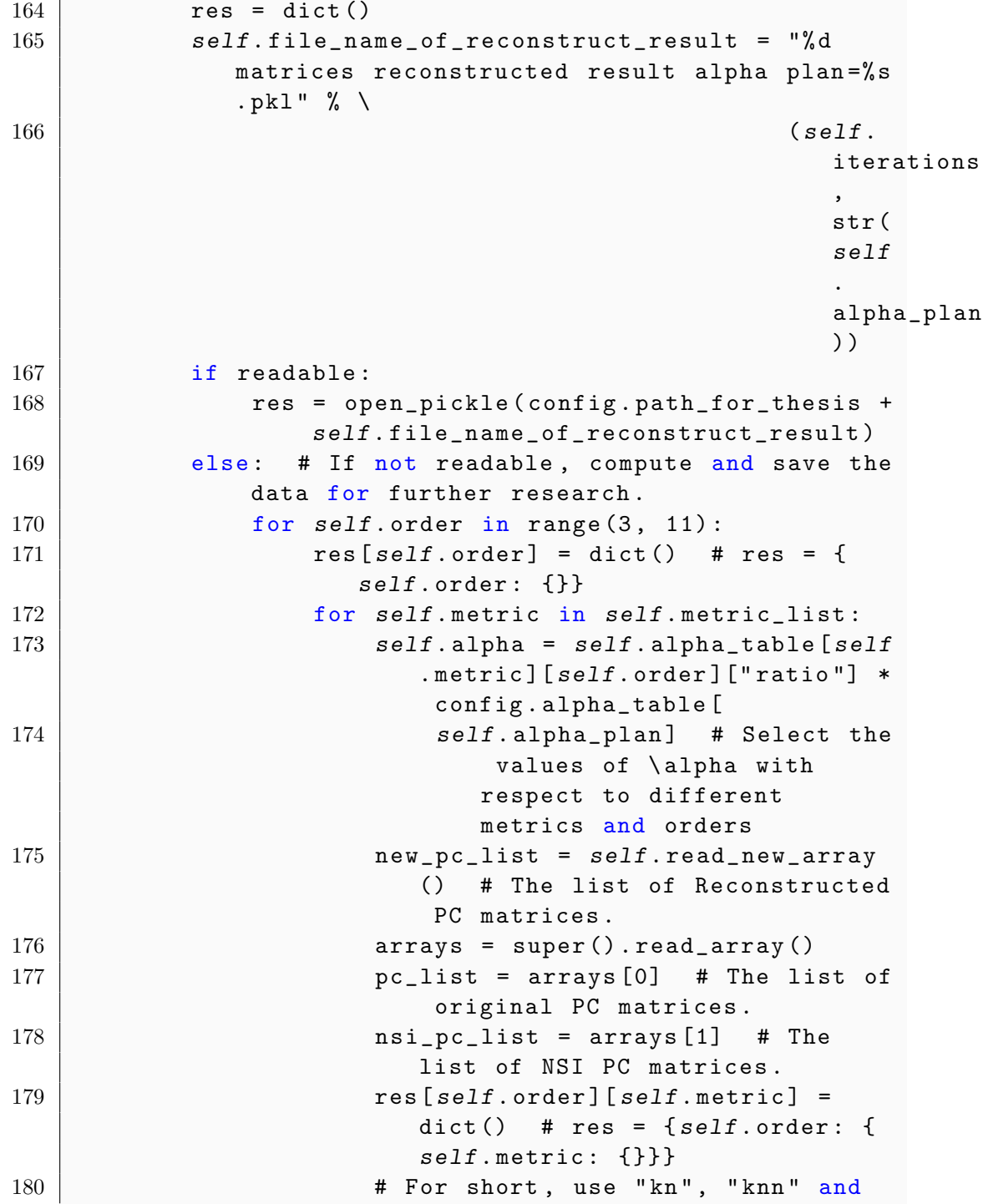

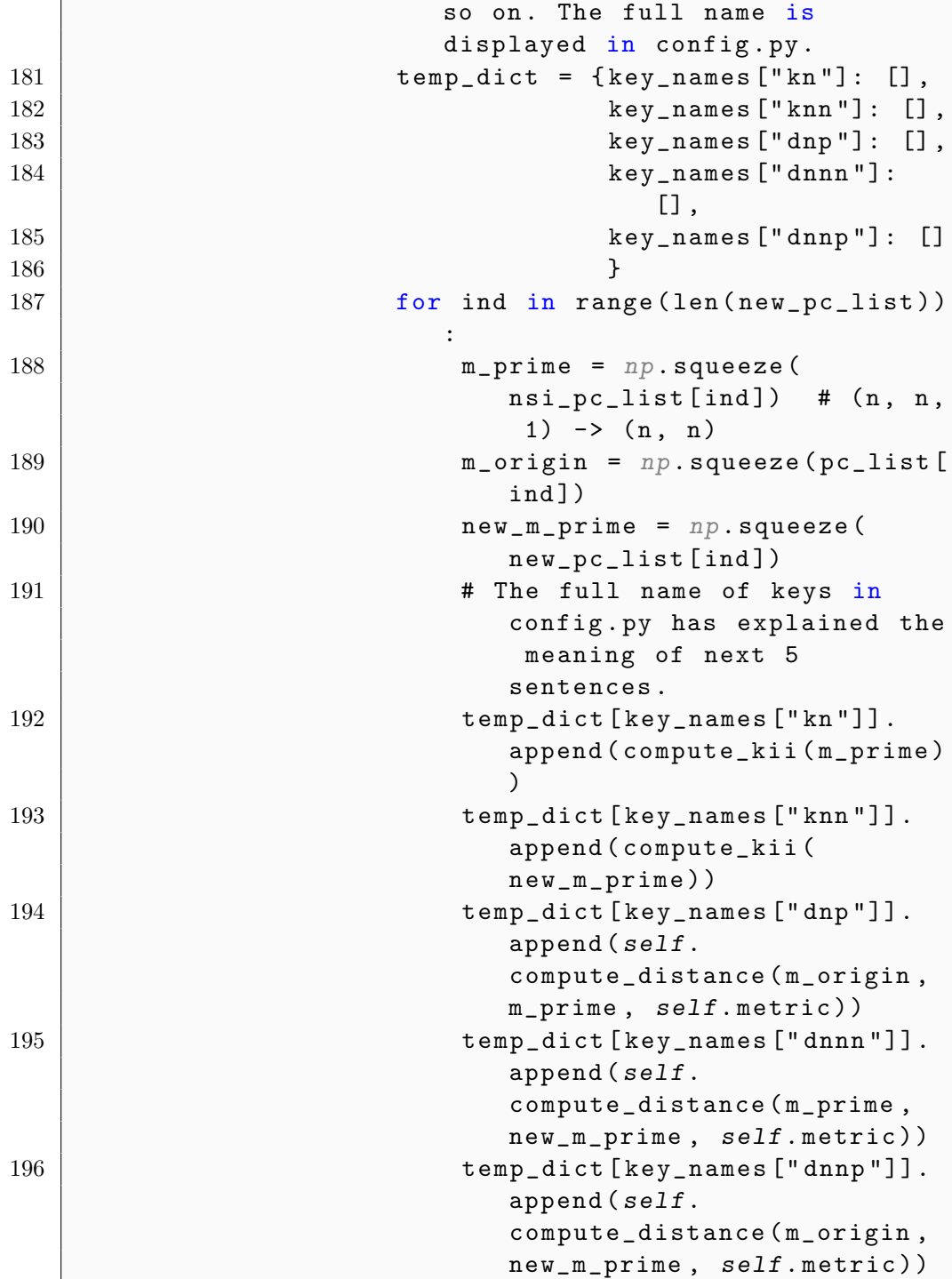

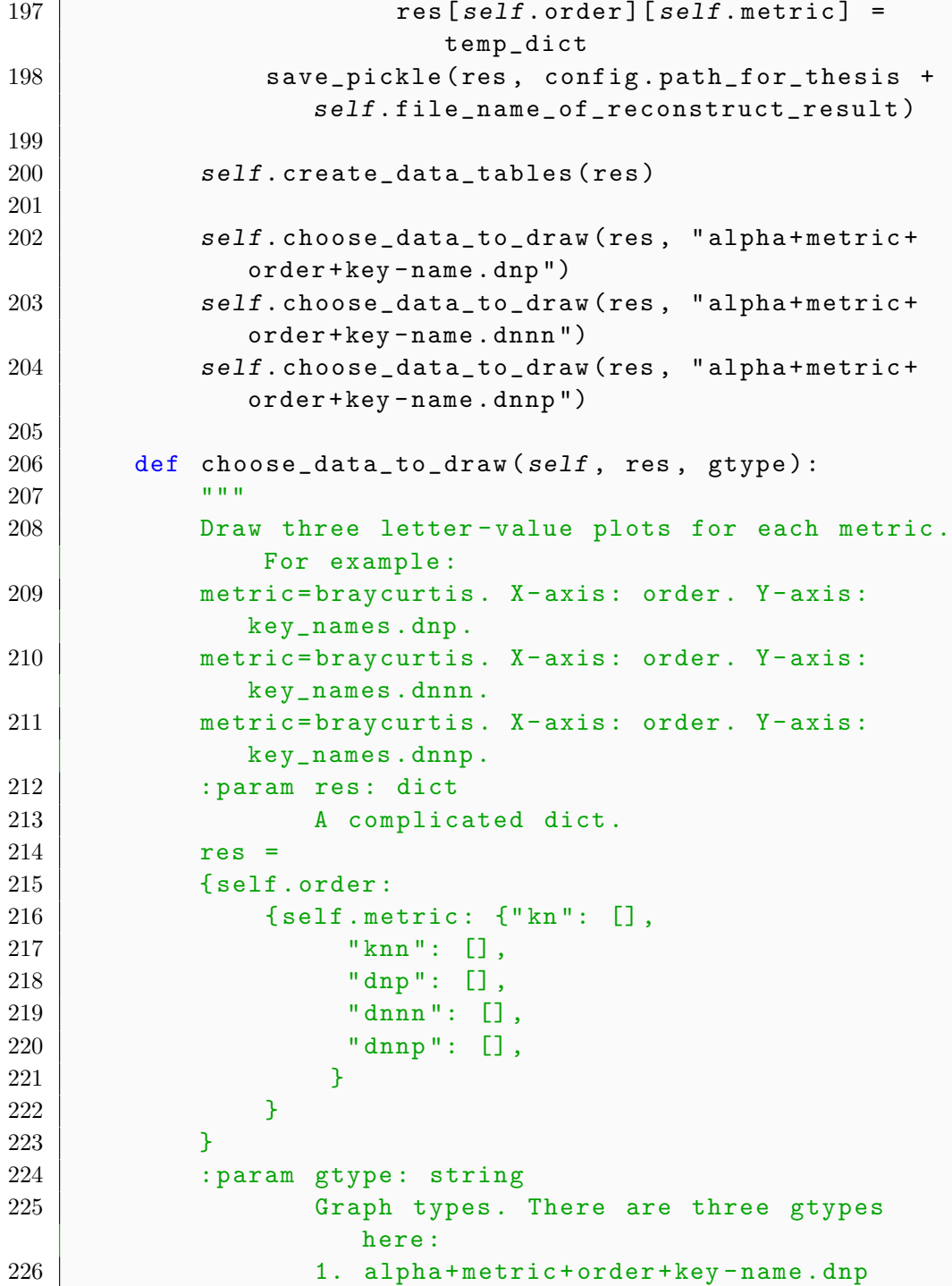
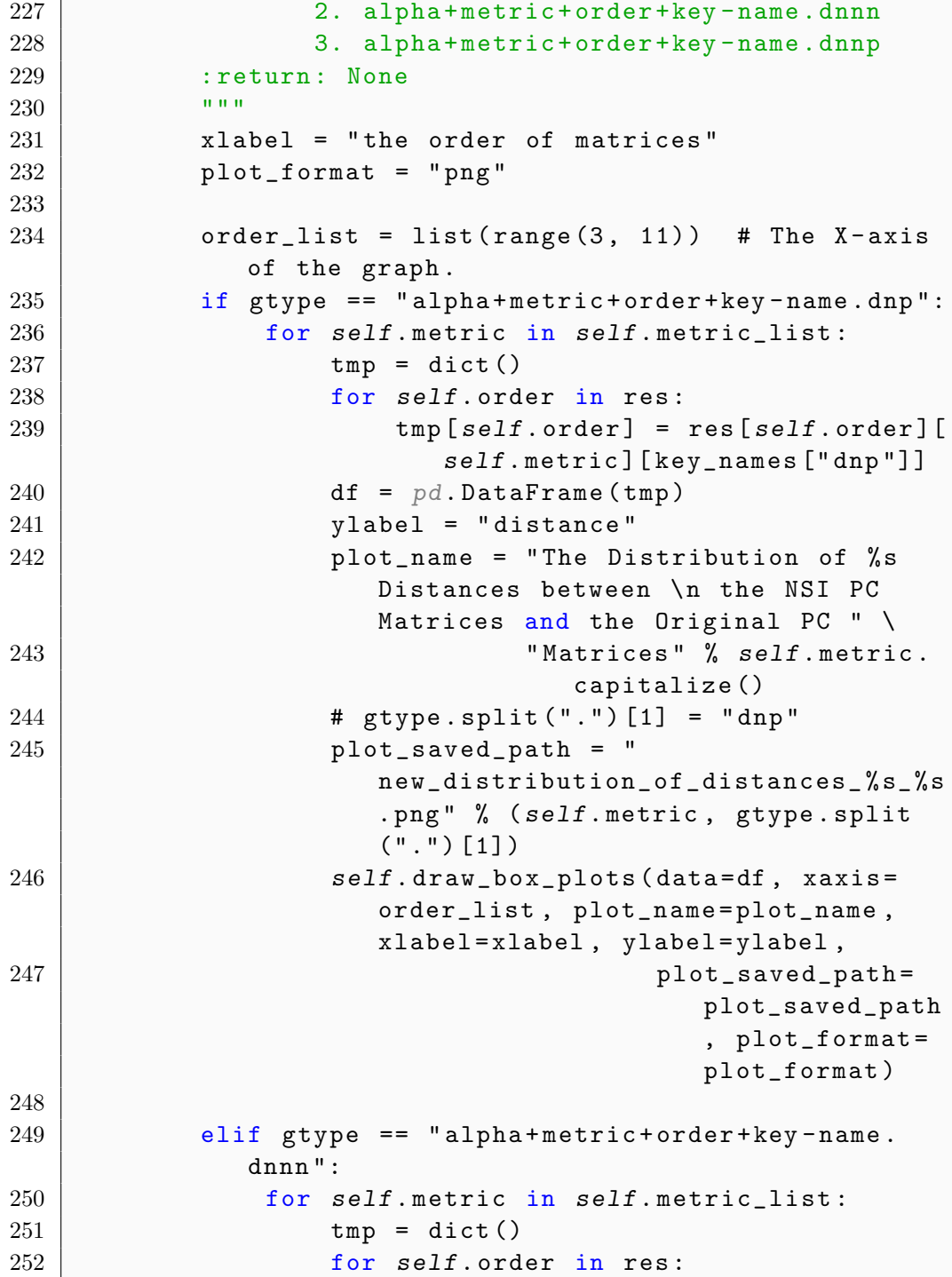

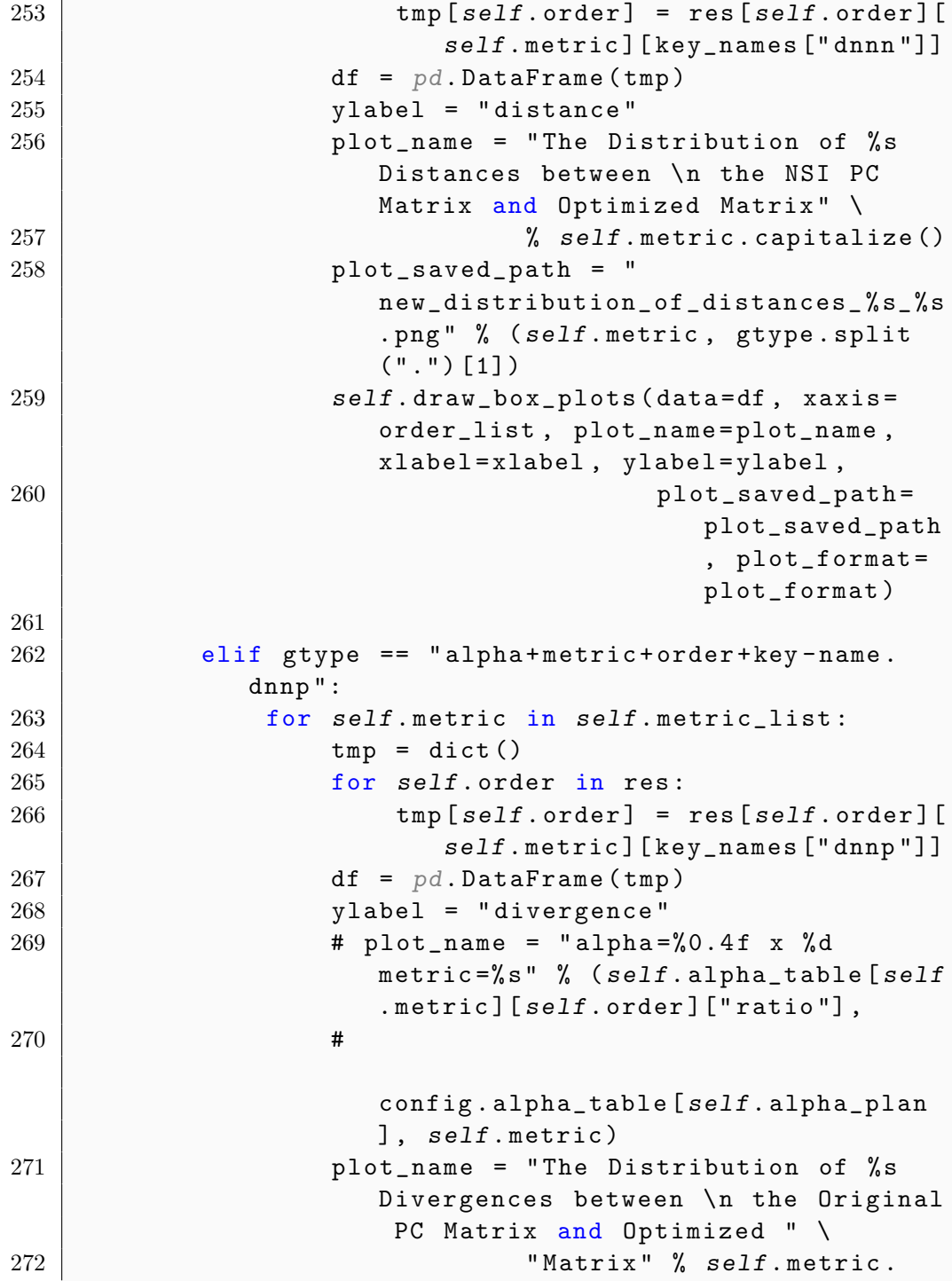

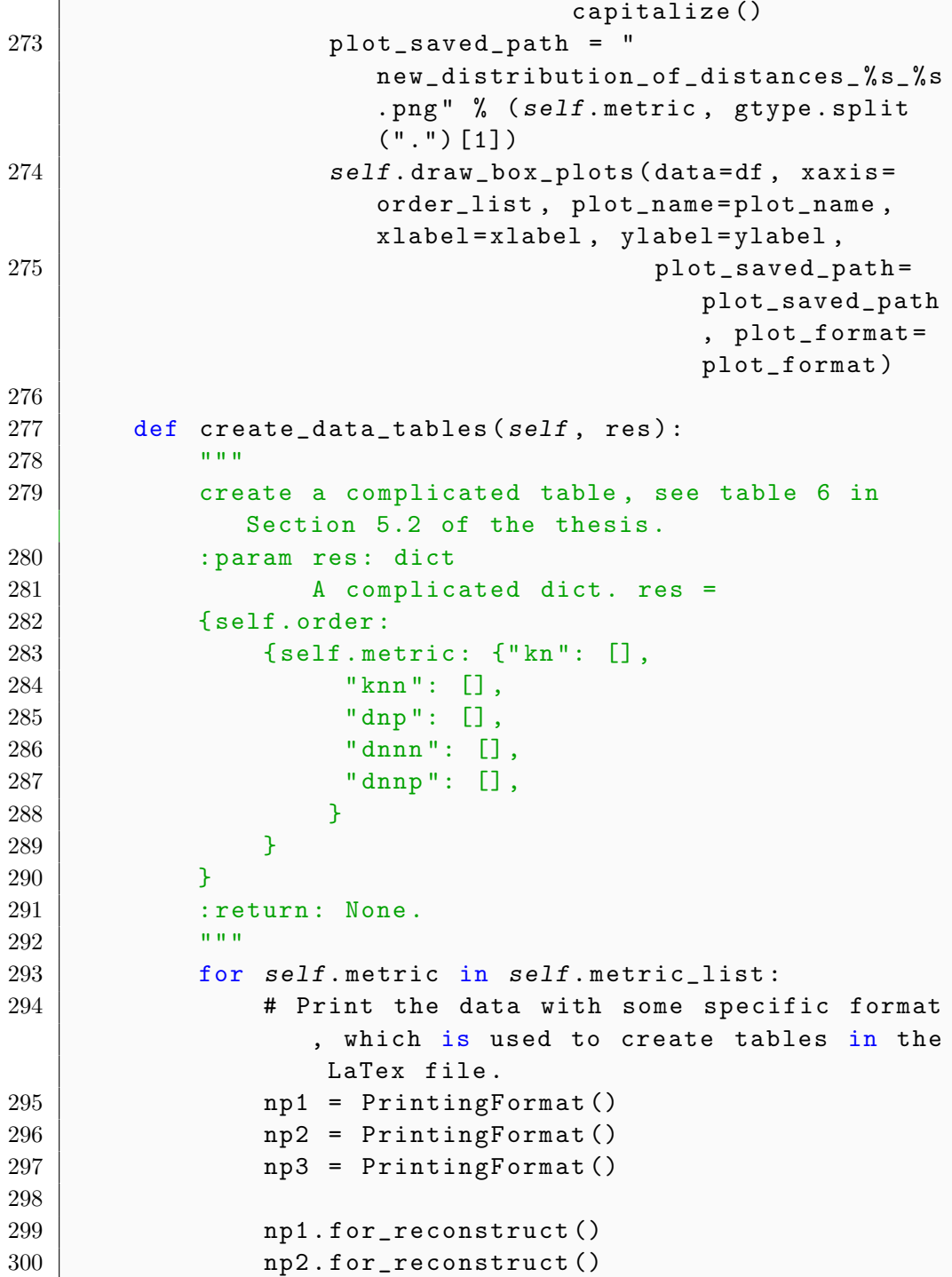

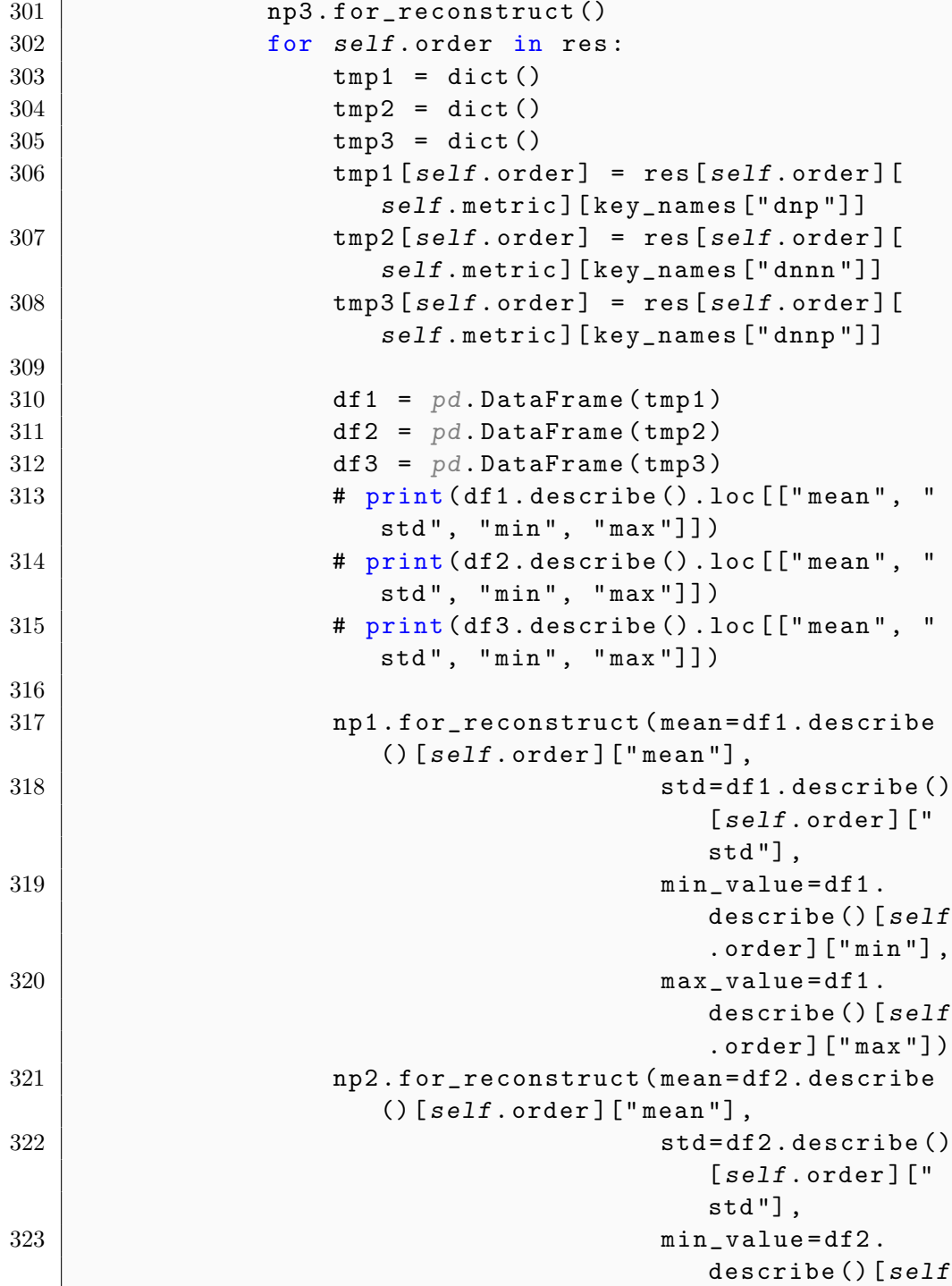

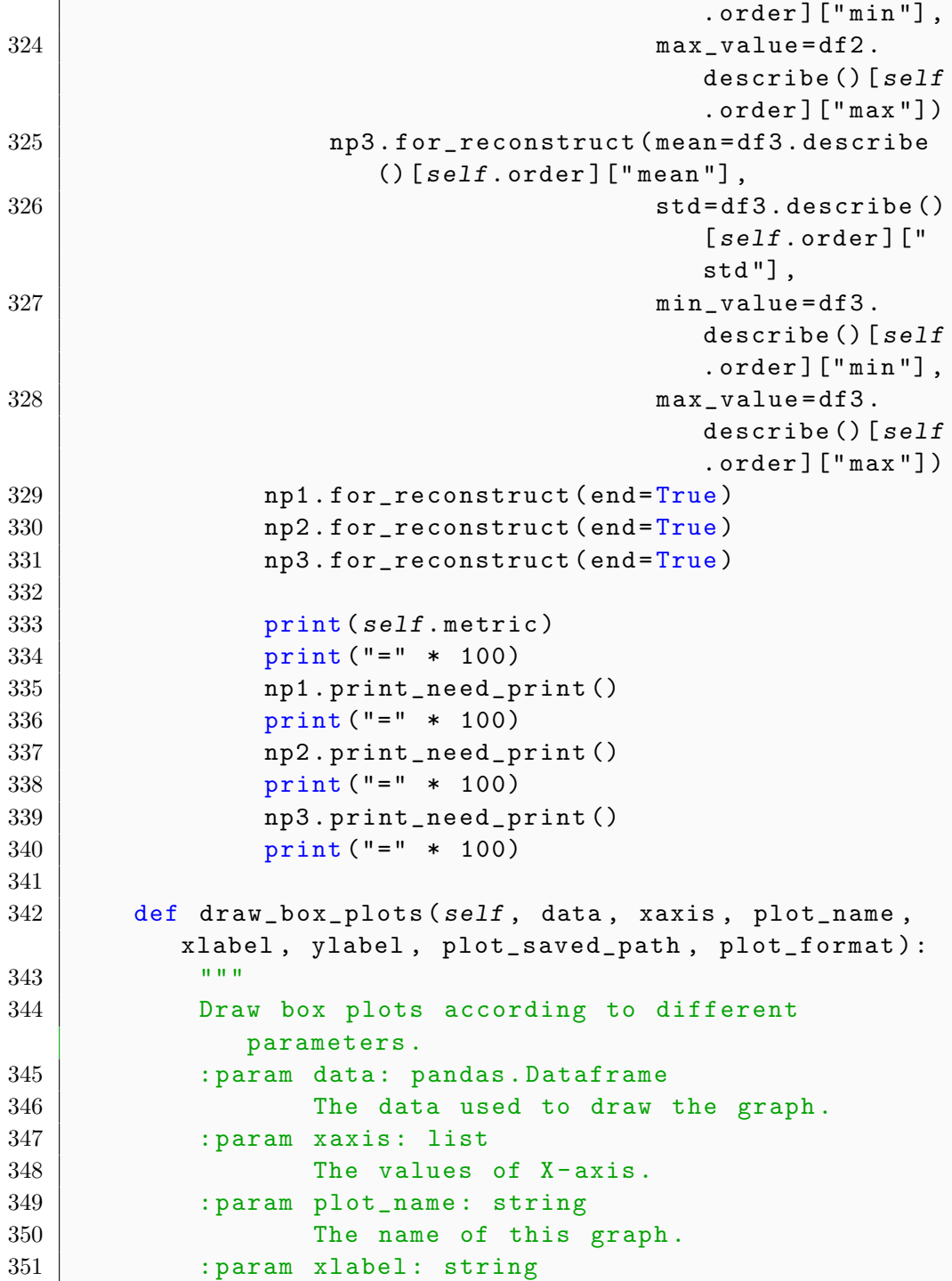

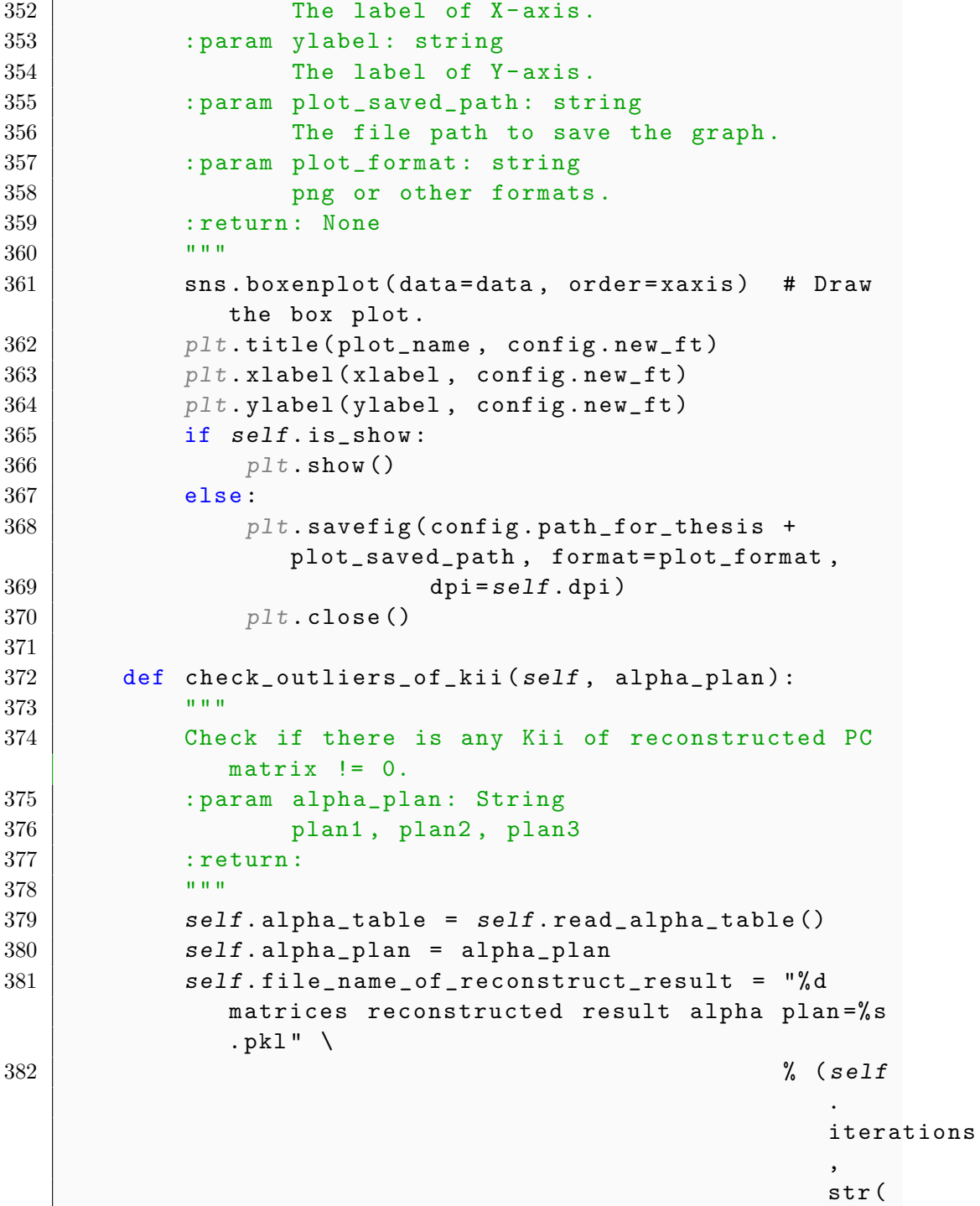

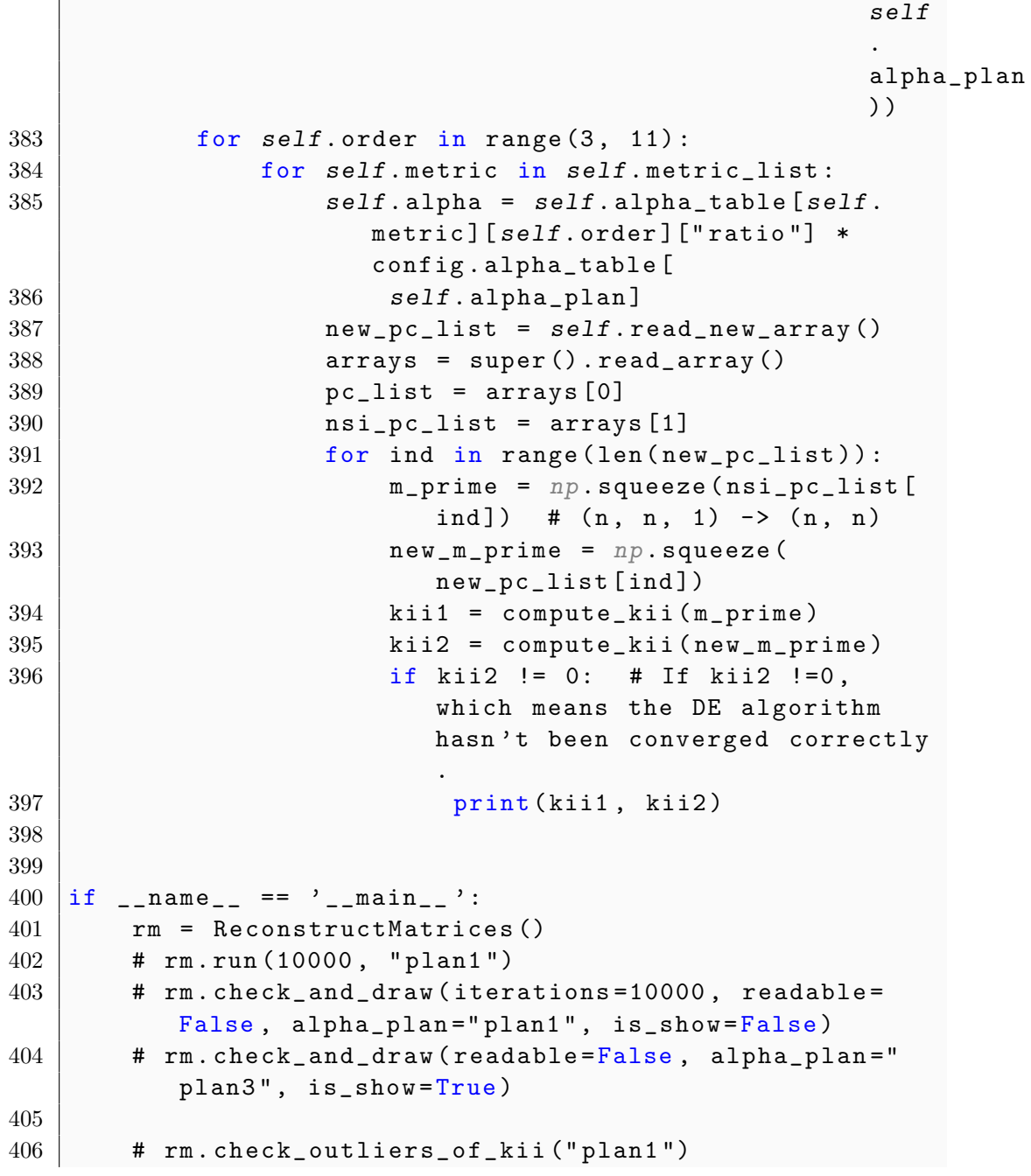

## References

- [1] Juan Aguarón and José Mariéa Moreno-Jiménez. The geometric consistency index: Approximated thresholds. *European Journal of Operational Research*, 147(1):137–145, 2003.
- [2] Jonathan Barzilai. Consistency measures for pairwise comparison matrices. *Journal of Multi-Criteria Decision Analysis*, 7(3):123–132, 1998.
- [3] Thomas M Cover and Joy A Thomas. Entropy, relative entropy and mutual information. *Elements of information theory*, 2(1):12–13, 1991.
- [4] GB Crawford. The geometric mean procedure for estimating the scale of a judgement matrix. *Mathematical Modelling*, 9(3-5):327–334, 1987.
- [5] Swagatam Das and Ponnuthurai Nagaratnam Suganthan. Differential evolution: A survey of the state-of-the-art. *IEEE transactions on evolutionary computation*, 15(1):4–31, 2010.
- [6] Bruce L Golden and Qiwen Wang. An alternate measure of consistency. In *The analytic hierarchy process*, pages 68–81. Springer, 1989.
- [7] Hofmann Heike, H Wickham, and K Kafadar. Letter-value plots: Boxplots for large data. *J. Comput. Graph. Stat*, 26:469–477, 2017.
- [8] Michael W Herman and Waldemar W Koczkodaj. A monte carlo study of pairwise comparisons. *arXiv preprint arXiv:1505.01888*, 2015.
- [9] Włodzimierz Holsztyński and Waldemar W Koczkodaj. Convergence of inconsistency algorithms for the pairwise comparisons. *Information Processing Letters*, 59(4):197–202, 1996.
- [10] Mykel J Kochenderfer and Tim A Wheeler. *Algorithms for optimization*. Mit Press, 2019.
- [11] Waldemar W Koczkodaj. A new definition of consistency of pairwise comparisons. *Mathematical and computer modelling*, 18(7):79–84, 1993.
- [12] Waldemar W Koczkodaj, Marek Kosiek, Jacek Szybowski, and Ding Xu. Fast convergence of distance-based inconsistency in pairwise comparisons. *Fundamenta Informaticae*, 137(3):355–367, 2015.
- [13] Waldemar W Koczkodaj and Ryszard Szwarc. On axiomatization of inconsistency indicators for pairwise comparisons. *Fundamenta Informaticae*, 132(4):485–500, 2014.
- [14] Waldemar W Koczkodaj and Jacek Szybowski. On the convergence of the pairwise comparisons inconsistency reduction process. *arXiv preprint arXiv:1505.01325*, 2015.
- [15] WW Koczkodaj, F Liu, VW Marek, J Mazurek, Marcin Mazurek, L Mikhailov, C Özel, W Pedrycz, A Przelaskowski, A Schumann, et al. On the use of group theory to generalize elements of pairwise comparisons matrix: A cautionary note. *International Journal of Approximate Reasoning*, 124:59–65, 2020.
- [16] Jouni Lampinen and Rainer Storn. Differential evolution. In *New optimization techniques in engineering*, pages 123–166. Springer, 2004.
- [17] Thomas L Saaty. A scaling method for priorities in hierarchical structures. *Journal of mathematical psychology*, 15(3):234–281, 1977.
- [18] Thomas L Saaty and Luis G Vargas. Comparison of eigenvalue, logarithmic least squares and least squares methods in estimating ratios. *Mathematical modelling*, 5(5):309–324, 1984.
- [19] William E Stein and Philip J Mizzi. The harmonic consistency index for the analytic hierarchy process. *European journal of operational research*, 177(1):488–497, 2007.
- [20] Rainer Storn and Kenneth Price. Differential evolution–a simple and efficient heuristic for global optimization over continuous spaces. *Journal of global optimization*, 11(4):341–359, 1997.
- [21] Jacek Szybowski, Konrad Kułakowski, and Anna Prusak. New inconsistency indicators for incomplete pairwise comparisons matrices. *Mathematical Social Sciences*, 2020.
- [22] Peter JM Van Laarhoven and Witold Pedrycz. A fuzzy extension of saaty's priority theory. *Fuzzy sets and Systems*, 11(1-3):229–241, 1983.